**S7-400**指令列表

**CPU 412**、**414**、**416**、**417**

本指令列表的订货号为:

**6ES7498-8AA04-8BN0**

**2004**年**12**月版 **A5E00267845-02**

### 版权所有**Siemens AG 2004**保留所有权利 免责声明

未经明确的书面许可,不得复制、传播或使用本手册或所含内容。 违者应对造成的损失承担责任。保留所有权利,包括实用新型或设 计的专利许可权及注册权。

我们已检查过本手册中的内容与所描述的硬件和软件相符。由于差 错在所难免,我们不能保证完全一致。我们会定期审查本手册中的 内容,并在后续版本中进行必要的更正。欢迎提出改进意见。

Siemens AG Bereich Automation and Drives Geschaeftsgebiet Industrial Automation Systems Postfach 4848, D- 90327 Nuernberg

Siemens Aktiengesellschaft 6ES7498-8AA04-8BN0

如有改动,恕不提前通知

© Siemens AG 2004

# 目录

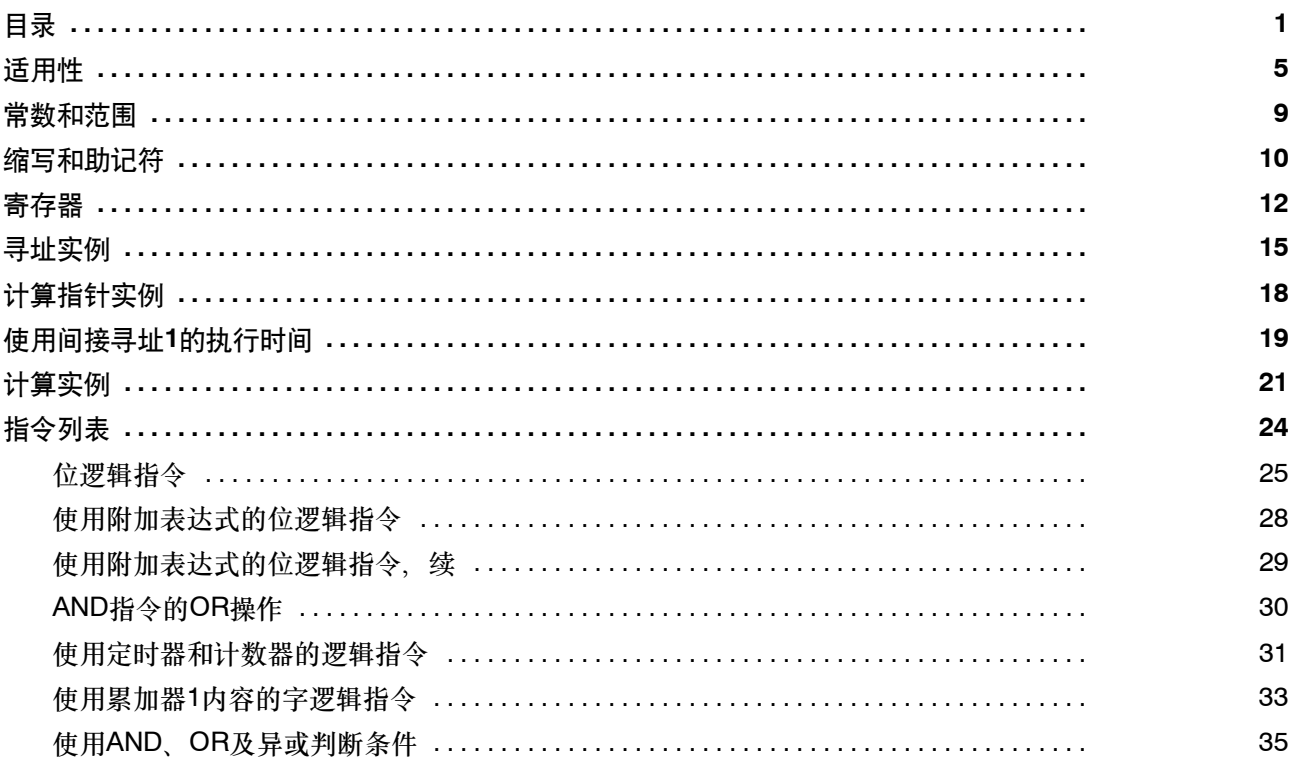

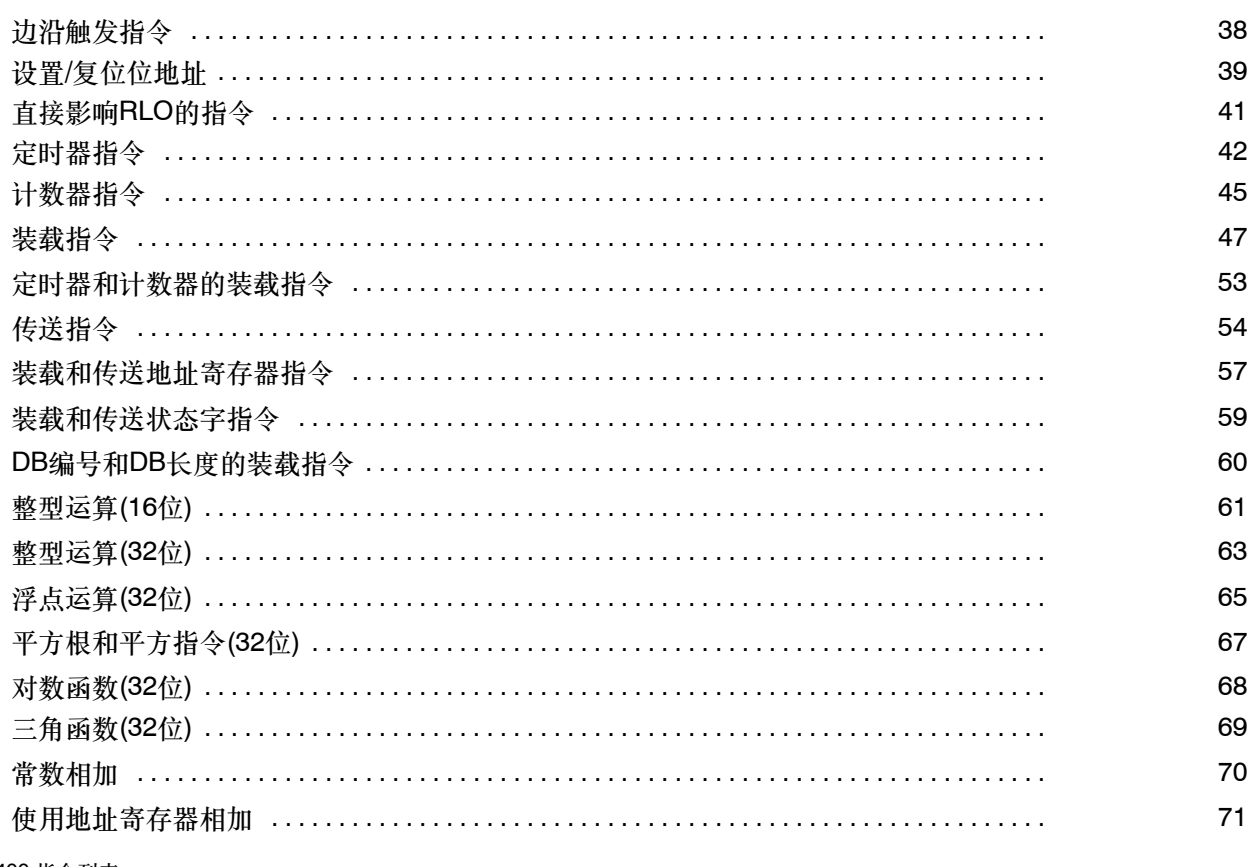

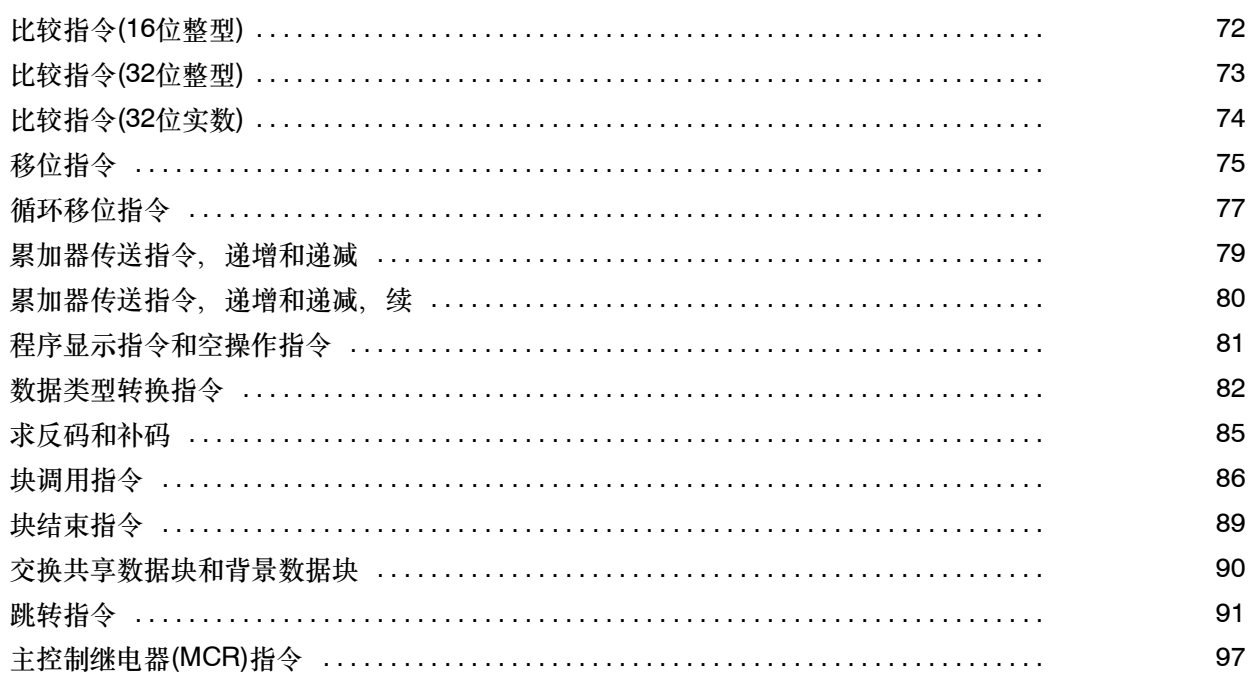

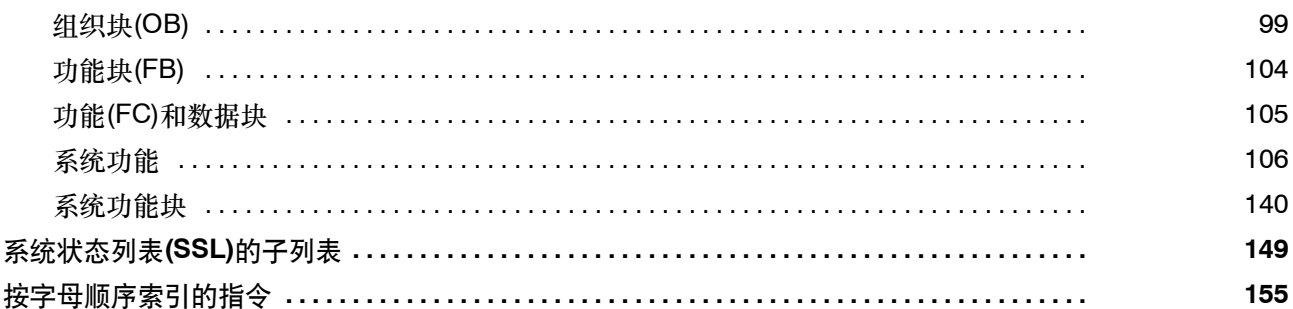

### 适用性

该指令列表适用于下列CPU。

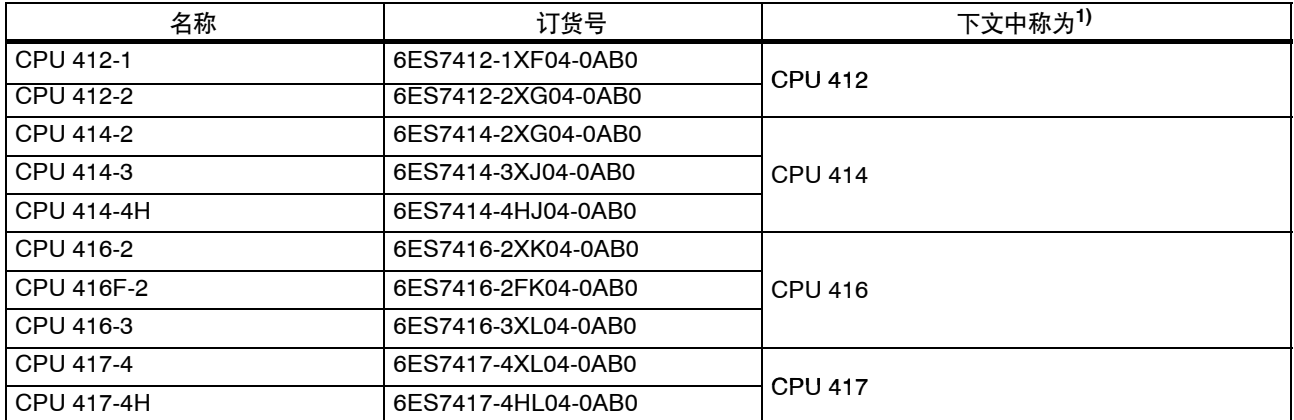

1) 除了在表格中,均需要进行详细区分

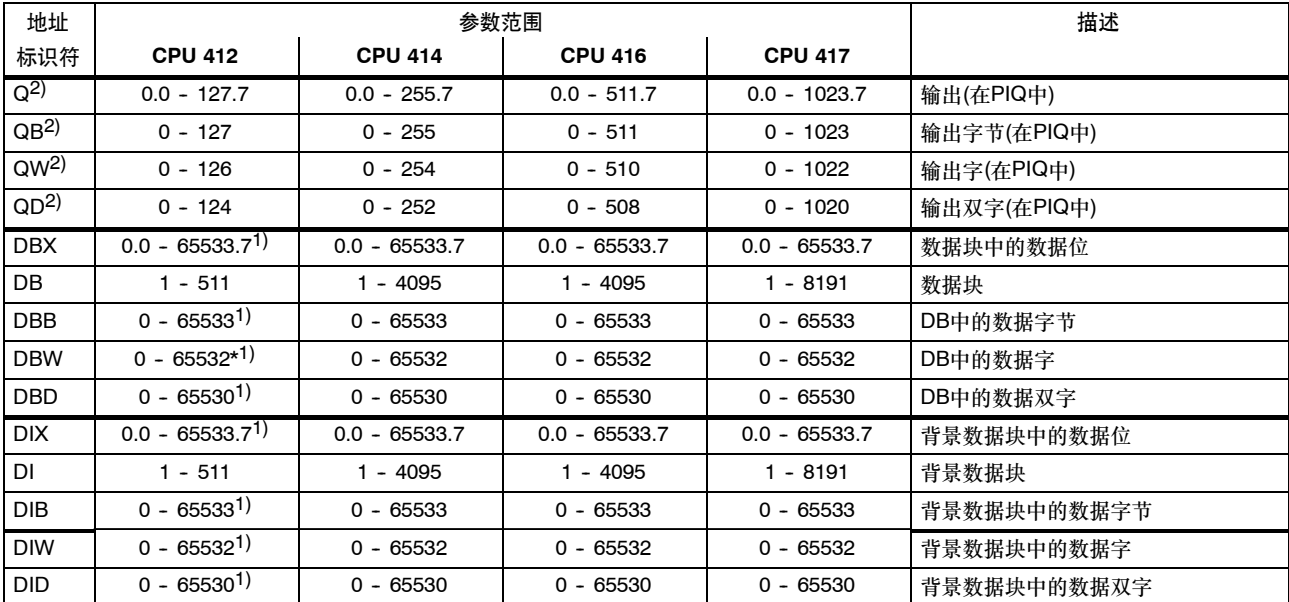

### 地址标识符和参数范围

1) 同时受到工作存储器大小的限制

2) 可以更改缺省设置,参见"技术规范"

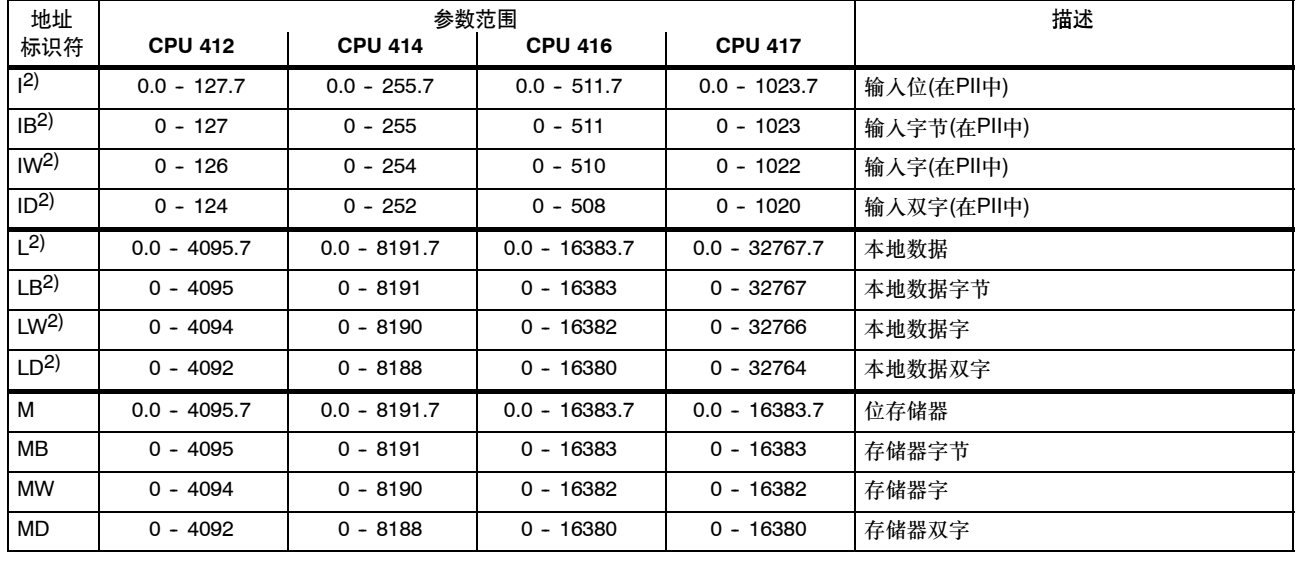

### 地址标识符和参数范围, 续

2) 可以更改缺省设置,参见"技术规范"

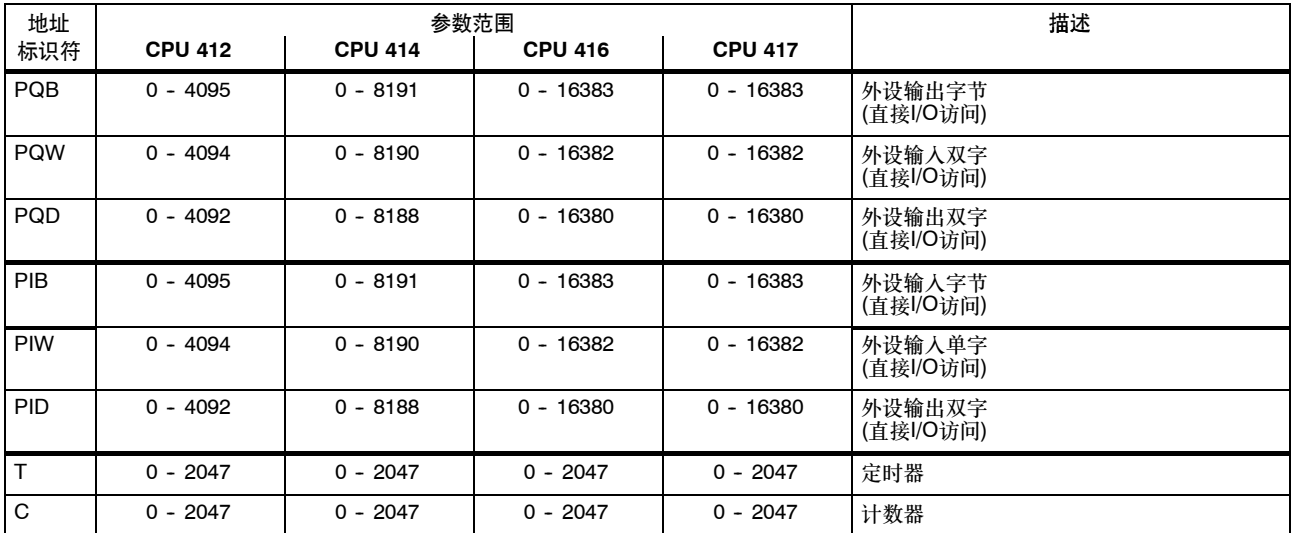

### 地址标识符和参数范围,续

## 常数和范围

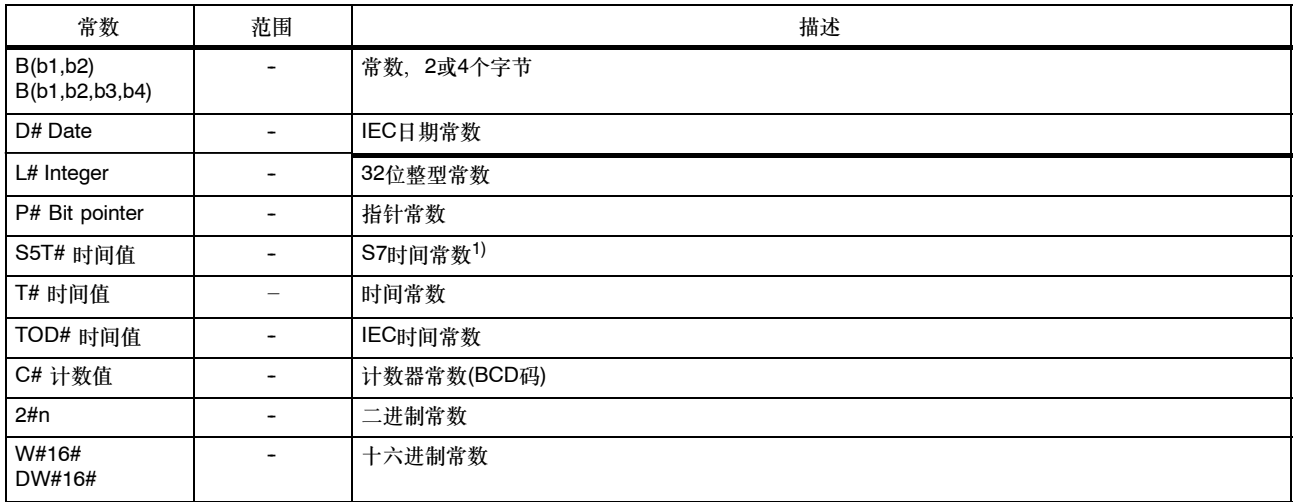

1) 用于装载S7定时器。

# 缩写和助记符

指令列表中使用了下列缩写和助记符:

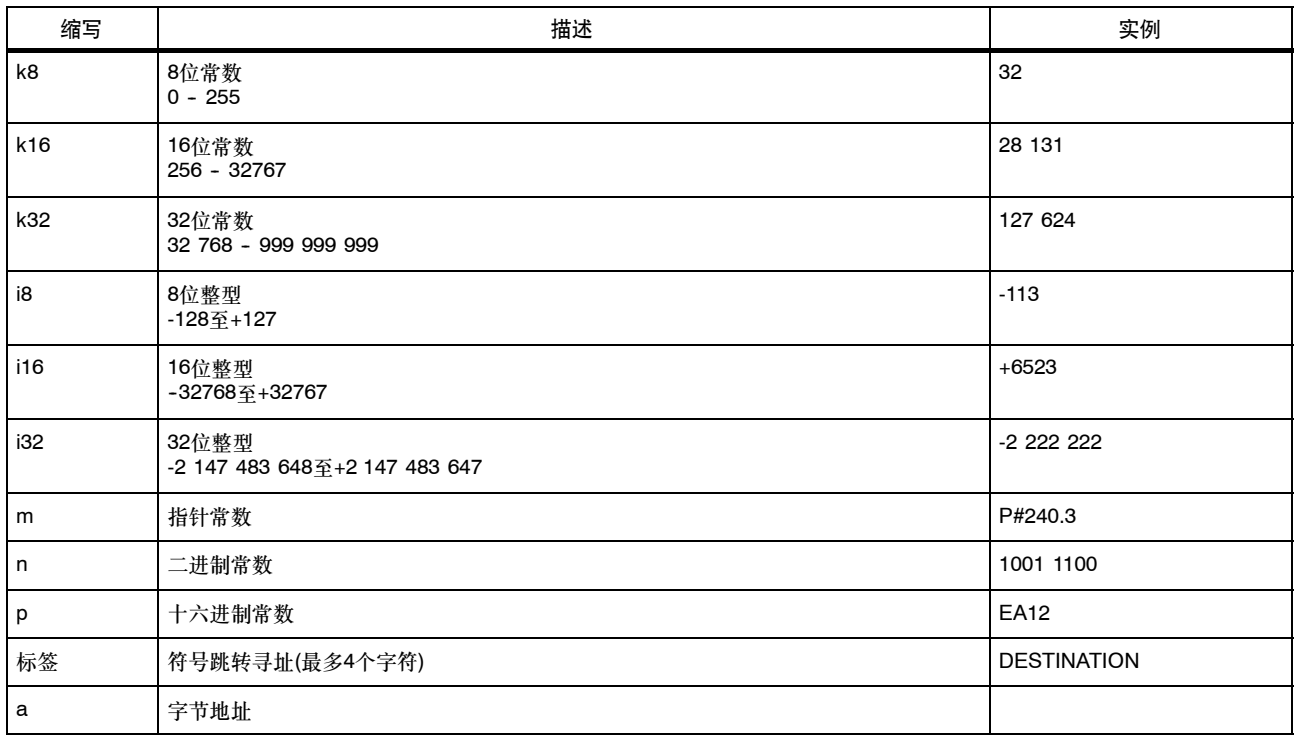

### 缩写和助记符, 续

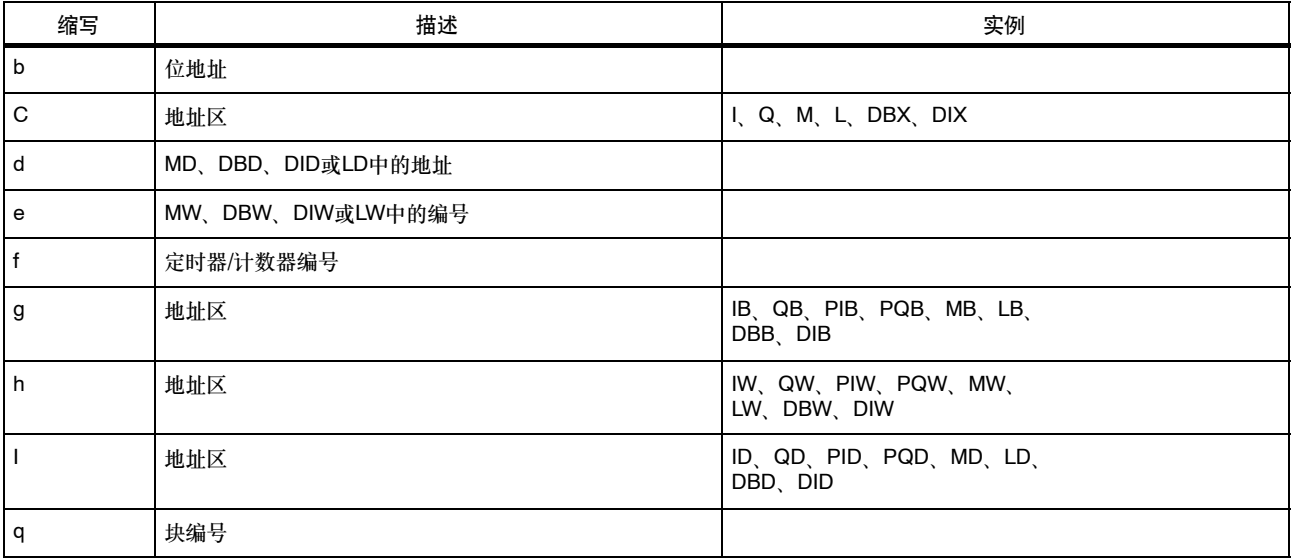

### 寄存器

### **ACCU1**至**ACCU4 (32**位**)**

累加器是处理字节、字或双字的寄存器。地址标识符被载入累加器,然后在那里进行逻辑门控制。逻辑运算结果(RLO)位于ACCU1中,也可 将其传送到存储器单元中。

累加器为32位字长。

#### 累加器名称:

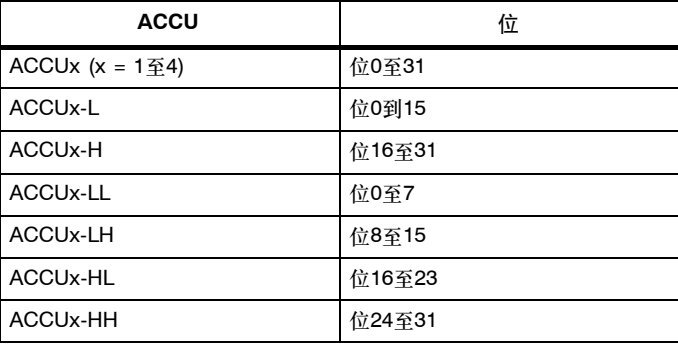

### 地址寄存器**AR1**和**AR2 (32**位**)**

地址寄存器包含有区域内或跨区域指针,可用于间接寻址的指令。地址寄存器为32位字长。 区域内和/或跨区域指针具有下列语法:

- 区域内指针 00000000 00000bbb bbbbbbbb bbbbbxxx
- 跨区域指针 **yyyyyyyy** 00000bbb bbbbbbb bbbbbbxxx
- 图例: b 字节地址
	- x 位号
	- **y** 区域标识符
		- (参见"寻址实例")

### 状态字**(16**位**)**

状态字位通过指令来判断或置位。

状态字为16位字长。

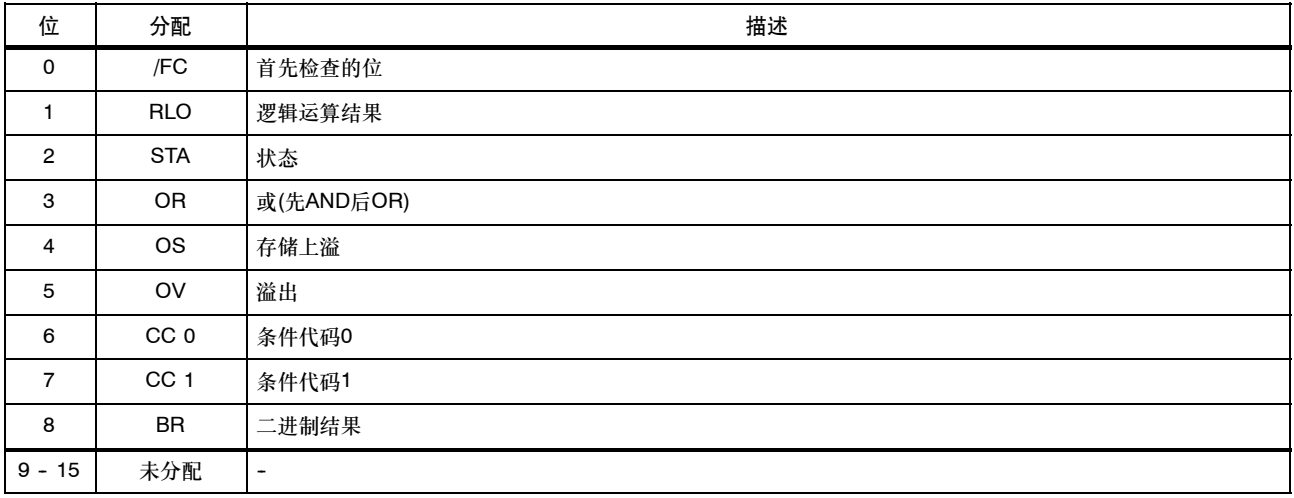

# 寻址实例

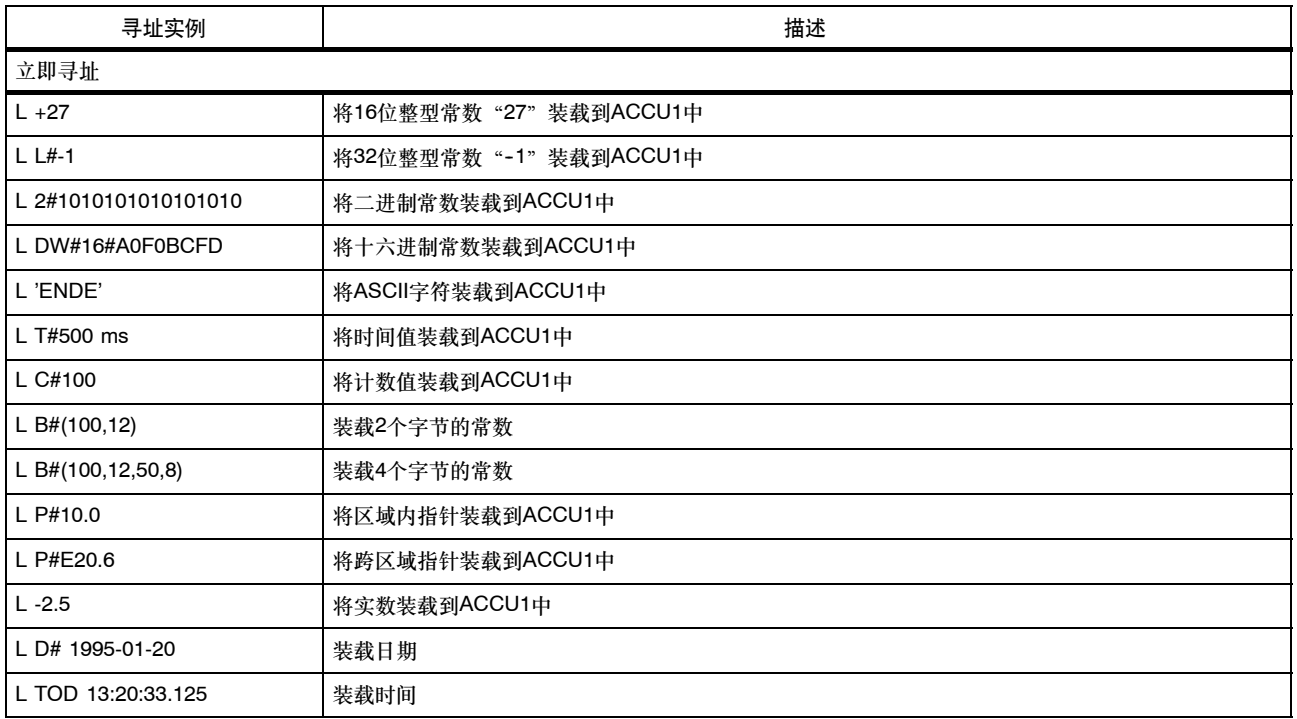

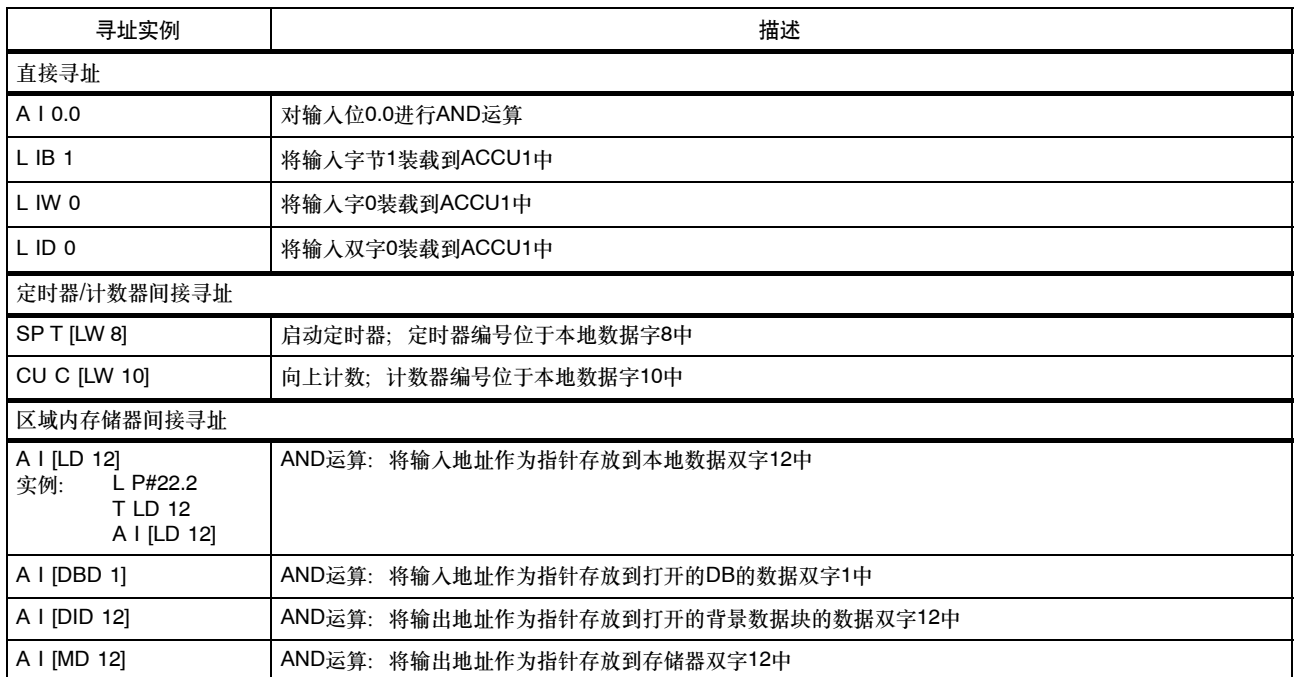

### 寻址实例,续

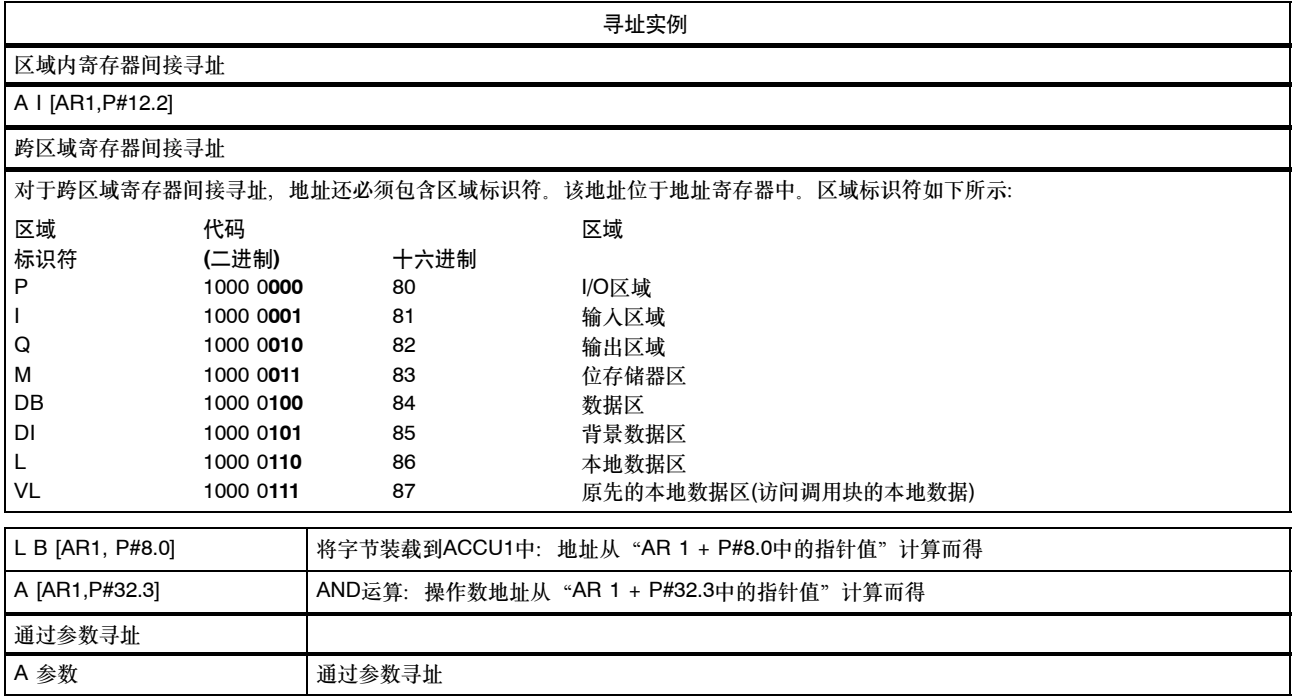

### 计算指针实例

- 位地址总和 ≦**7**的实例: LAR1 P#8.2 A I [AR1,P#10.2]
- 结果: 对输入18.4寻址(通过字节和位地址相加)
	- 位地址总和>**7**的实例: L P#10.5 LAR1 A I [AR1,P#10.7]
- 结果: 对输入21.4寻址(通过字节和位地址进位相加)

### 使用间接寻址的执行时间

使用间接寻址语句时包含两个部分:

#### 第**1**部分:装载指令地址

#### 第**2**部分:执行指令

换句话说,使用间接寻址时,指令的执行时间必须通过这两部分计算得出。 计算执行时间

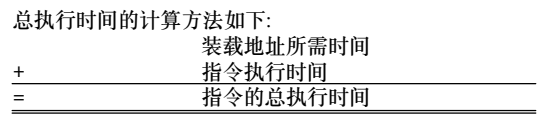

在"指令列表"一章中所列的执行时间指的是指令第2部分的执行时间,即,指令的实际执行时间。

必须将装载该指令地址所需时间加上该执行时间(参见下表)。

下表列出了从各个区域中装载指令地址所需的执行时间。

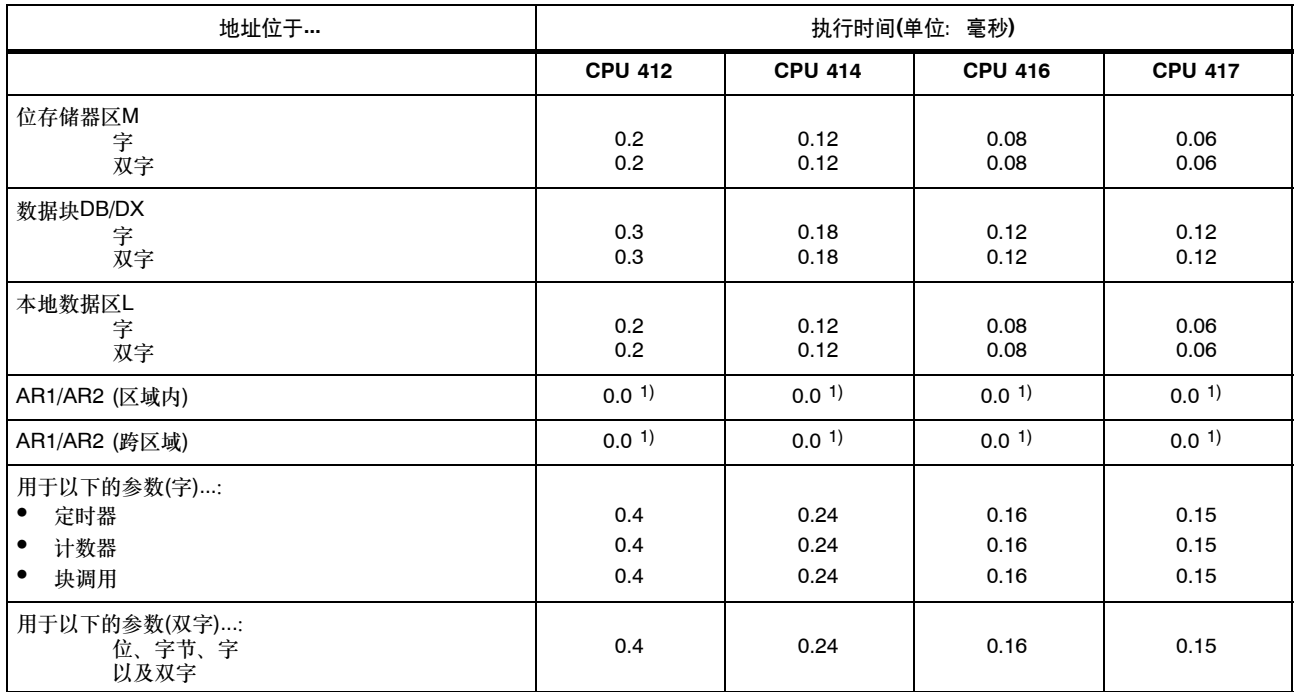

1) 不需要在单独的周期内装载地址寄存器AR1/AR2以进行寻址。

以下几页中包含多个实例,介绍了如何计算各种间接寻址指令的运行时间。

S7-400 指令列表 A5E00267845-02

### 计算实例

这里给出了一些实例,介绍了如何计算各种间接寻址方法的执行时间。

### 计算区域内存储器间接寻址的执行时间

实例: 在CPU 414中执行A I [DBD 12]

#### 第1步: 装载DBD 12的内容(所需时间列在第20页的表中)

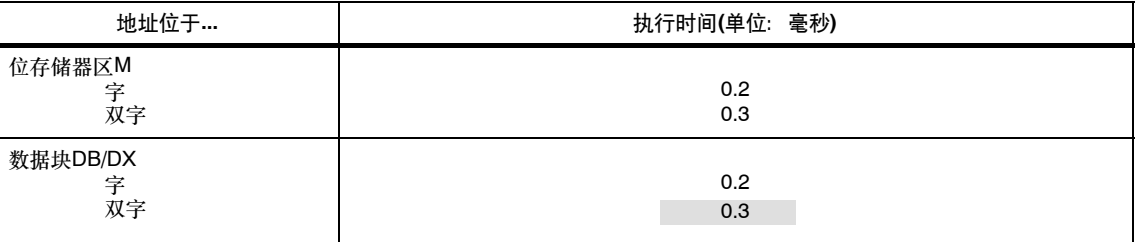

#### 第2步: 对按该寻址方式的输入进行AND操作(可以在第25页"指令列表"一章的表中找到执行时间)

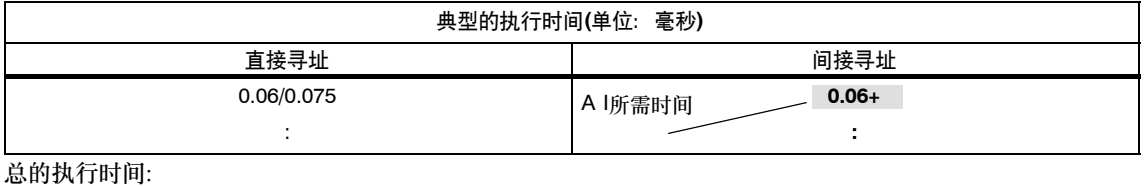

0.18毫秒

+ 0.06毫秒

0.24毫秒

### 跨区域寄存器间接寻址的执行时间

- 实例: 在CPU 416中执行A [AR1, P#23.1] ... I 1.0位于AR1中
- 第1步: 装载AR1的内容,并为其加上偏移量23.1 (所需时间列在第20页的表中)

| 地址位于…         | 执行时间(单位: 毫秒) |
|---------------|--------------|
|               |              |
| AR1/AR2 (跨区域) | 0.00         |
|               |              |

第2步: 对按该寻址方式的输入链接进行AND操作(参见第25页查找执行时间)

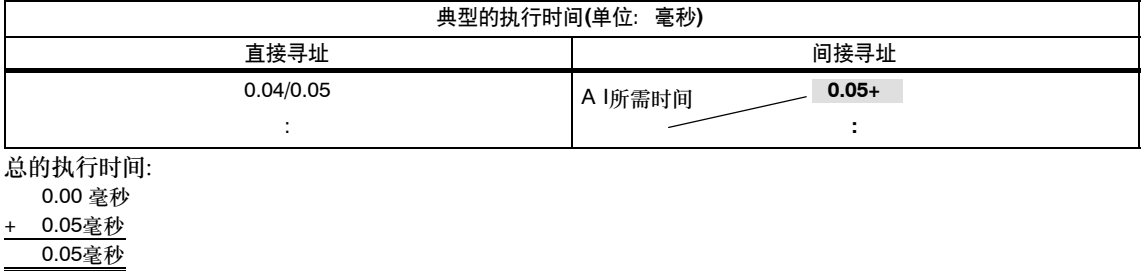

# S7-400 指令列表 A5E00267845-02

### 指令列表

本章包含了完整的S7-400 CPU指令列表。所作描述力求简明扼要。详细的功能描述可参见各种STEP 7参考手册。 请注意,如果是间接寻址(参见第16页的实例),还必须在所列的执行时间上加上装载该指令地址所需的时间(参见第19页)。

### 位逻辑指令

所有的逻辑指令都会生成一个结果(新的RLO)。逻辑字符串中的第一个指令由扫描的信号状态生成新的RLO。随后的逻辑指令由扫描的信号 状态和旧的RLO生成新的RLO。逻辑字符串以一个限制RLO的指令结束(例如,存储器指令);也就是说,将/FC位置零。

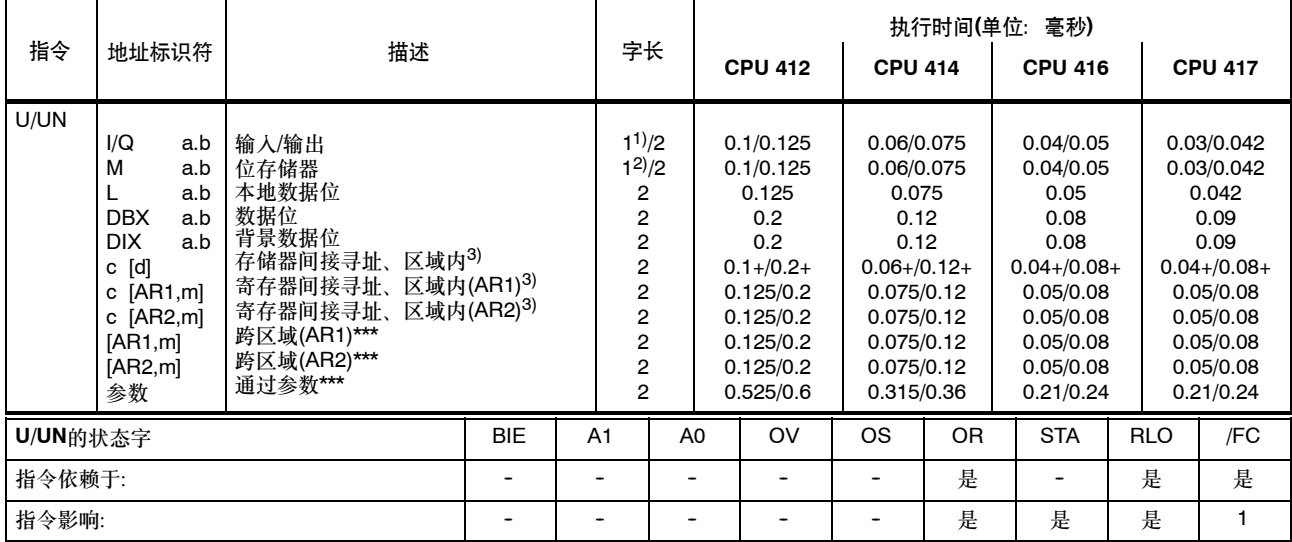

+ 加上装载指令地址所需的时间(参见第20页)

1) 对于直接指令寻址;寻址区域为0至127

2) 对于直接指令寻址;寻址区域为0至255

 $3)$  I, Q, M, L / DB, DI

### 位逻辑指令,续

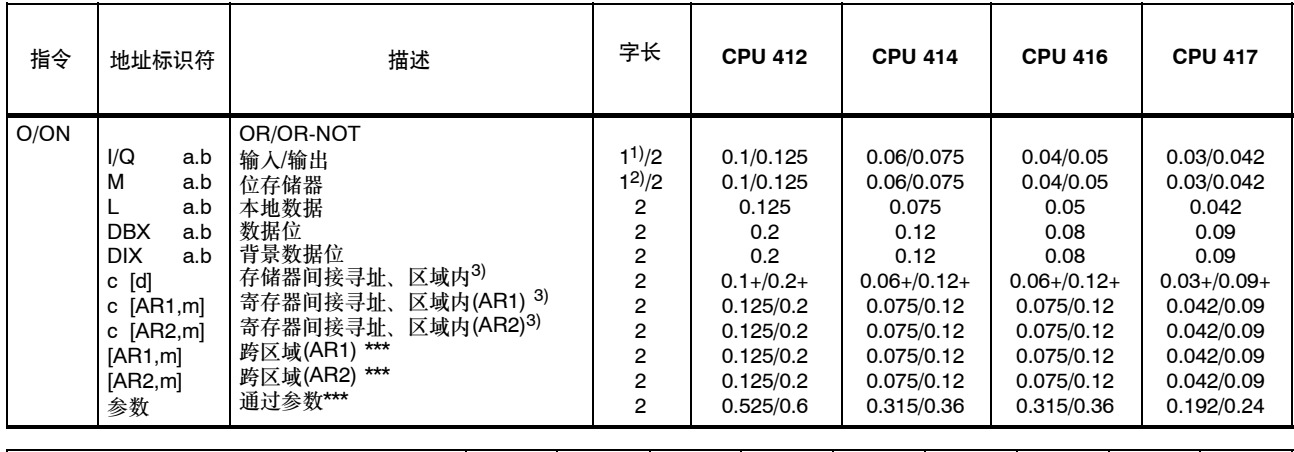

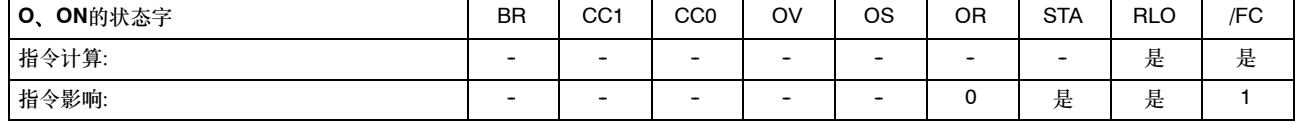

+ 加上装载指令地址所需的时间(参见第20页)

1) 对于直接指令寻址;寻址区域为0至127

2) 对于直接指令寻址;寻址区域为0至255

3) I、Q、M、L / DB、DI

### 位逻辑指令, 续

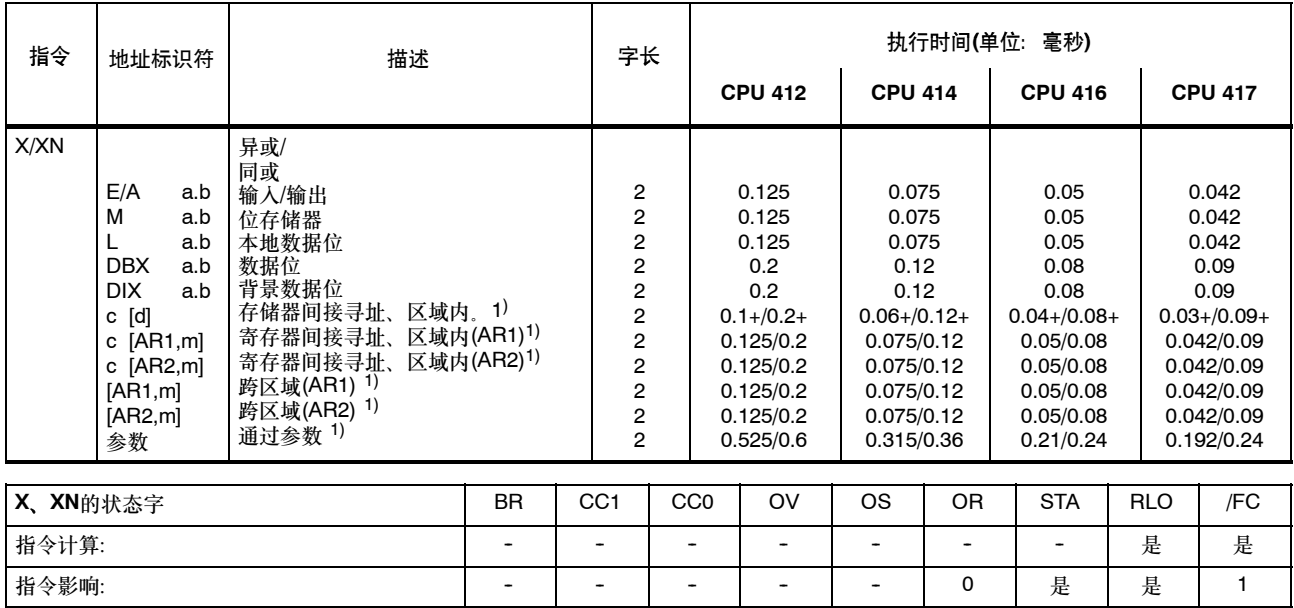

+ 加上装载指令地址所需的时间(参见第20页)

 $1)$  I, Q, M, L / DB, DI

### 使用附加表达式的位逻辑指令

将RLO和OR位以及相关的功能标识符(A、AN、...)保存到嵌套堆栈中。每个块可包含七个嵌套层,在右括号之后,根据保存的RLO和当前的 RLO执行由功能标识符指示的逻辑运算;并使用保存的OR覆盖当前的OR。

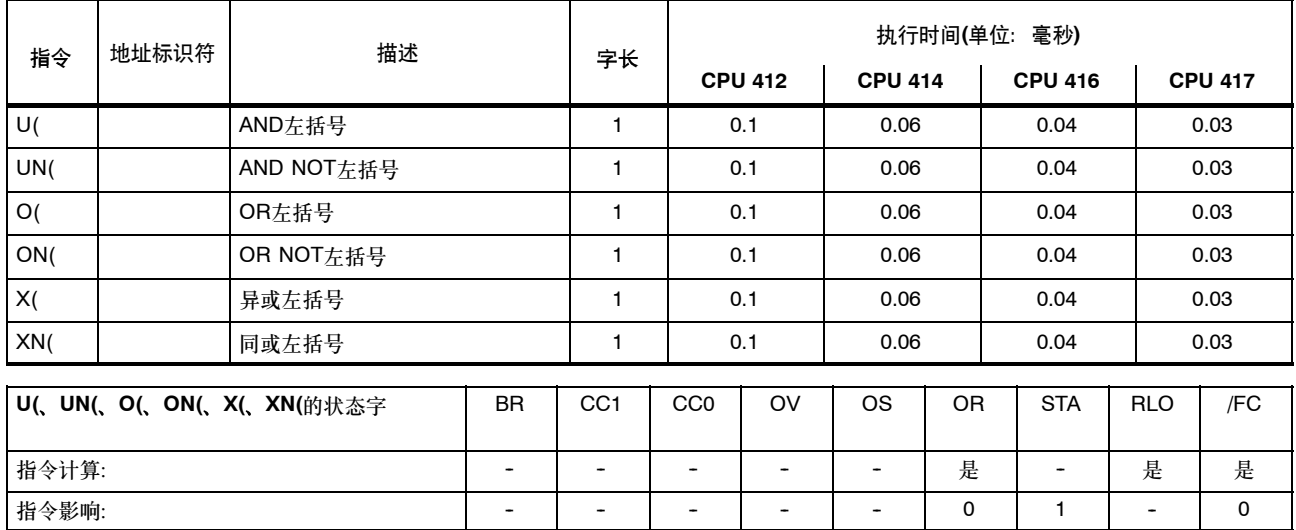

### 使用附加表达式的位逻辑指令, 续

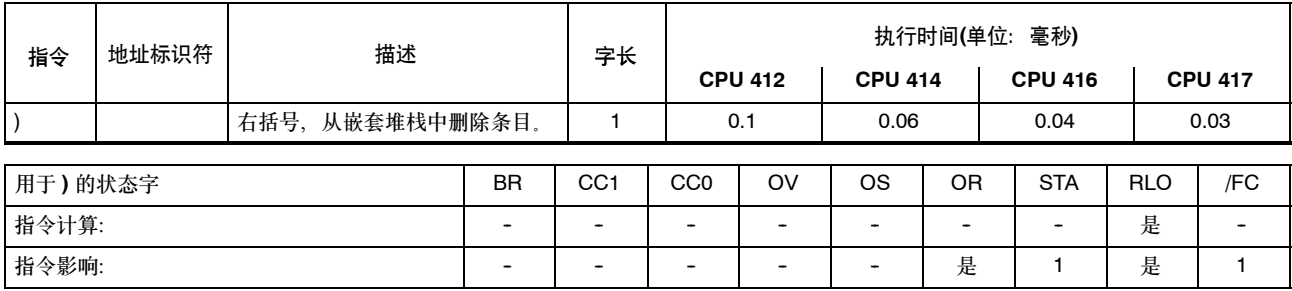

# **AND**指令的**OR**操作

执行AND指令的OR操作时根据下列规则: 先AND后OR。

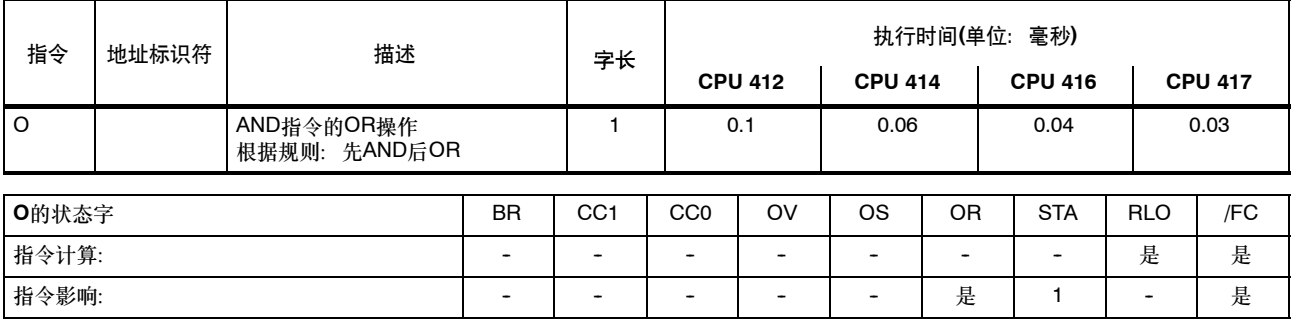

### 使用定时器和计数器的逻辑指令

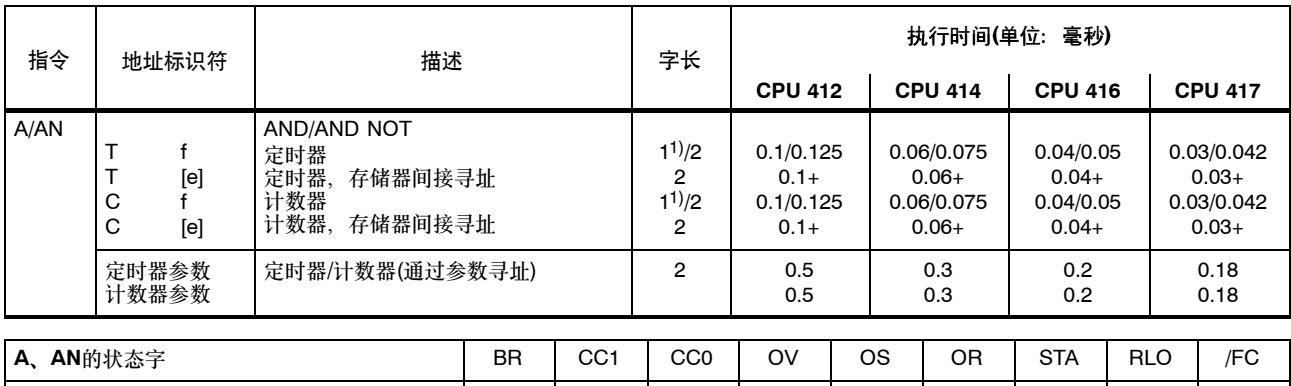

指令计算: ファイン ファイン ショー・コード コード・コード コード トラン トラン 是 ―― 是 ―― 是 ―― 是 ―― 是 ―― ―― 是 ―― ―― 是 指令影响: -- -- -- -- -- 是 是 是 1

检查寻址的定时器/计数器的状态,并根据相应的逻辑函数控制RLO的结果。

+ 加上装载指令地址所需的时间(参见第20页)

1) 对于直接指令寻址;寻址区域为0至255

### 使用定时器和计数器的逻辑指令, 续

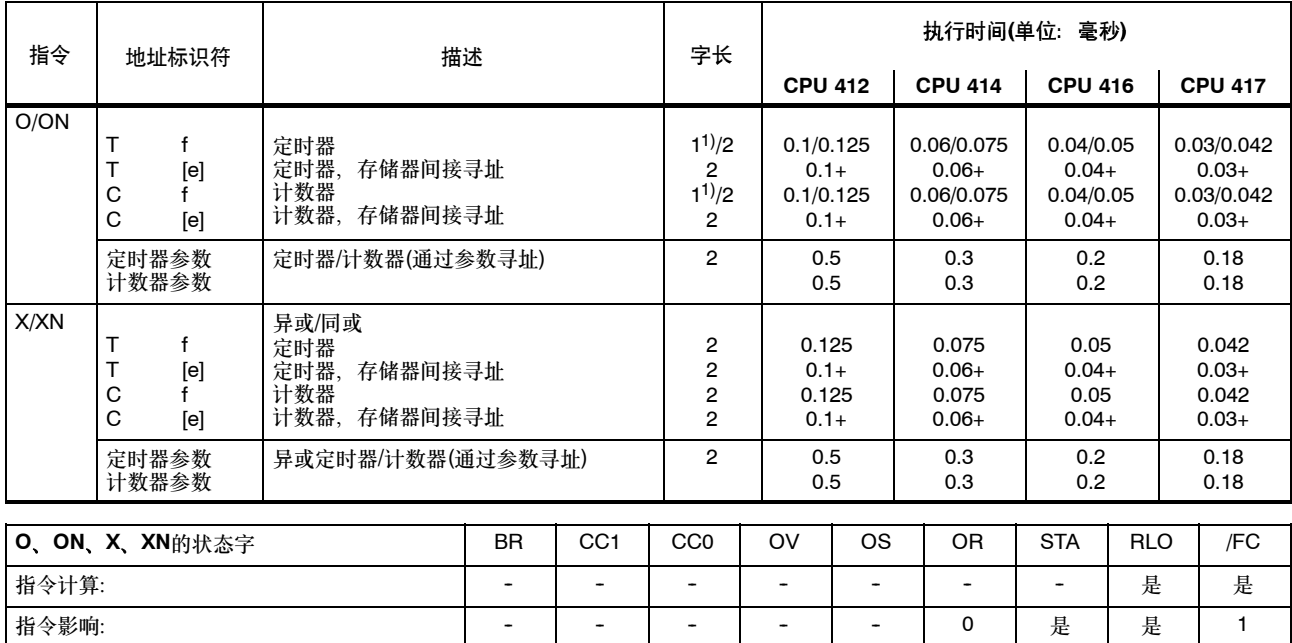

+ 加上装载指令地址所需的时间(参见第20页)

1) 对于直接指令寻址;寻址区域为0至255

# 使用累加器 **1**内容的字逻辑指令

根据适当的功能使用字或双字控制ACCU1和/或ACCU1-L的内容。该字或双字在指令中作为地址指定,或位于ACCU2中。结果保存到 ACCU1和/或ACCU1-L中。

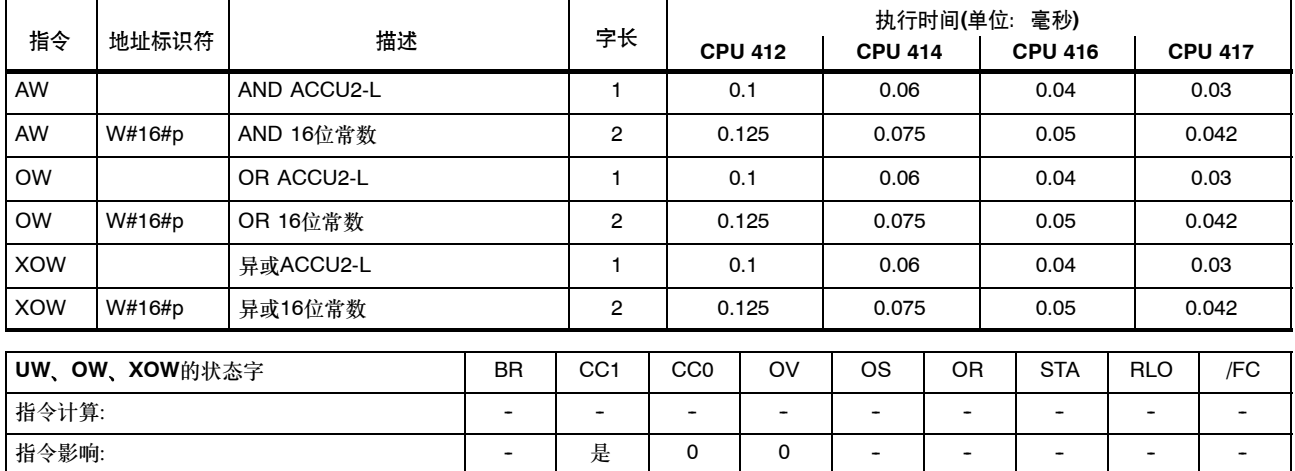

### 使用累加器**1**内容的字逻辑指令,续

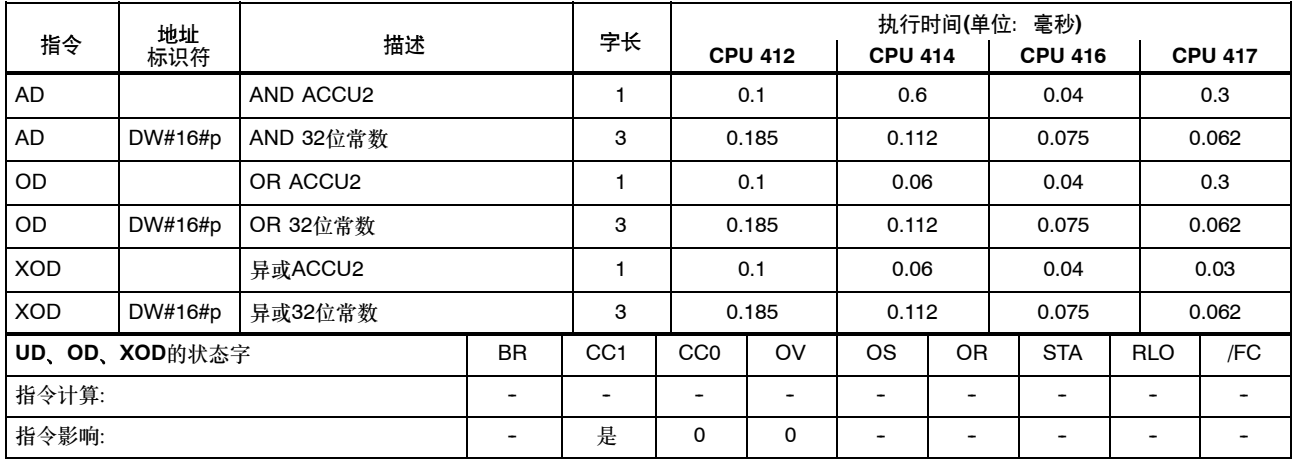
#### 使用**AND**、**OR**及异或判断条件

所有的逻辑指令都会生成结果(新的RLO)。逻辑字符串中的第一个指令由扫描的信号状态生成新的RLO。随后的逻辑指令由扫描的信号状态 和旧的RLO生成新的RLO。逻辑字符串以一个限制RLO的指令(例如,存储器指令)结束;也就是说,将FC位置零。

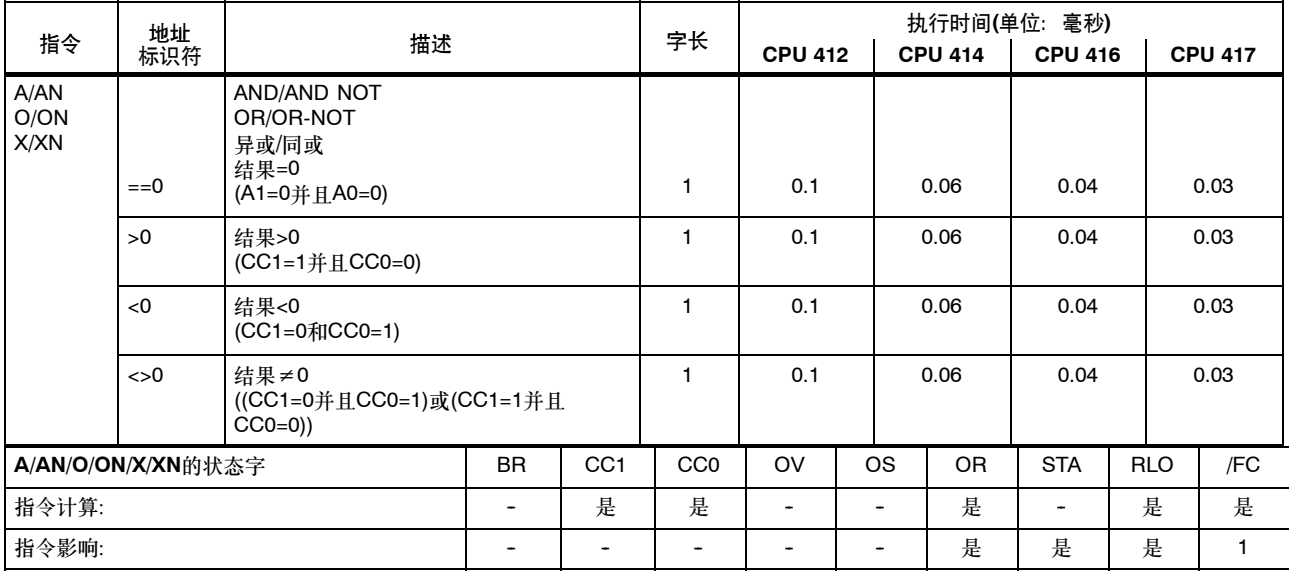

## 使用**AND**、**OR**及异或判断条件,续

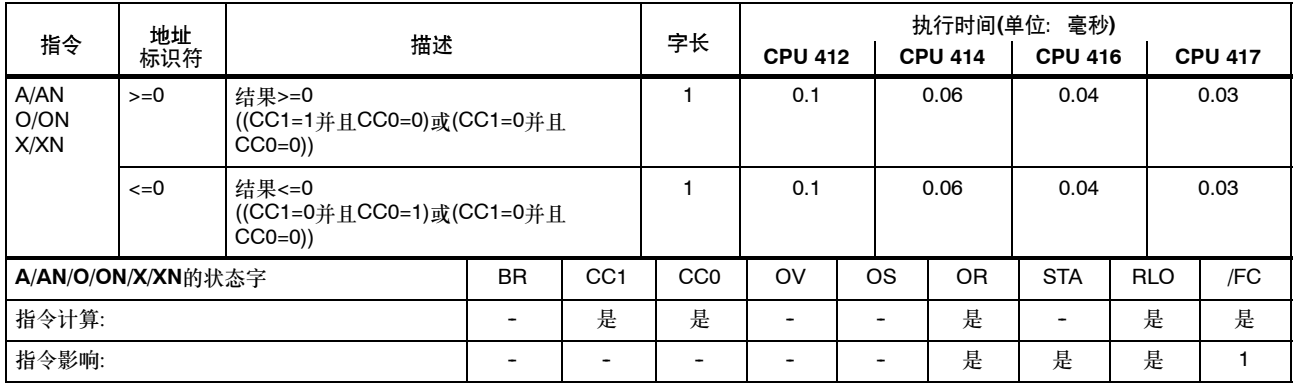

## 使用**AND**、**OR**及异或判断条件,续

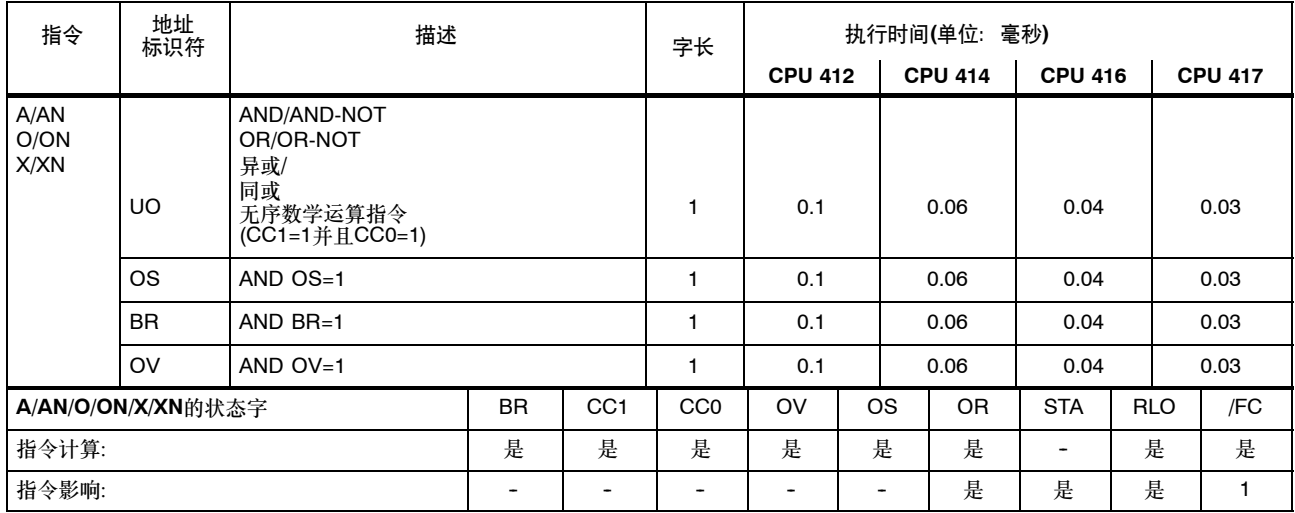

## 边沿触发指令

将当前RLO与指令或"边沿位存储器"的当前状态比较。FP检测"0"到"1"的改变; FN检测"1"到"0"的改变。

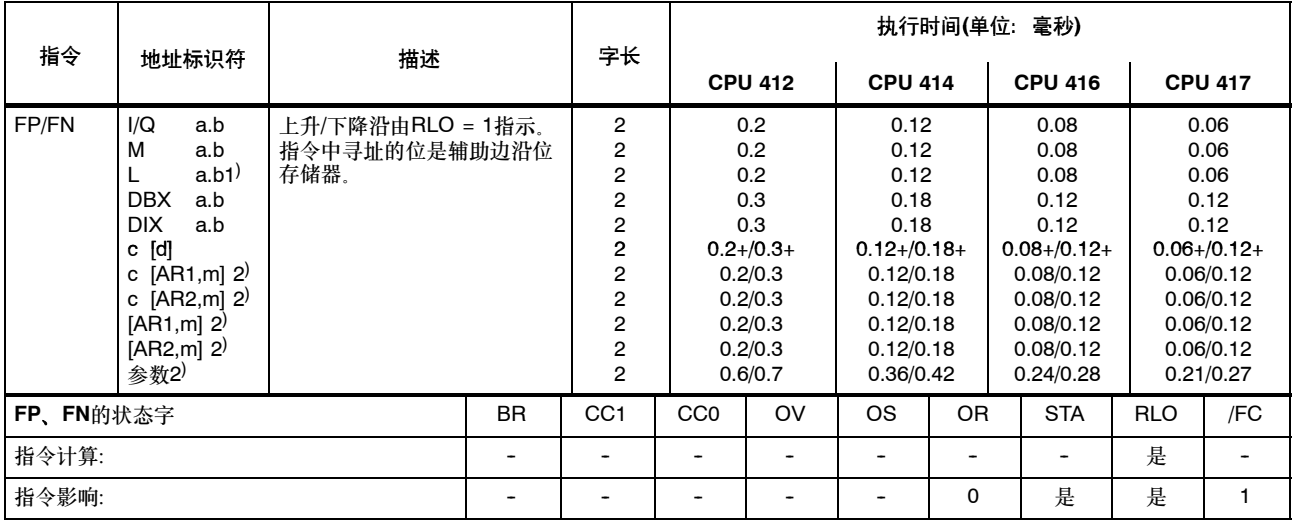

+ 加上装载指令地址所需的时间(参见第20页)

1) 如果被监视的位在过程映像中时则不必要(块的本地数据只在块运行时才有效)。<br>2) I、Q、M、L / DB、DI

## 设置**/**复位位地址

|                   |                                                                                                    | 描述                                                                                                    |                                                  | 字长              | 执行时间(单位: 毫秒)                                                                                                    |                                                                                                    |                |                                                                                                    |                                                                                                    |                |                                                                                                    |
|-------------------|----------------------------------------------------------------------------------------------------|----------------------------------------------------------------------------------------------------|--------------------------------------------------|-----------------|----------------------------------------------------------------------------------------------------|----------------------------------------------------------------------------------------------------|----------------|----------------------------------------------------------------------------------------------------|----------------------------------------------------------------------------------------------------|----------------|----------------------------------------------------------------------------------------------------|
| 指令                | 地址标识符                                                                                                    |                                                                                                    |                                                  |                 | <b>CPU 412</b>                                                                                                    |                                                                                                    | <b>CPU 414</b> | <b>CPU 416</b>                                                                                                    |                                                                                                    | <b>CPU 417</b> |                                                                                                    |
| S<br>$\mathsf{R}$ | I/Q<br>a.b<br>м<br>a.b<br>a.b<br><b>DBX</b><br>a.b<br><b>DIX</b><br>a.b<br>$c$ [d]<br>c $[AR1,m]$<br>c $[AR2,m]$<br>[AR1,m]<br>[AR2,m]<br>参数 | 将寻址位置位为"1"<br>将寻址位置位为"0"<br>输入/输出<br>位存储器<br>本地数据位<br>数据位<br>背景数据位<br>区域内 <sup>3)</sup><br>存储器间接寻址、<br>寄存器间接寻址、<br>寄存器间接寻址、<br>跨区域(AR1) 3)<br>跨区域(AR2) 3)<br>通过参数 | 区域内(AR1) <sup>3)</sup><br>区域内(AR1) <sup>3)</sup> |                 | $1^{11}/2$<br>$12$ /2<br>2<br>$\overline{2}$<br>$\overline{2}$<br>$\overline{2}$<br>$\overline{2}$<br>$\overline{2}$<br>2<br>$\overline{2}$<br>$\overline{2}$ | 0.2<br>0.2<br>0.2<br>0.3<br>0.3<br>$0.2 + / 0.3 +$<br>0.2/0.3<br>0.2/0.3<br>0.2/0.3<br>0.2/0.3<br>0.6/0.7 |                | 0.12<br>0.12<br>0.12<br>0.18<br>0.18<br>$0.12 + 0.18 +$<br>0.12/0.18<br>0.12/0.18<br>0.12/0.18<br>0.12/0.18<br>0.36/0.42 | 0.08<br>0.08<br>0.08<br>0.12<br>0.12<br>$0.08 + 0.12 +$<br>0.08/0.12<br>0.08/0.12<br>0.08/0.12<br>0.08/0.12<br>0.24/0.28 |                | 0.06<br>0.06<br>0.06<br>0.12<br>0.12<br>$0.06 + / 0.12 +$<br>0.06/0.12<br>0.06/0.12<br>0.06/0.12<br>0.06/0.12<br>0.21/0.27 |
| S、R的状态字           |                                                                                                    |                                                                                                    | <b>BR</b>                                        | CC <sub>1</sub> | CC <sub>0</sub>                                                                                                    | OV                                                                                                    | <b>OS</b>      | 0R                                                                                                    | <b>STA</b>                                                                                                    | <b>RLO</b>     | /FC                                                                                                    |
| 指令计算:             |                                                                                                    |                                                                                                    |                                                  |                 |                                                                                                    |                                                                                                    |                |                                                                                                    |                                                                                                    | 是              |                                                                                                    |
| 指令影响:             |                                                                                                    |                                                                                                    |                                                  |                 |                                                                                                    |                                                                                                    |                | 0                                                                                                    | 是                                                                                                    |                | 0                                                                                                    |

当RLO = 1时为寻址的指令赋值"1"或"0"。指令可能取决于MCR(参见第97页)。

+ 加上装载指令地址所需的时间(参见第20页)

1) 对于直接指令寻址;寻址区域为0至127

2) 对于直接指令寻址;寻址区域为0至255

3) I、Q、M、L / DB、DI

## 设置/复位位地址,续

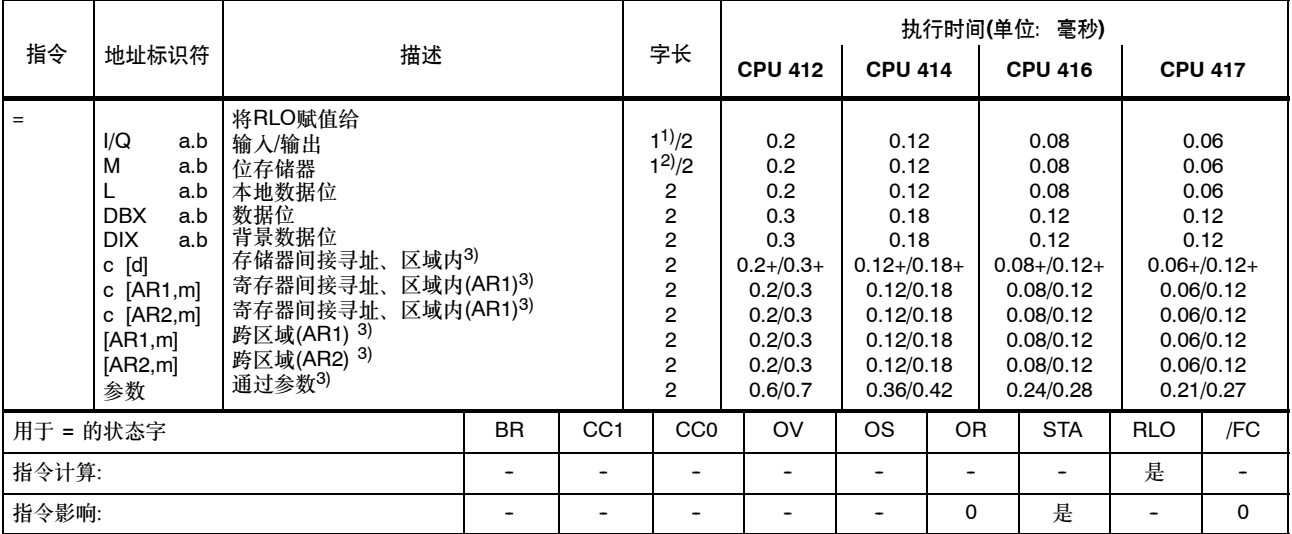

RLO被写入到指令的地址。指令可能取决于MCR (参见第97页)。<br>————————————————————

+ 加上装载指令地址所需的时间(参见第20页)

1) 对于直接指令寻址;寻址区域为0至127

<sup>2)</sup> 对于直接指令寻址;寻址区域为0至255

3) I、Q、M、L / DB、DI

# 直接影响 **RLO**的指令

下列指令直接影响RLO。

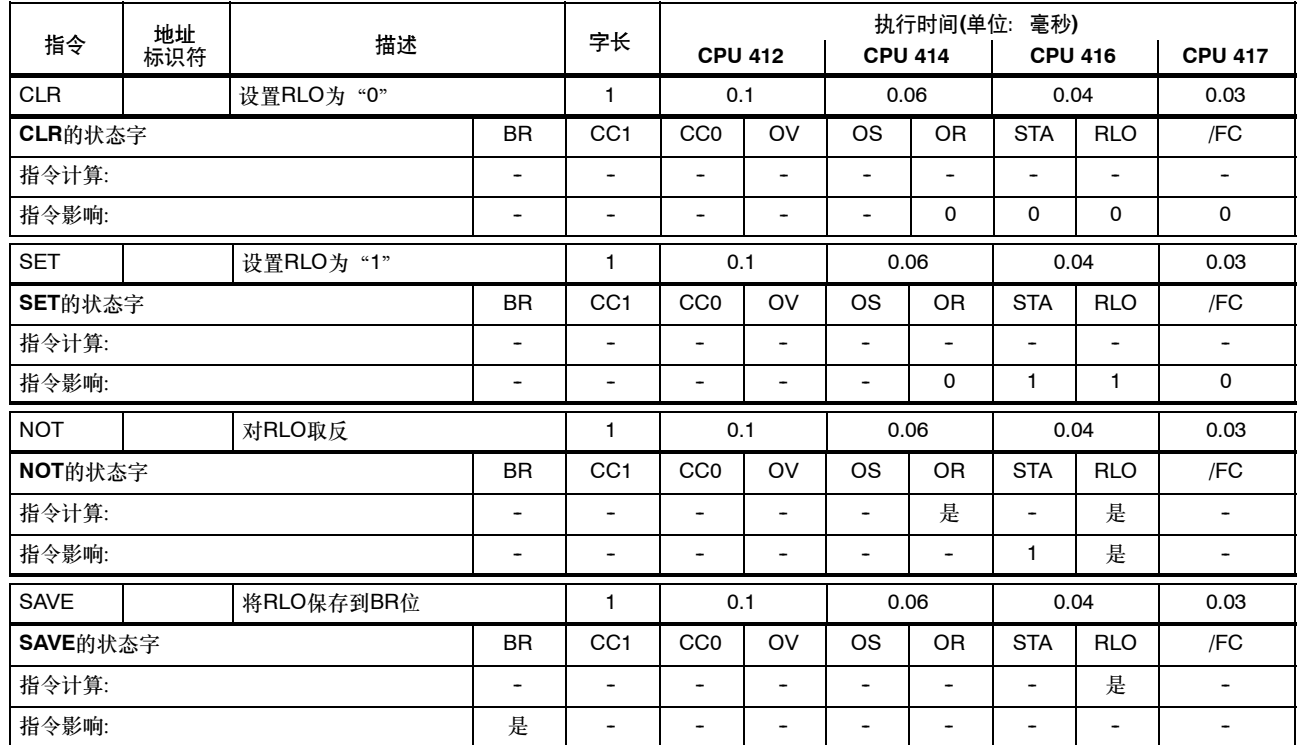

## 定时器指令

启动或复位定时器。时间值必须存在于ACCU1-L中。指令通过RLO中的边沿跳变触发;即,当RLO的状态在两次调用之间改变的时候。

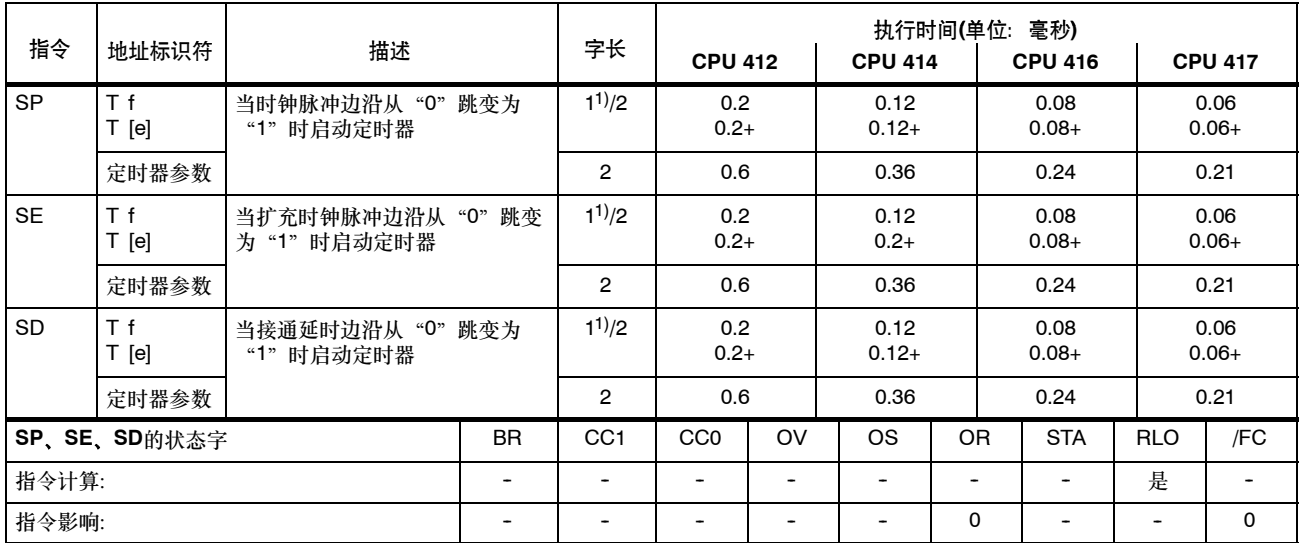

+ 加上装载指令地址所需的时间(参见第20页)

<sup>1)</sup> 对于直接指令寻址定时器,编号: 0 - 255

# 定时器指令,续

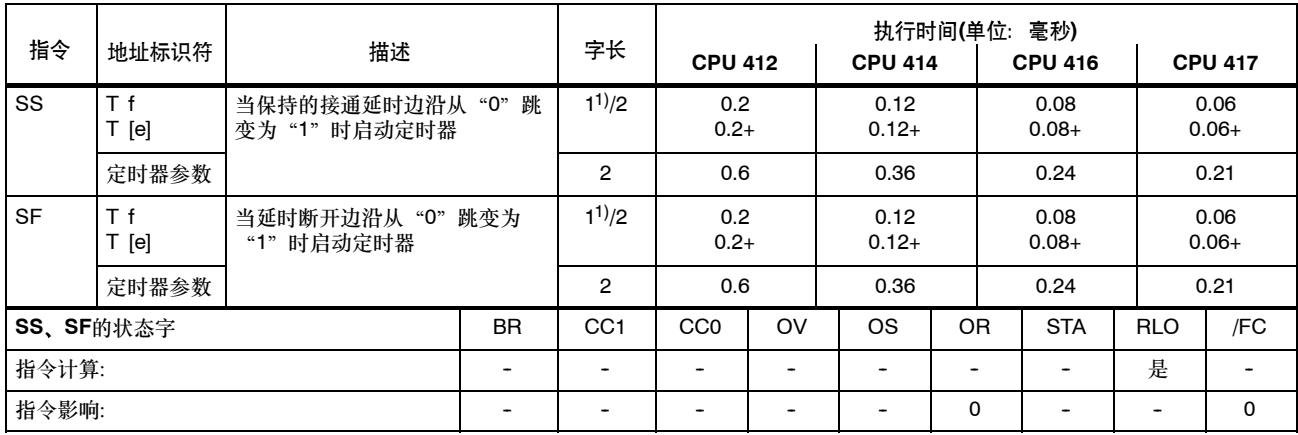

## 定时器指令,续

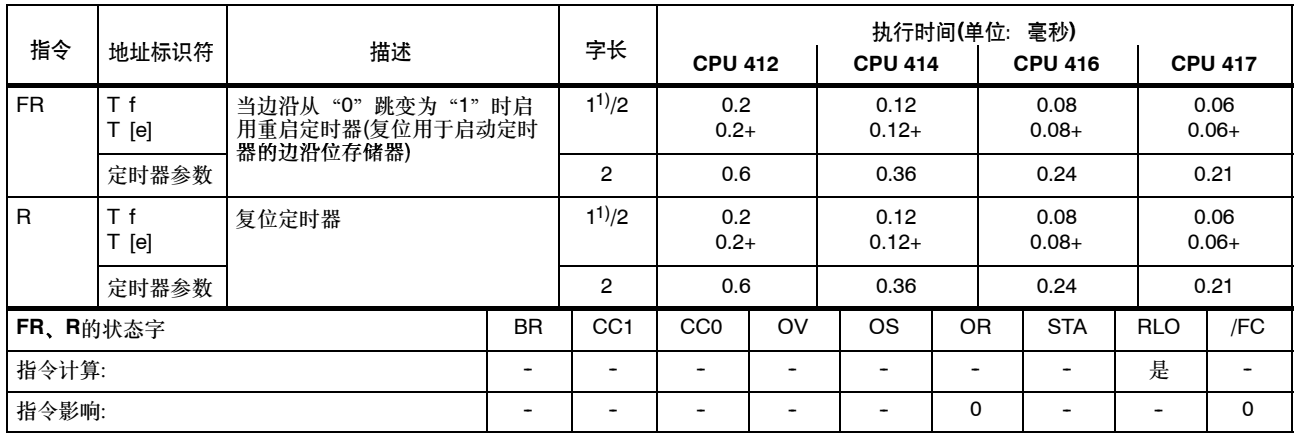

+ 加上装载指令地址所需的时间(参见第20页)

<sup>1)</sup> 对于直接指令寻址定时器,编号: 0 - 255

# 计数器指令

计数值必须以BCD码(0 - 999)的形式存储在ACCU1-L中。

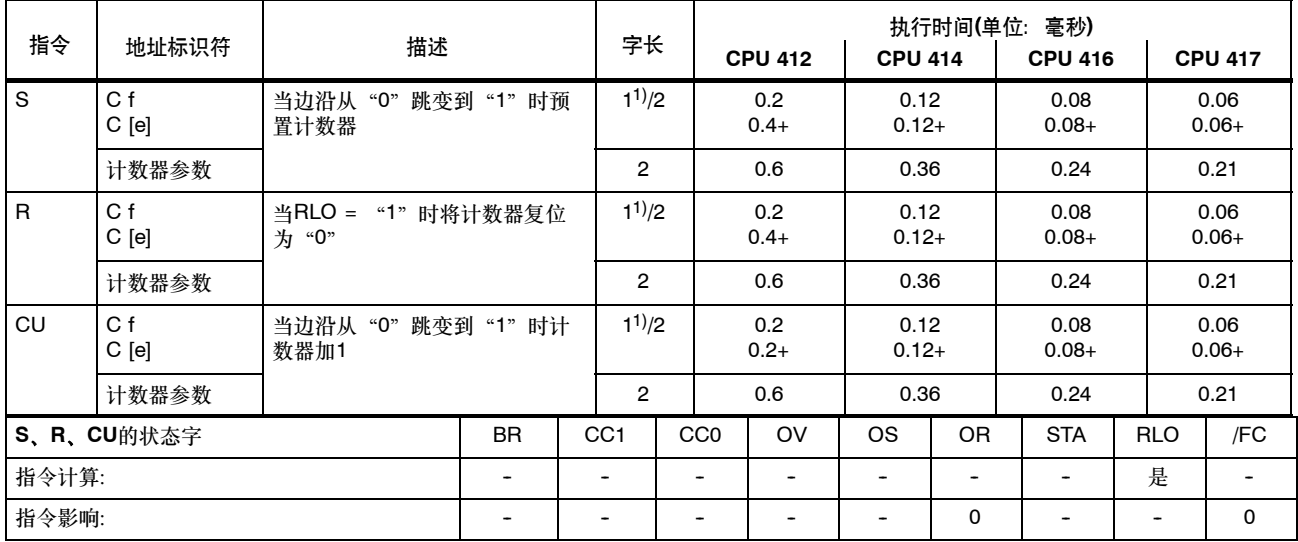

+ 加上装载指令地址所需的时间(参见第20页)

<sup>1)</sup> 对于直接指令寻址计数器,编号: 0 - 255

## 计数器指令,续

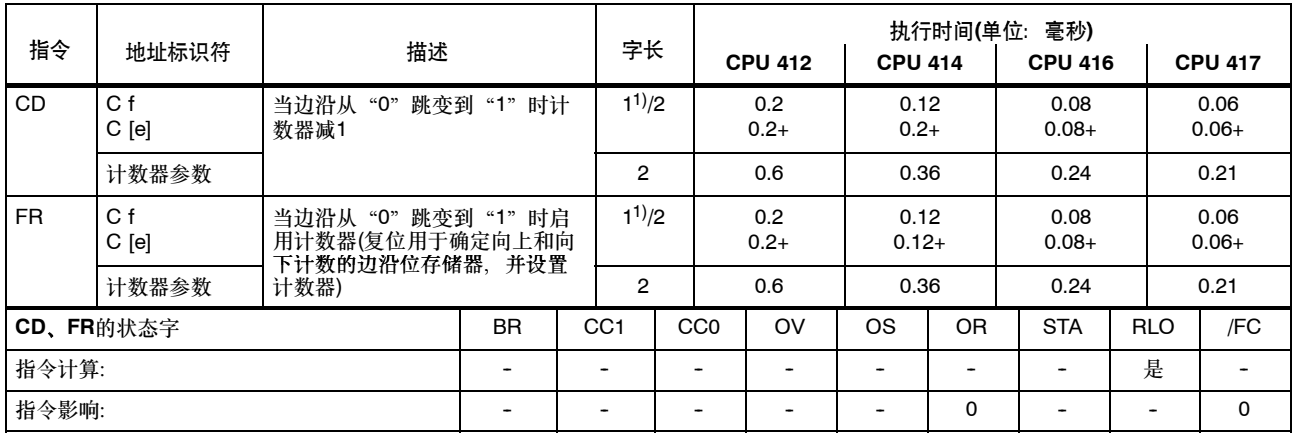

+ 加上装载指令地址所需的时间(参见第20页)

<sup>1)</sup> 对于直接指令寻址计数器,编号: 0 - 255

# 装载指令

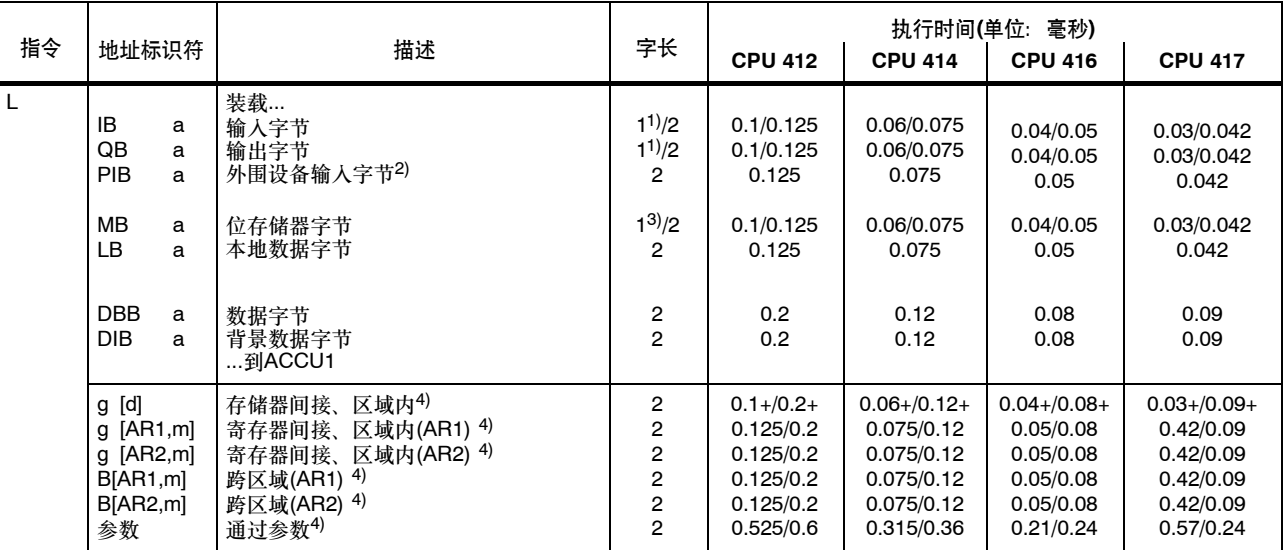

装载地址标识符到ACCU1。首先要将ACCU1的内容保存到ACCU2。状态字不受影响。

+ 加上装载指令地址所需的时间(参见第20页)

1) 对于间接指令寻址;地址区0--127

2) 必须按照下列外围设备确认时间, 对于CPU 414-H: 单机33毫秒, 冗余77毫秒 对于CPU 417-4H:单机21毫秒,冗余45毫秒

 $3)$  对于直接指令寻址; 地址区0-255

4) I、Q、P、M、L / DB、DI

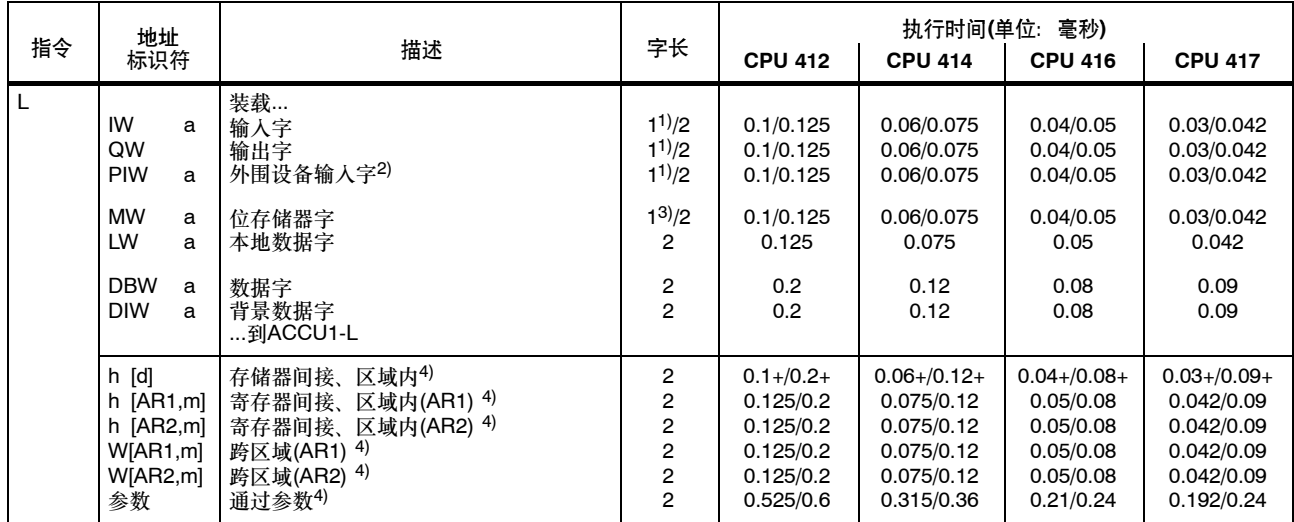

如果所用地址被4除后余数为3,则本页中的指令执行时间将翻倍。

+ 加上装载指令地址所需的时间(参见第20页)

1) 对于间接指令寻址; 地址区0-127

2) 必须遵守下列外围设备确认时间,对于CPU 414--4H:单机36毫秒,冗余80毫秒 对于CPU 417-4H: 单机23毫秒, 冗余47毫秒

3) 对于直接指令寻址;地址区0--255

4) I、Q、P、M、L / DB、DI

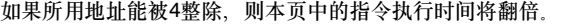

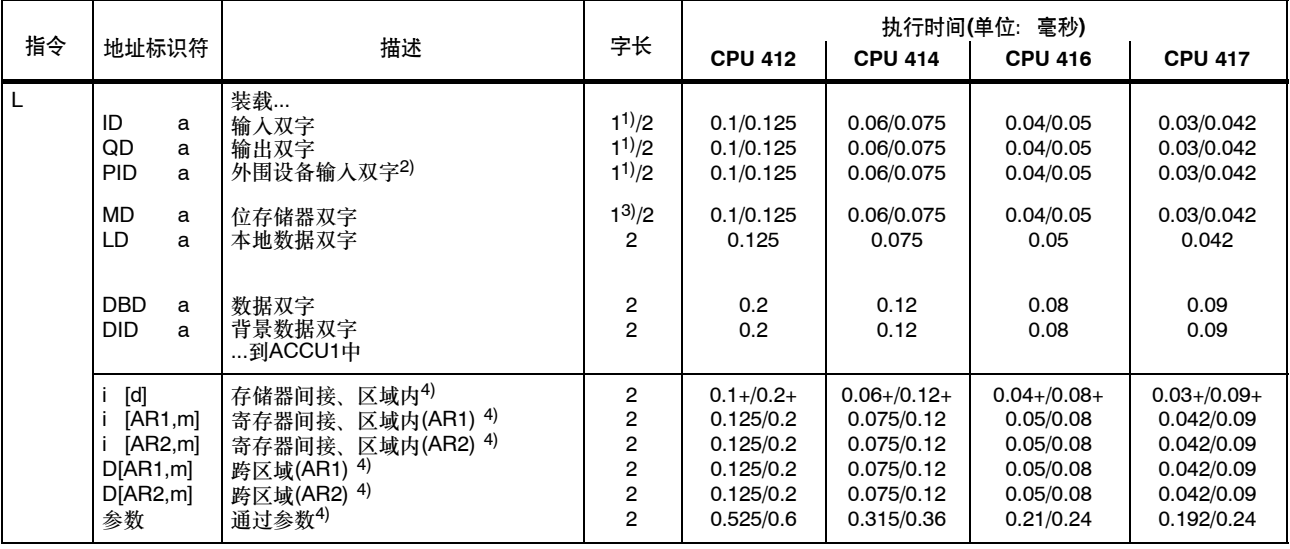

+ 加上装载指令地址所需的时间(参见第20页)

1) 对于间接指令寻址; 地址区0-127

2) 必须遵守下列外围设备确认时间,对于CPU 414-4H:单机40毫秒,冗余84毫秒 对于CPU 417-4H:单机26毫秒,冗余50毫秒

3) 对于直接指令寻址;地址区0--255

4)  $I, Q, P, M, L/DB, DI$ 

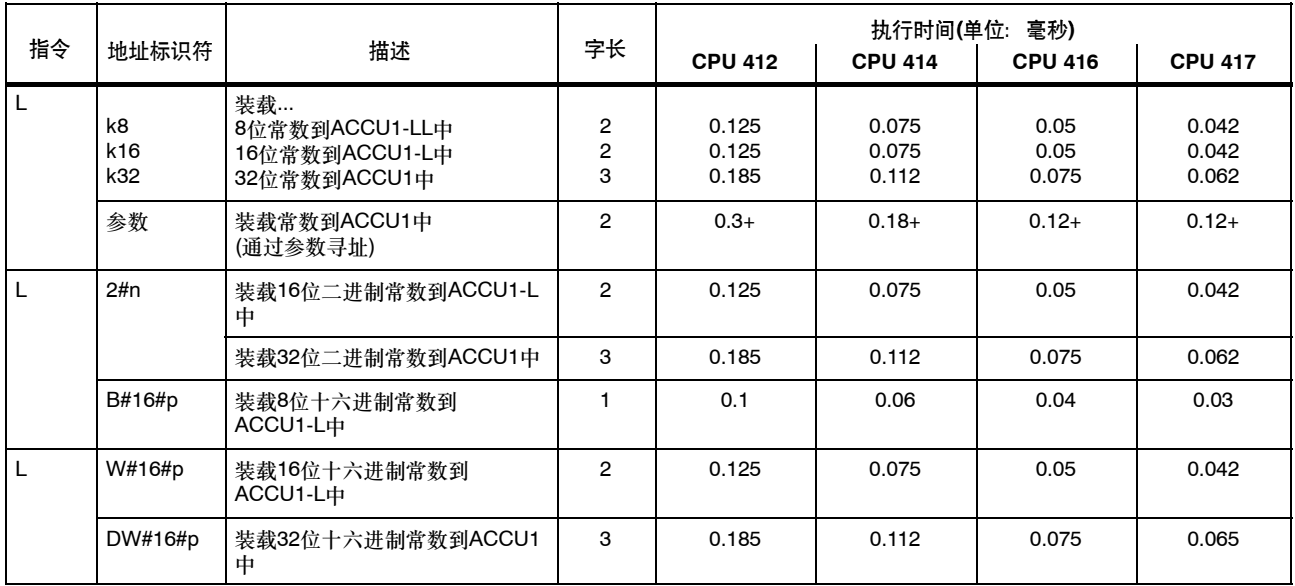

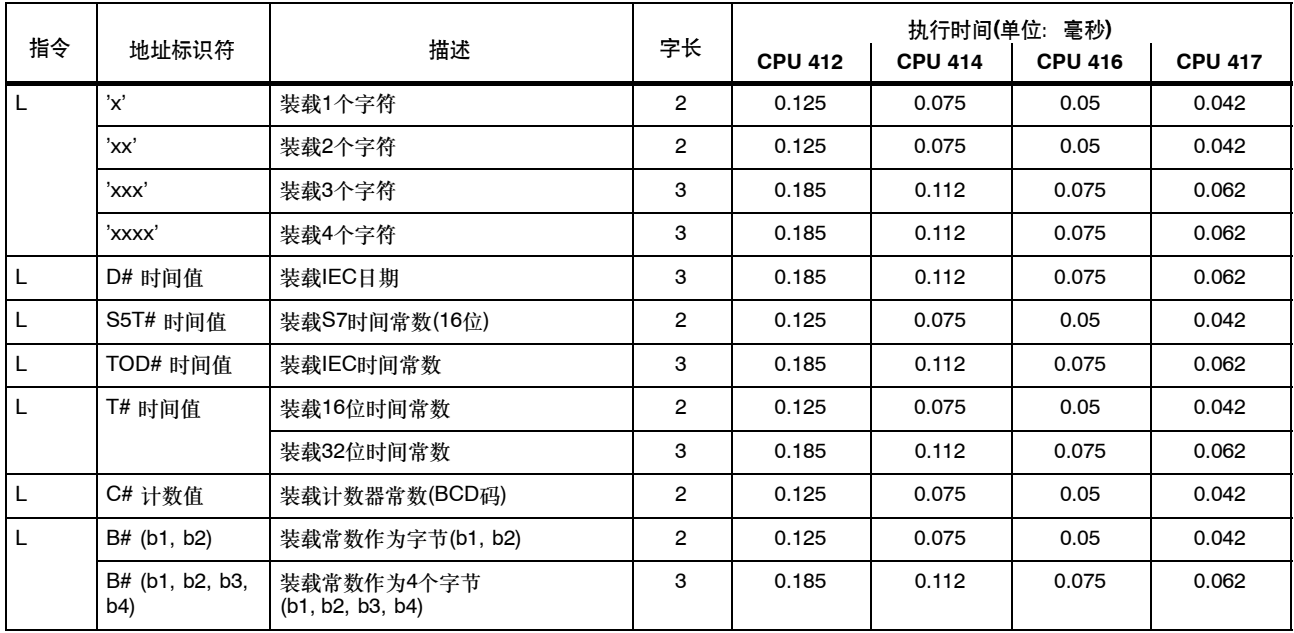

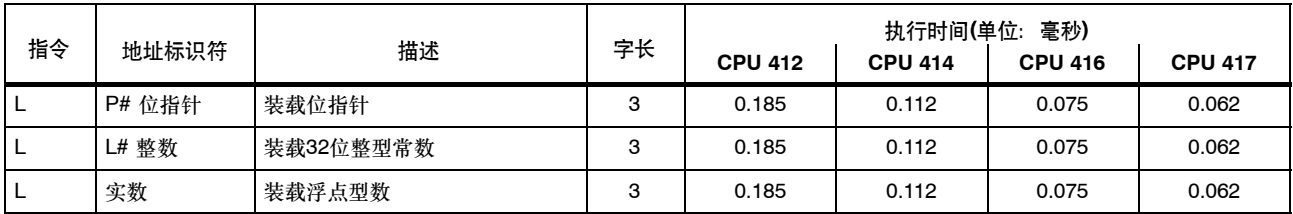

## 定时器和计数器的装载指令

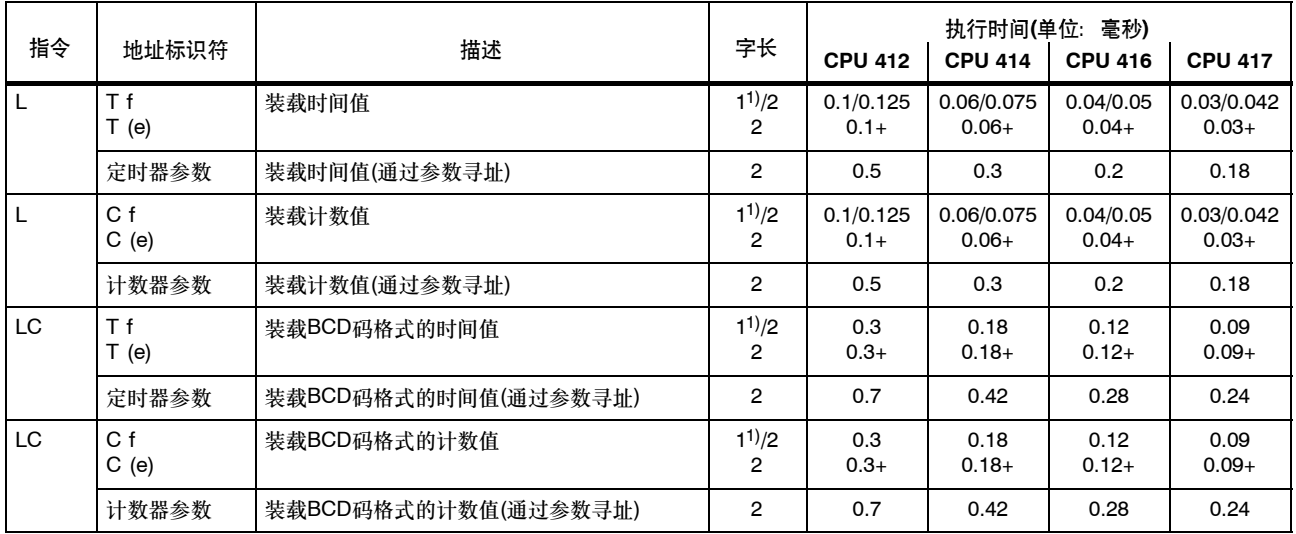

装载时间值或计数值到ACCU1中。首先要将ACCU1的内容保存到ACCU2。状态字的位不受影响。

+ 加上装载指令地址所需的时间(参见第20页)

1) 对于直接指令寻址;定时器/计数器编号:0--255

# 传送指令

#### 将ACCU1的内容传送到已寻址的操作数。请注意,MCR将影响某些指令(参见第97页)。状态字不受影响。

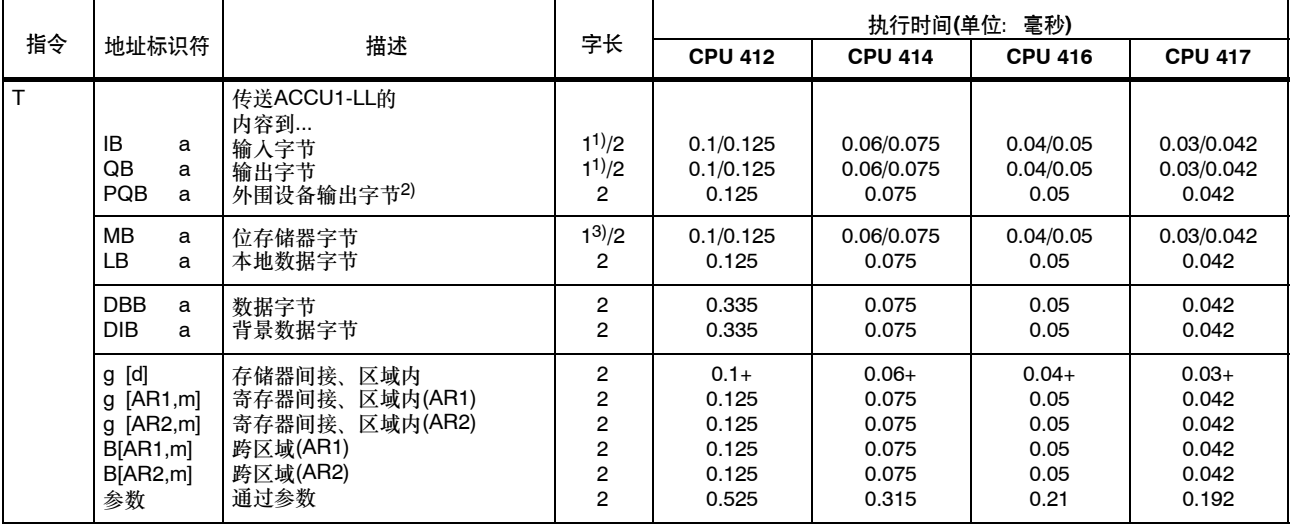

+ 加上装载指令地址所需的时间(参见第20页)

- 1) 对于直接指令寻址;地址区0--127
- 2) 必须遵守下列外围设备确认时间, 对于CPU 414-4H: 单机32毫秒, 冗余77毫秒 对于CPU 417-4H: 单机20毫秒, 冗余46毫秒
- 3) 对于直接指令寻址; 地址区0-255

## 传送指令,续

如果所用地址被4除后余数为3,则本页中的指令执行时间将翻倍。

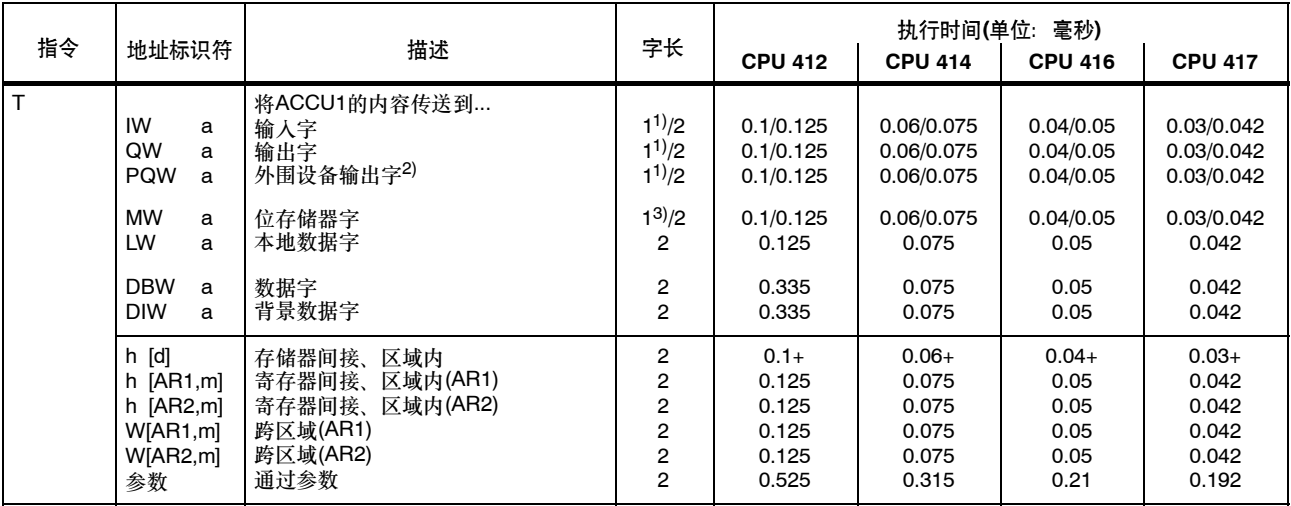

+ 加上装载指令地址所需的时间(参见第20页)

1) 对于直接指令寻址;地址区0--127

2) 必须遵守下列外围设备确认时间, 对于CPU 414-H: 单机35毫秒, 冗余80毫秒 对于CPU 417-4H: 单机22毫秒, 冗余48毫秒

3) 对于直接指令寻址;地址区0--255

## 传送指令,续

如果所用地址能被4整除,则本页中的指令执行时间将翻倍。

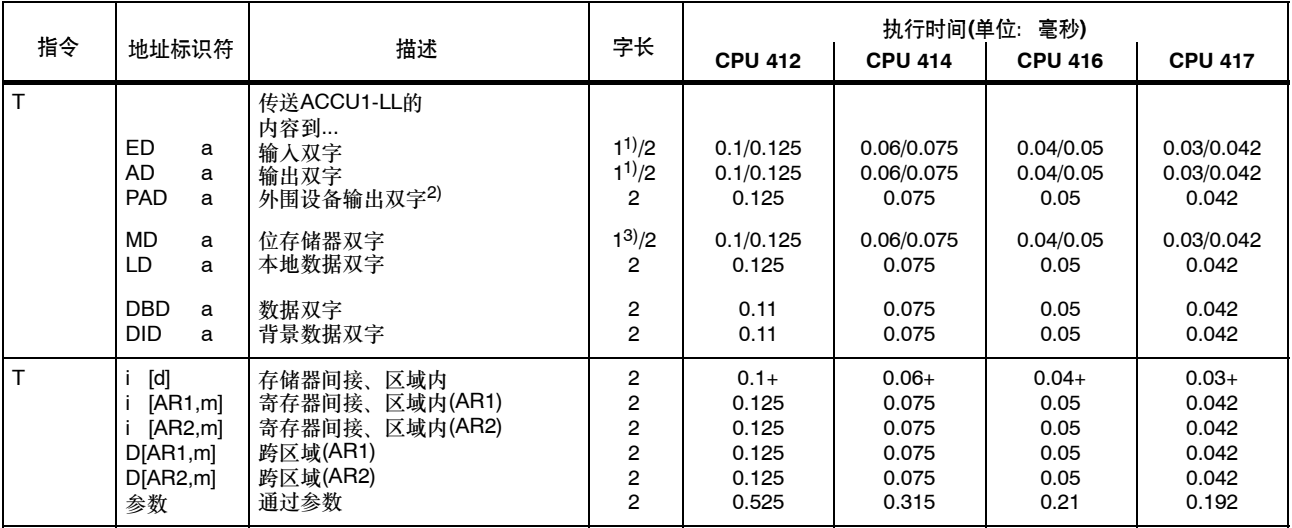

+ 加上装载指令地址所需的时间(参见第20页)

- 1) 对于直接指令寻址;地址区0--127
- 2) 必须遵守下列外围设备确认时间, 对于CPU 414-H: 单机39毫秒, 冗余48毫秒 对于CPU 417-4H: 单机25毫秒, 冗余51毫秒
- 3) 对于直接指令寻址;地址区0--255

## 装载和传送地址寄存器指令

|                  |                                                                                                    |                                                                                       |                                    | 毫秒)<br>执行时间(单位:                               |                                                      |                                                      |                                                     |  |
|------------------|----------------------------------------------------------------------------------------------------|---------------------------------------------------------------------------------------|------------------------------------|-----------------------------------------------|------------------------------------------------------|------------------------------------------------------|-----------------------------------------------------|--|
| 指令               | 地址标识符                                                                                                    | 描述                                                                                    | 字长                                 | <b>CPU 412</b>                                | <b>CPU 414</b>                                       | <b>CPU 416</b>                                       | <b>CPU 417</b>                                      |  |
| LAR <sub>1</sub> | $\overline{\phantom{a}}$<br>AR <sub>2</sub><br><b>DBD</b><br>a<br><b>DID</b><br>a<br>m<br>LD<br>a<br><b>MD</b><br>a | 从…<br>ACCU1<br>地址寄存器2<br>数据双字<br>背景数据双字<br>32位常数作为指针<br>本地数据双字<br>位存储器双字<br>…装载内容到AR1 | 2<br>2<br>3<br>2<br>$\overline{2}$ | 0.2<br>0.2<br>0.3<br>0.3<br>0.2<br>0.2<br>0.2 | 0.12<br>0.12<br>0.18<br>0.18<br>0.12<br>0.12<br>0.12 | 0.08<br>0.08<br>0.12<br>0.12<br>0.08<br>0.08<br>0.08 | 0.06<br>0.06<br>0.12<br>0.12<br>0.062<br>006<br>006 |  |
| LAR <sub>2</sub> | $\overline{\phantom{a}}$<br><b>DBD</b><br>а<br><b>DID</b><br>a<br>m<br>LD<br>a<br><b>MD</b><br>a                    | 从…<br>ACCU1<br>数据双字<br>背景数据双字<br>32位常数作为指针<br>本地数据双字<br>位存储器双字<br>…装载内容到AR2           | 2<br>2<br>3<br>2<br>2              | 0.2<br>0.3<br>0.3<br>0.2<br>0.2<br>0.2        | 0.12<br>0.18<br>0.18<br>0.12<br>0.12<br>0.12         | 0.08<br>0.12<br>0.12<br>0.08<br>0.08<br>0.08         | 0.06<br>0.12<br>0.12<br>0.062<br>0.06<br>0.06       |  |

从一个存储器区域或寄存器装载一个双字到地址寄存器1 (AR1)或地址寄存器2 (AR2)。状态字不受影响。

## 装载和传送地址寄存器指令, 续

从地址寄存器1 (AR1)或地址寄存器2 (AR2)传送一个双字到存储器区域或寄存器。首先要将ACCU1的内容保存到ACCU2。状态字不受影 响。

|                  | 地址<br>标识符                                        |                  |                                                                                  | 字长                            | 执行时间(单位:<br>毫秒)                                |                                                  |                                              |                                                  |  |
|------------------|--------------------------------------------------|------------------|----------------------------------------------------------------------------------|-------------------------------|------------------------------------------------|--------------------------------------------------|----------------------------------------------|--------------------------------------------------|--|
| 指令               |                                                  |                  | 描述                                                                               |                               | <b>CPU 412</b>                                 | <b>CPU 414</b>                                   | <b>CPU 416</b>                               | <b>CPU 417</b>                                   |  |
| TAR <sub>1</sub> | AR <sub>2</sub><br><b>DBD</b><br>DID<br>LD<br>MD | a<br>a<br>a<br>a | 将AR1中的内容传送到<br>ACCU <sub>1</sub><br>地址寄存器2<br>数据双字<br>背景数据双字<br>本地数据双字<br>位存储器双字 | 2<br>2<br>2<br>2              | 0.1<br>0.2<br>0.125<br>0.125<br>0.125<br>0.125 | 0.06<br>0.12<br>0.075<br>0.075<br>0.075<br>0.075 | 0.04<br>0.08<br>0.05<br>0.05<br>0.05<br>0.05 | 0.03<br>0.06<br>0.042<br>0.042<br>0.042<br>0.042 |  |
| TAR <sub>2</sub> | <b>DBD</b><br><b>DID</b><br>LD<br><b>MD</b>      | a<br>a<br>a<br>a | 将AR2中的内容传送到<br>ACCU <sub>1</sub><br>数据双字<br>背景数据双字<br>本地数据双字<br>位存储器双字           | 2<br>2<br>2<br>$\overline{2}$ | 0.1<br>0.125<br>0.125<br>0.125<br>0.125        | 0.06<br>0.075<br>0.075<br>0.075<br>0.075         | 0.04<br>0.05<br>0.05<br>0.05<br>0.05         | 0.03<br>0.042<br>0.042<br>0.042<br>0.042         |  |
| CAR              |                                                  |                  | 交换AR1和AR2的内容                                                                     |                               | 0.2                                            | 0.12                                             | 0.08                                         | 0.06                                             |  |

# 装载和传送状态字指令

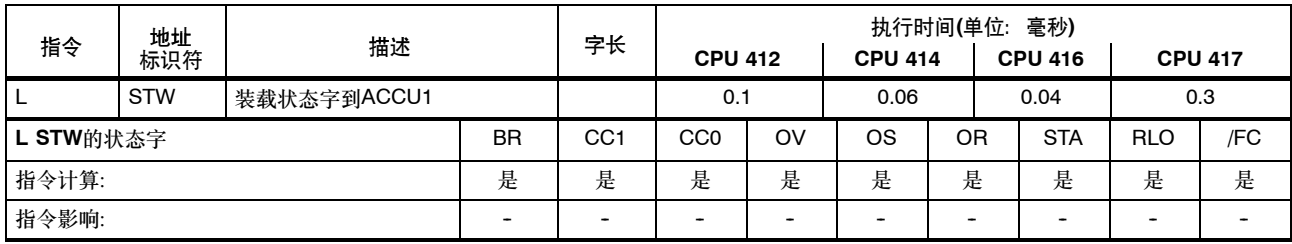

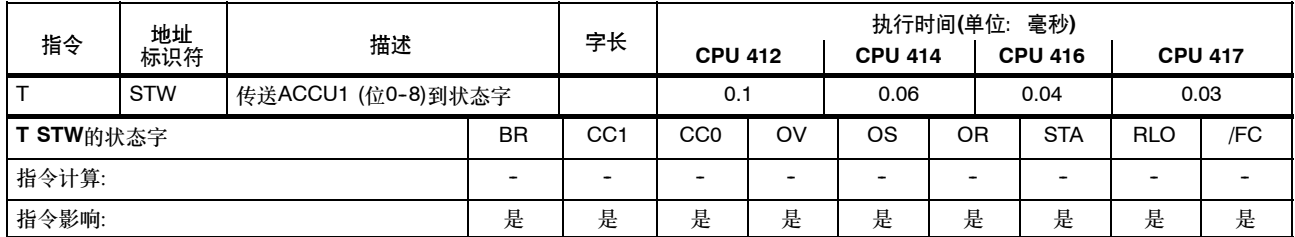

## **DB**编号和**DB**长度的装载指令

装载数据块的编号/长度到ACCU1。首先要将ACCU1的旧内容保存到ACCU2。状态字不受影响。

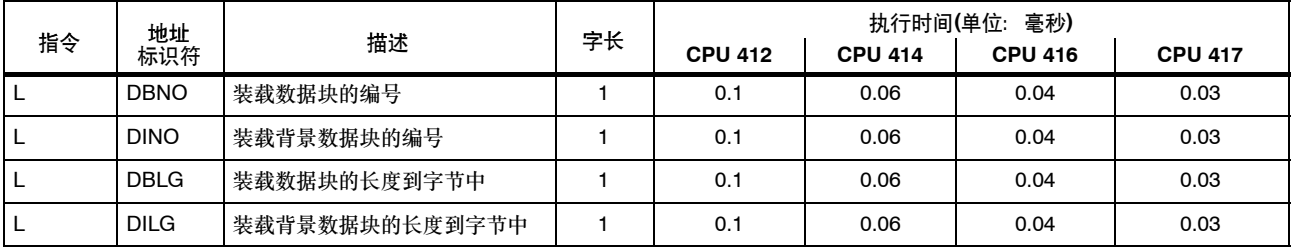

# 整型运算**(16**位**)**

两个16位字的运算指令。其结果将写入ACCU1和/或ACCU1-L。随后将ACCU3和ACCU4传送到ACCU2和ACCU3。

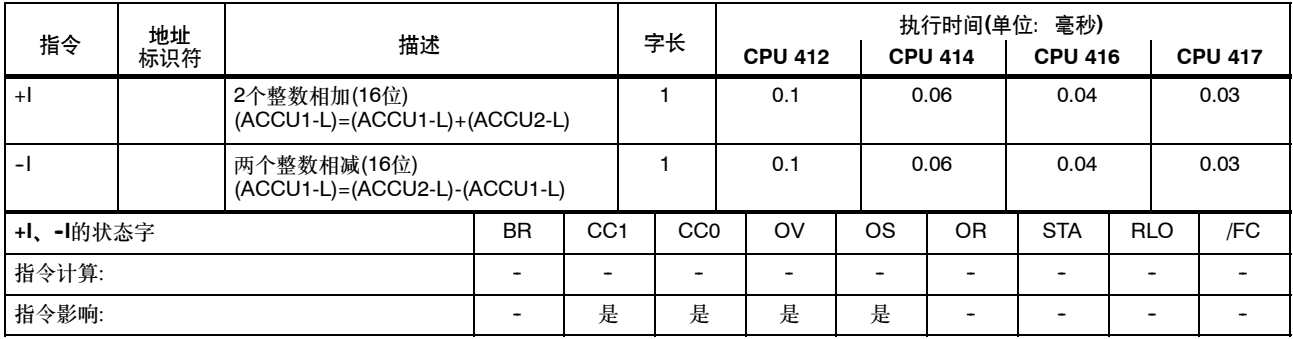

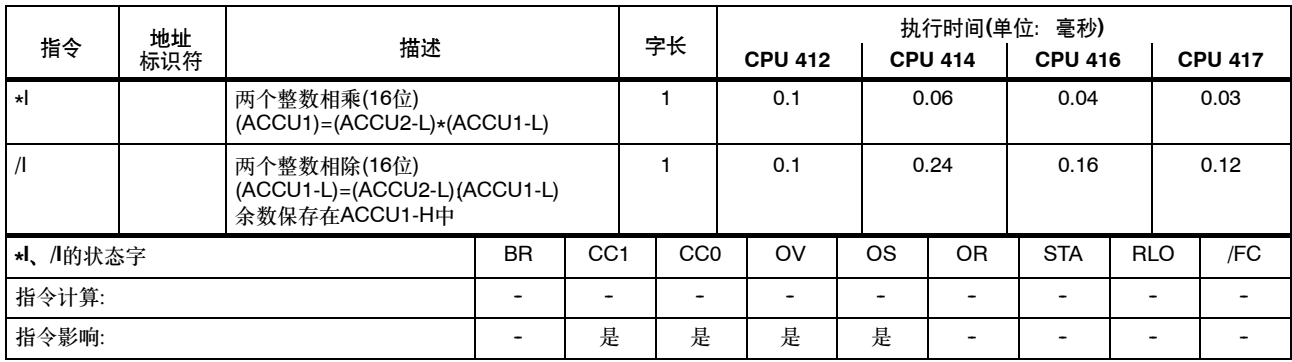

## 整型运算**(32**位**)**

两个32位字的运算指令。其结果将写入ACCU1。随后将ACCU3和ACCU4传送到ACCU2和ACCU3。

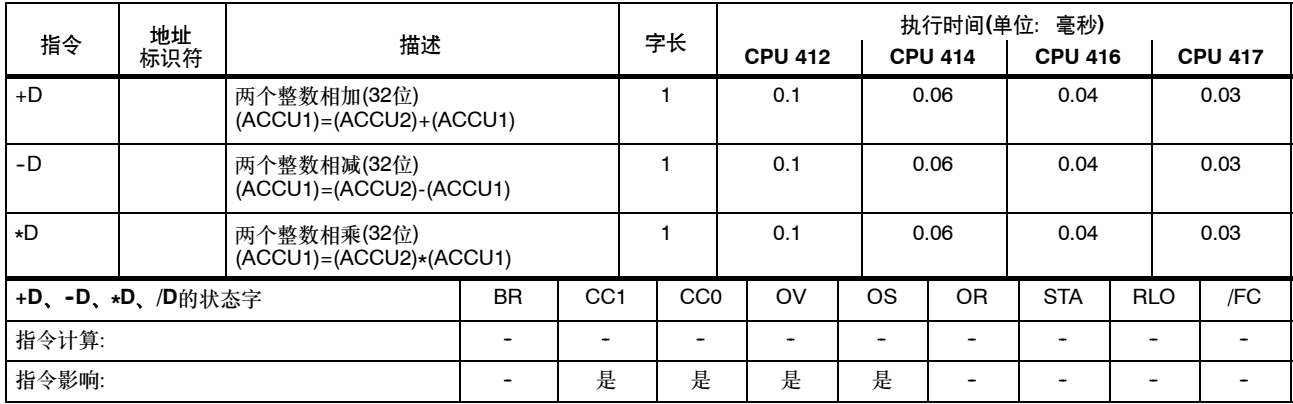

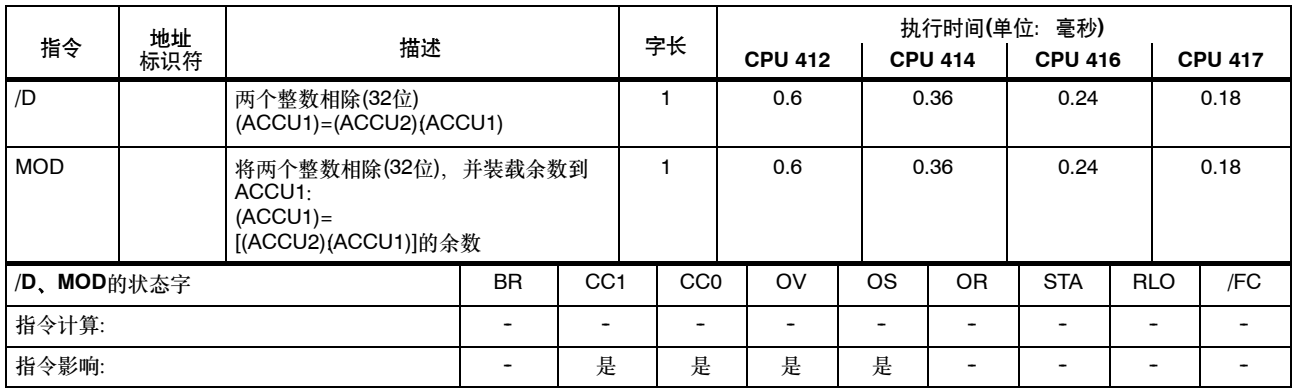

# 浮点运算**(32**位**)**

运算指令的结果保存在ACCU1中。随后将ACCU3和ACCU4传送到ACCU2和ACCU3。

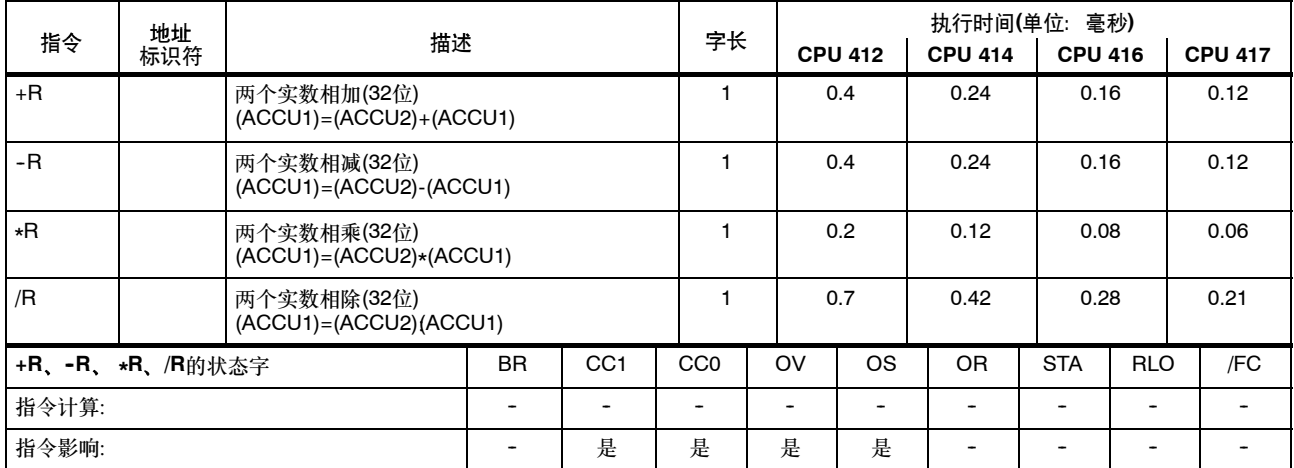

# 浮点运算**(32**位**)**,续

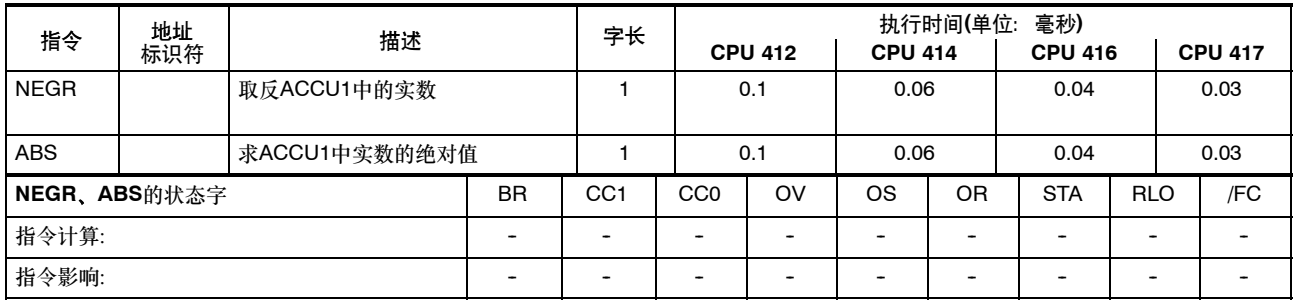

# 平方根和平方指令**(32**位**)**

指令的结果保存在ACCU1中。SQRT指令可以中断。

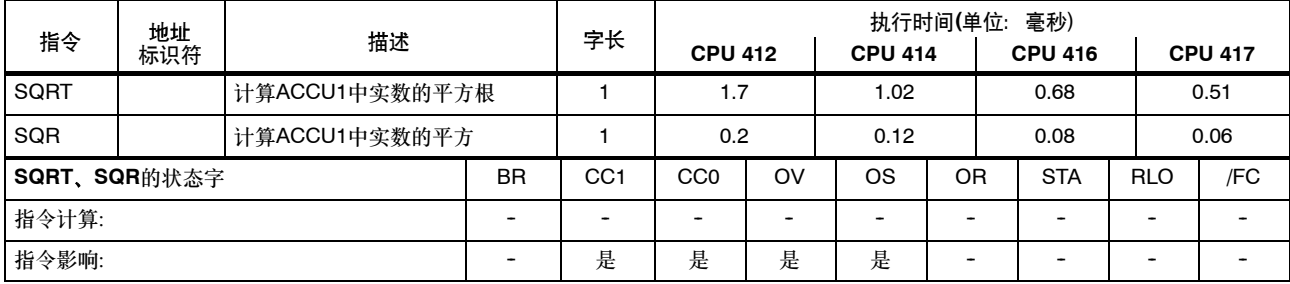

# 对数函数**(32**位**)**

对数函数的结果保存在ACCU1中。可以中断指令。

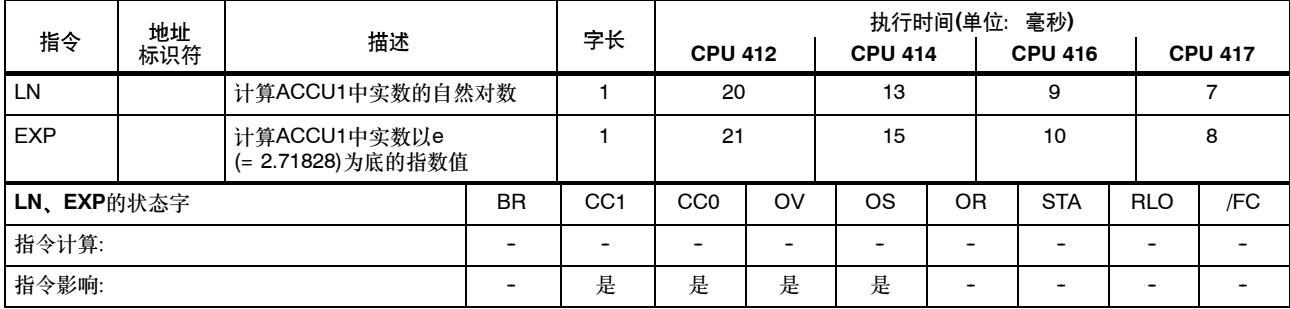

# 三角函数**(32**位**)**

指令的结果保存在ACCU1中。可以中断指令。

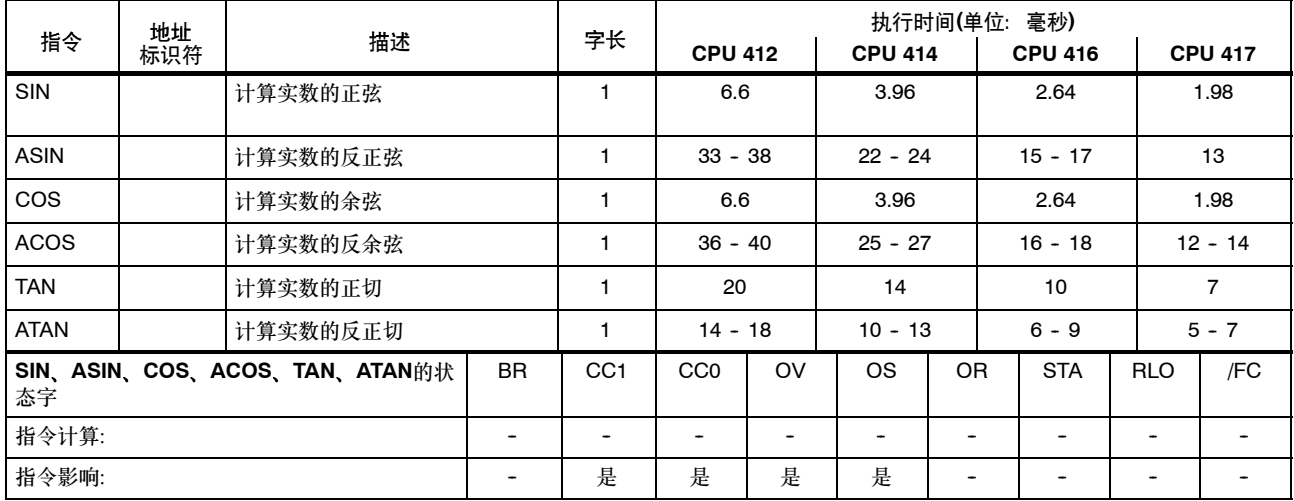

# 常数相加

整型常数相加,结果存储在ACCU1中。状态字不受影响。

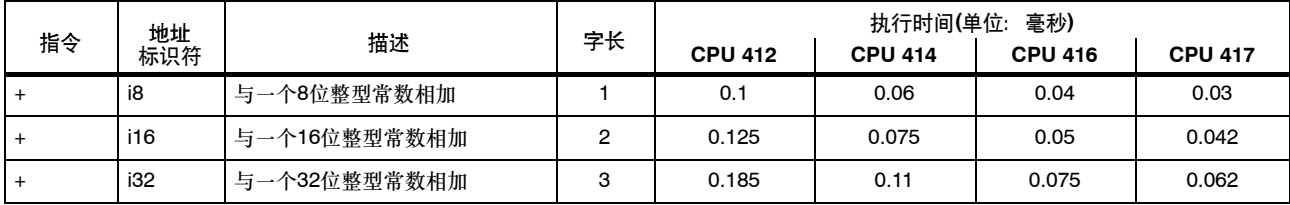
#### 使用地址寄存器相加

将一个16位整数添加到地址寄存器的内容中。其值被指定为指令中的地址或位于ACCU1-L中。状态字不受影响。

| 指令     | 地址<br>标识符                                           | 描述                        | 字长 | 执行时间(单位:<br>毫秒) |                |                |                |  |
|--------|-----------------------------------------------------|---------------------------|----|-----------------|----------------|----------------|----------------|--|
|        |                                                     |                           |    | <b>CPU 412</b>  | <b>CPU 414</b> | <b>CPU 416</b> | <b>CPU 417</b> |  |
| $+AR1$ |                                                     | 将ACCU1-L的内容添加到AR1的<br>内容中 |    | 0.2             | 0.12           | 0.08           | 0.06           |  |
| $+AR1$ | m (0 $\overline{\underline{\mathfrak{D}}}$<br>4095) | 将指针常数添加到AR1的内容中           | 2  | 0.2             | 0.12           | 0.08           | 0.06           |  |
| $+AR2$ |                                                     | 将ACCU1-L的内容添加到AR2的<br>内容中 |    | 0.2             | 0.12           | 0.08           | 0.06           |  |
| $+AR2$ | m (0至<br>4095)                                      | 将指针常数添加到AR2的内容中           | 2  | 0.2             | 0.12           | 0.08           | 0.06           |  |

## 比较指令**(16**位整数**)**

#### 比较ACCU1-L和ACCU2-L中的16位整数。如果条件满足,则RLO = 1。

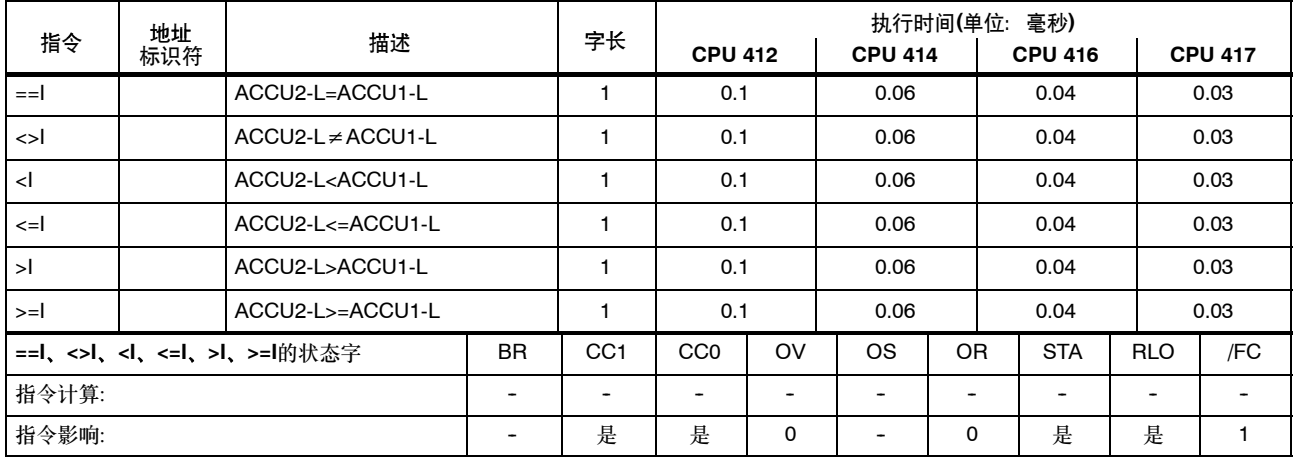

### 比较指令**(32**位整数**)**

#### 在ACCU1和ACCU2中比较32位整数。如果条件满足,则RLO = 1。

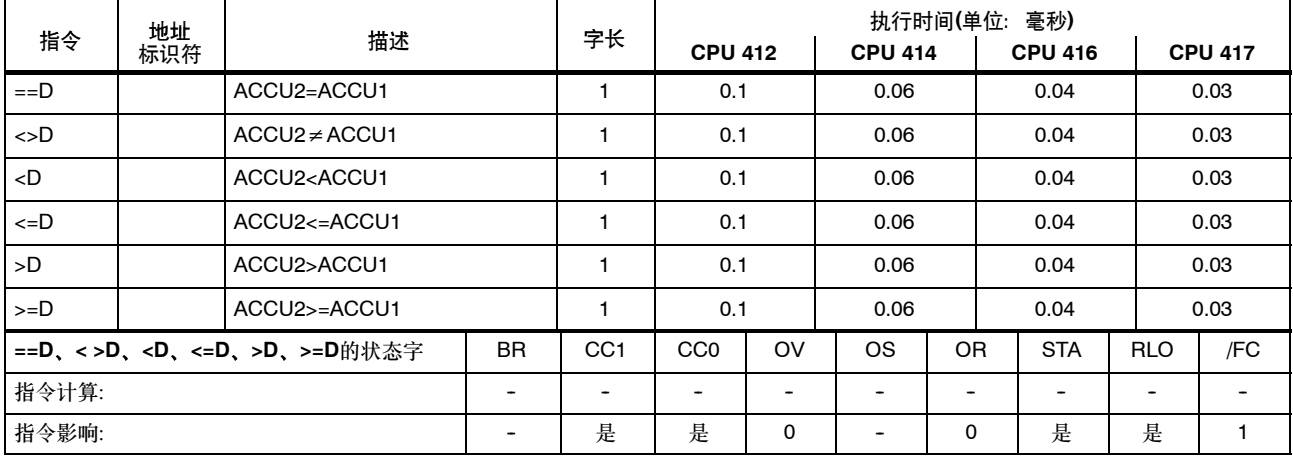

### 比较指令**(32**位实数**)**

#### 比较ACCU1和ACCU2中的32位实数。如果条件满足,则RLO = 1。

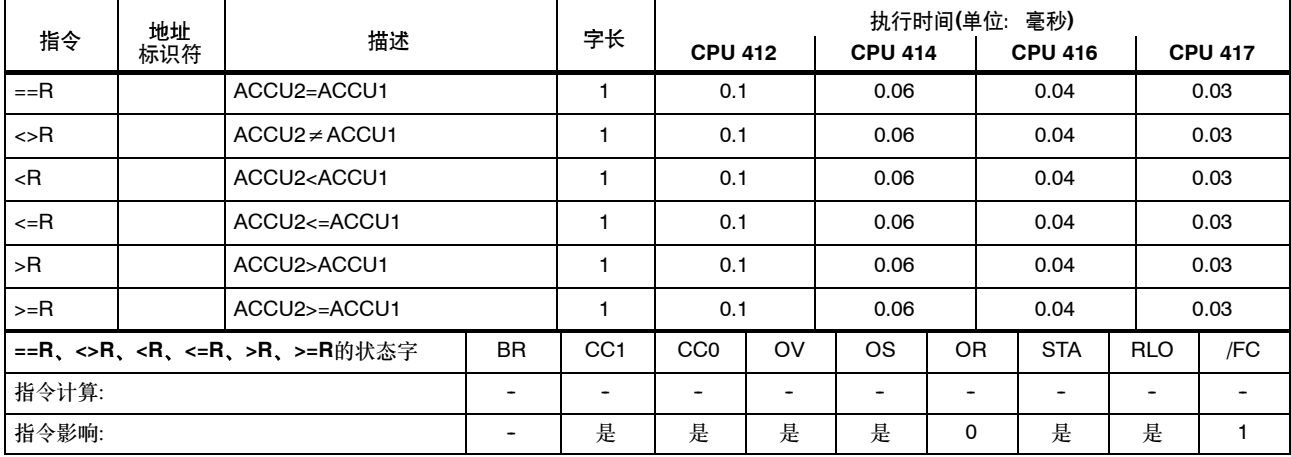

### 移位指令

将ACCU1和ACCU1-L的内容左移或右移指定的位数。如果没有指定地址标识符,

则将ACCU2-LL的内容将作为位数。所移动的最后一位将装载到条件代码位CC1中。

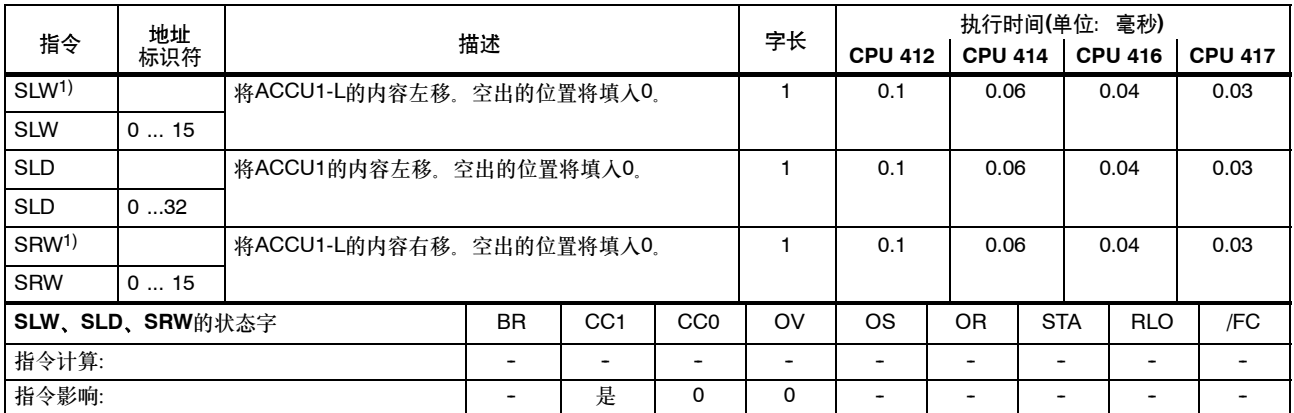

1) 所移位的位数:0至16

### 移位指令,续

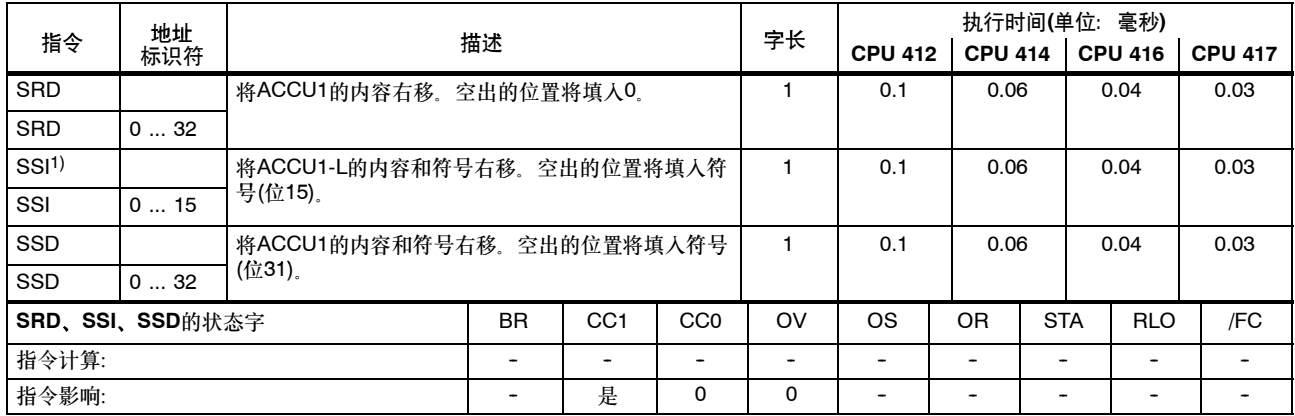

1) 所移位的位数:0至16

#### 循环移位指令

将ACCU1的内容循环左移或右移指定的位数。如果没有指定地址标识符, 那么ACCU2-LL的内容将用作位数。所移动的最后一位将装载到条 件代码位CC1中。

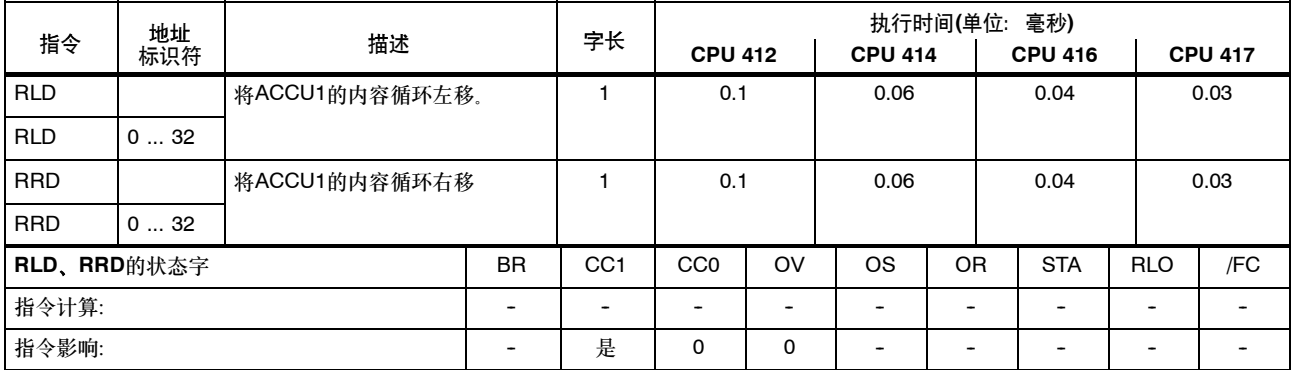

## 循环移位指令,续

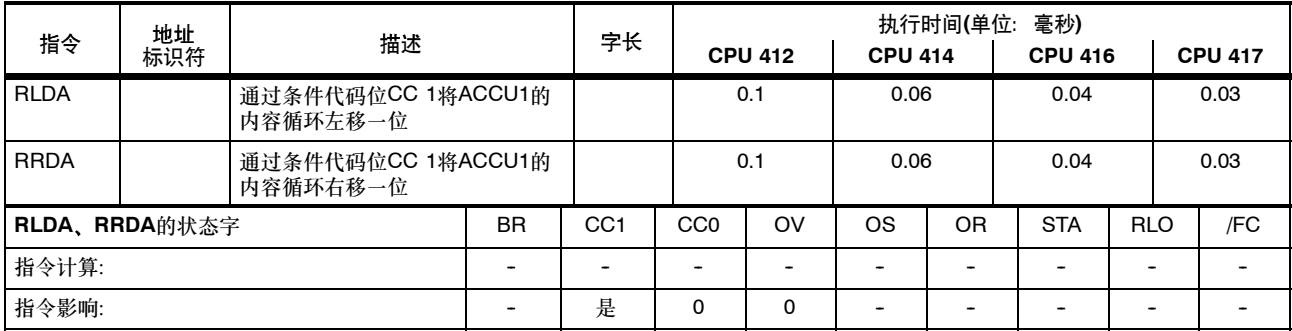

#### 累加器传送指令,递增和递减

状态字不受影响。

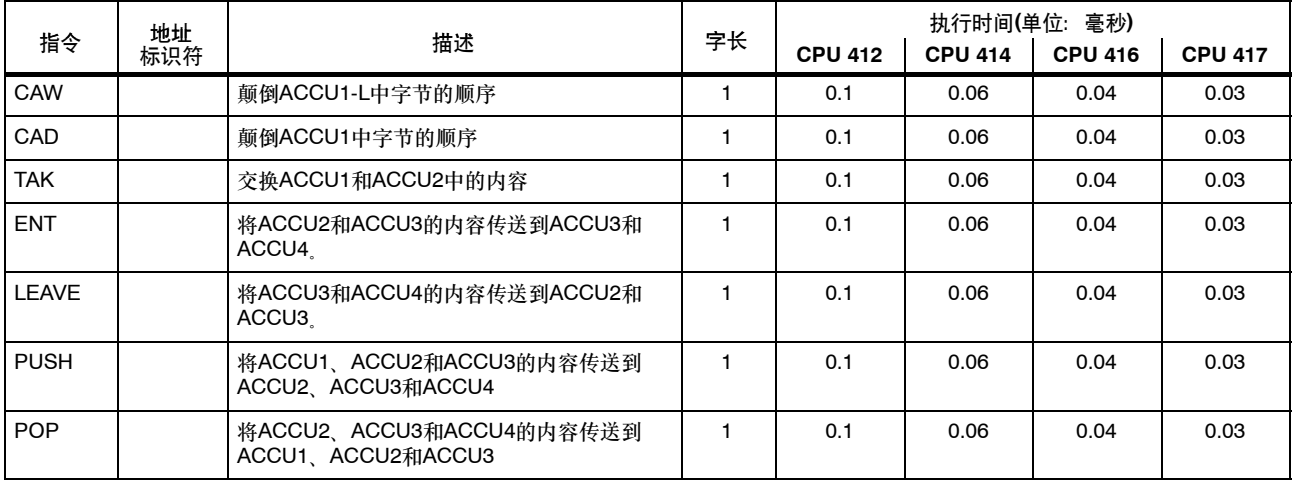

累加器传送指令, 递增和递减, 续

|            | 地址  |            |    | 执行时间(单位:<br>毫秒) |                |                |                |
|------------|-----|------------|----|-----------------|----------------|----------------|----------------|
| 指令         | 标识符 | 描述         | 字长 | <b>CPU 412</b>  | <b>CPU 414</b> | <b>CPU 416</b> | <b>CPU 417</b> |
| <b>INC</b> | k8  | 递增ACCU1-LL |    | 0               | 0.06           | 0.04           | 0.03           |
| <b>DEC</b> | k8  | 递减ACCU1-LL |    | 0               | 0.06           | 0.04           | 0.03           |

### 程序显示指令和空操作指令

状态字不受影响。

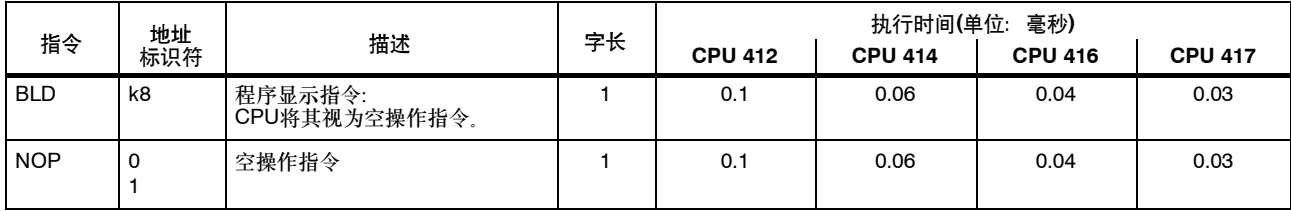

#### 数据类型转换指令

转换的结果在ACCU1中。

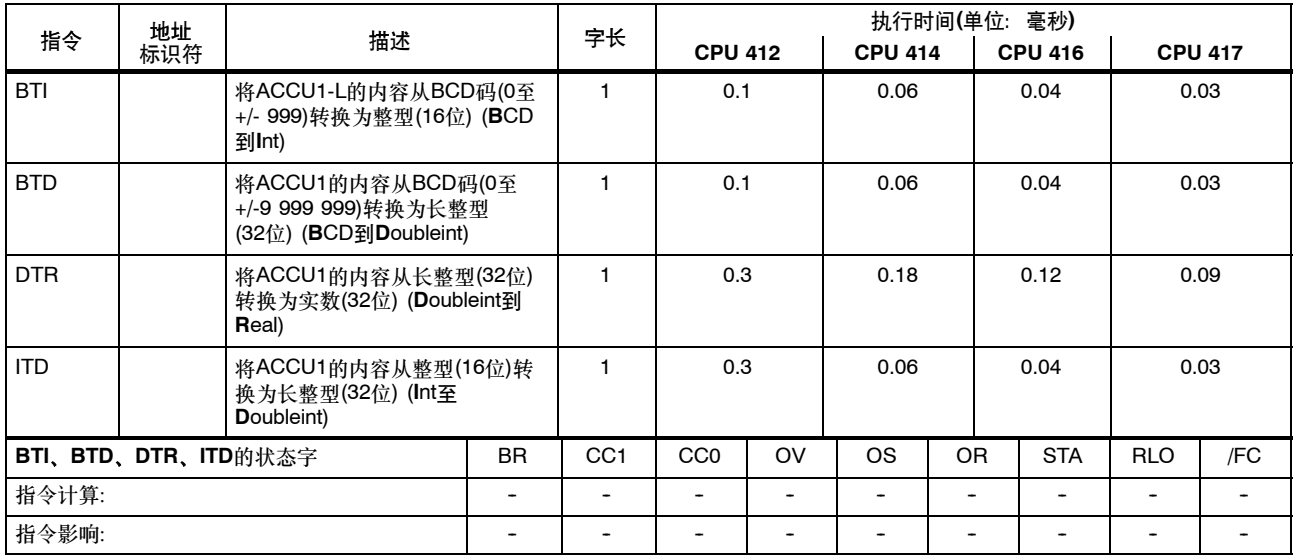

### 数据类型转换指令, 续

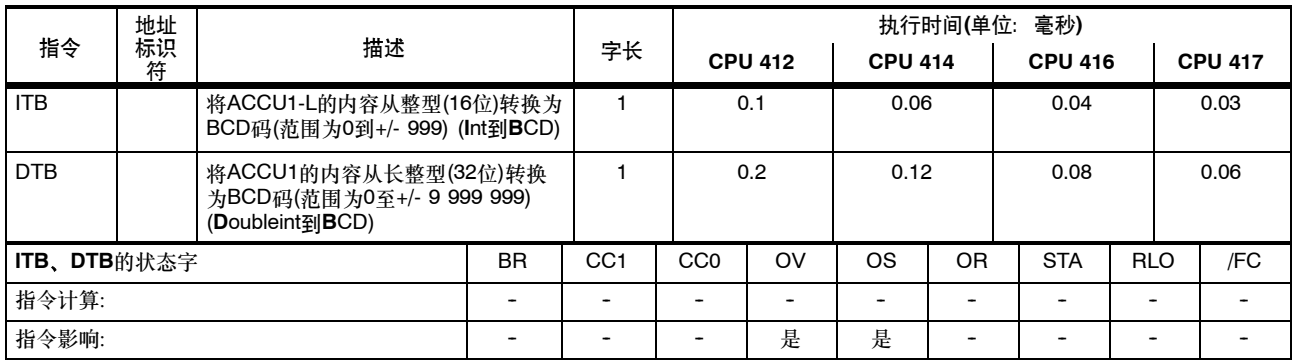

#### 数据类型转换指令,续

待转换的实数位于ACCU1中。

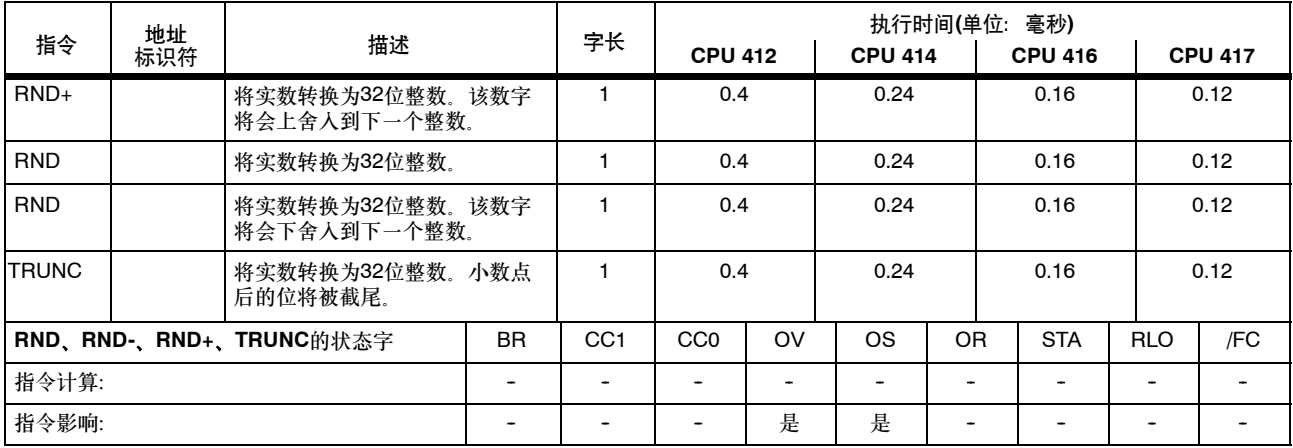

# 求反码和补码

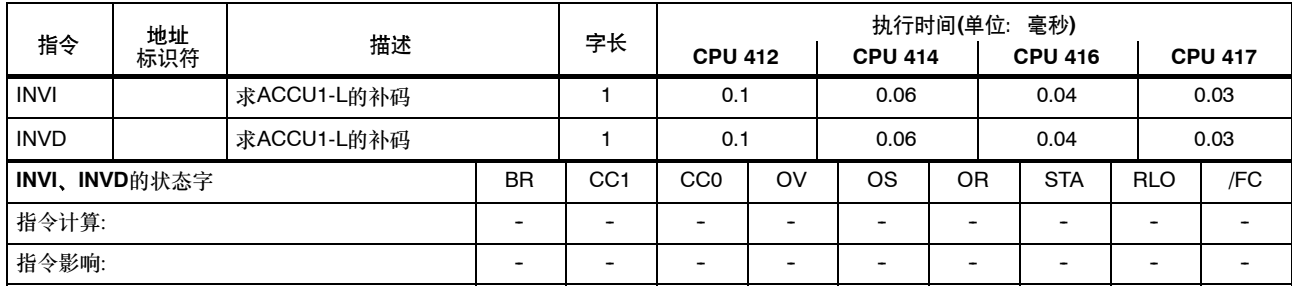

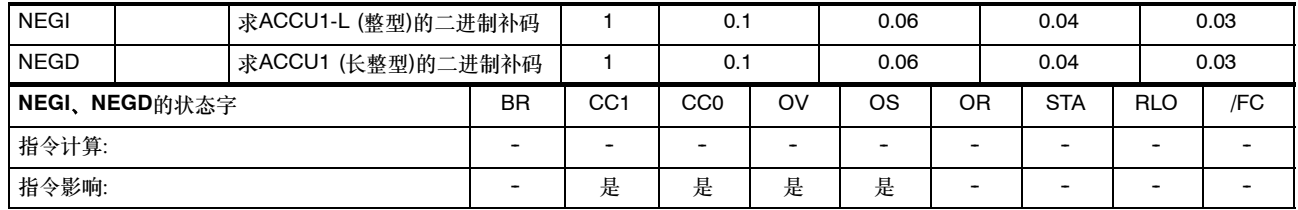

#### 块调用指令

系统功能的运行时在"系统功能"一章中规定(从第106页起)。

关于状态字的信息只与块调用本身有关,而与在该块中调用的命令无关。

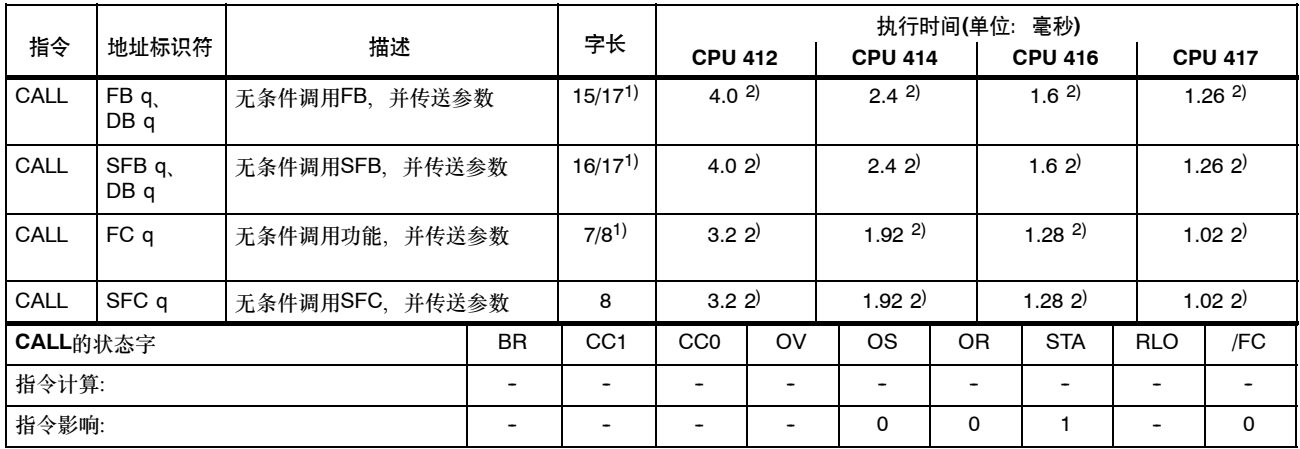

1) 指令长度取决于块编号

(0...255或更多)

2) 加上提供参数所需的的时间

# S7-400 指令列表 A5E00267845-02

#### 块调用指令,续

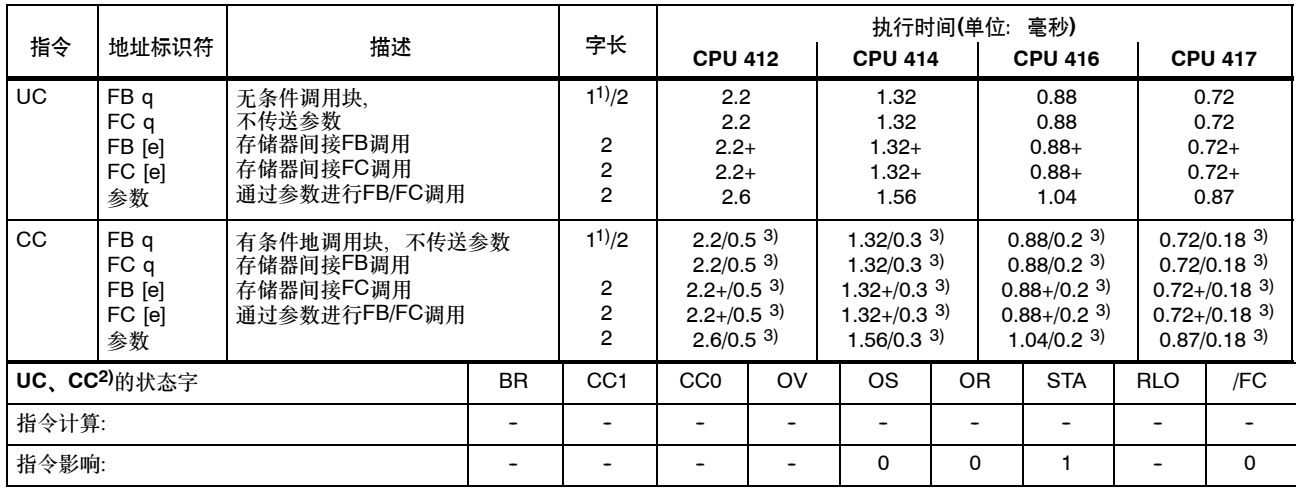

+ 加上装载指令地址所需的时间(参见第20页)

- 1) 具有直接指令(DB)寻址; 块编号0 255
- 2) 取决于RLO,设置RLO = 1
- 3) 如果调用未执行

# S7-400 指令列表 A5E00267845-02

### 块调用指令,续

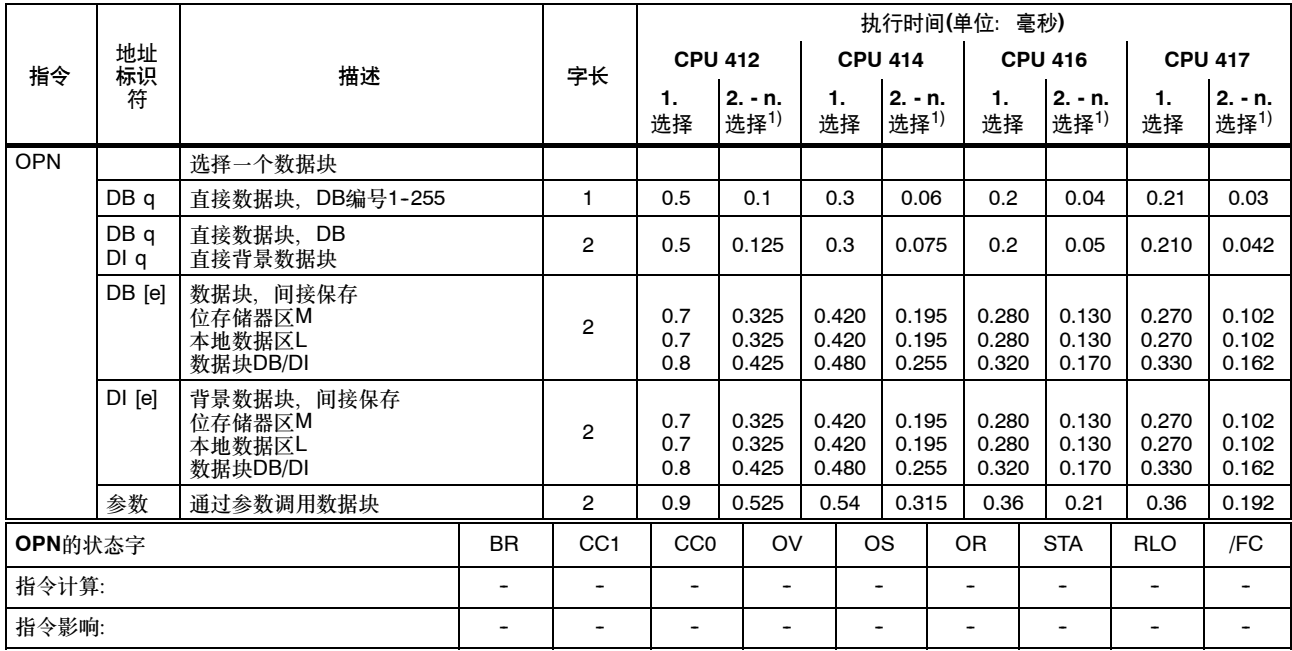

1) 如果已选择了相同的DB或DI

## 块结束指令

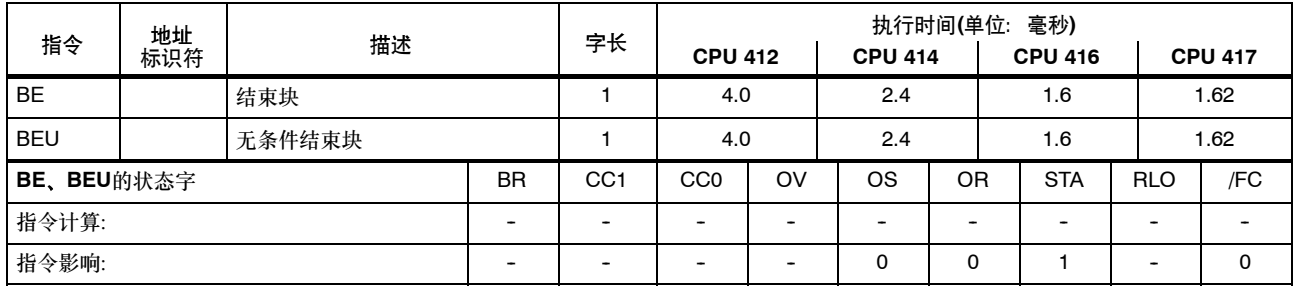

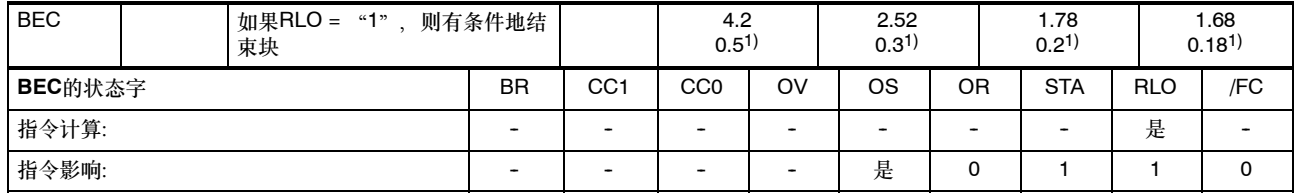

#### 交换共享数据块和背景数据块

交换当前的两个数据块。当前的共享数据块成为当前的背景数据块,反之亦然。状态字不受影响。

| 指令         | 地址<br>标识符 | 描述            | 字长<br>· r | 毫秒)<br>执行时间(单位: |                |                |                |
|------------|-----------|---------------|-----------|-----------------|----------------|----------------|----------------|
|            |           |               |           | <b>CPU 412</b>  | <b>CPU 414</b> | <b>CPU 416</b> | <b>CPU 417</b> |
| <b>CDB</b> |           | 交换共享数据块和背景数据块 |           | 0.2             | 0.12           | 0.08           | 0.06           |

## 跳转指令

#### 满足一定条件时跳转。

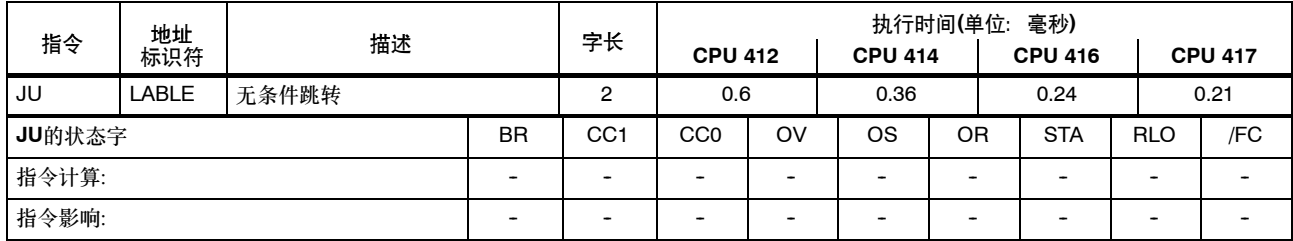

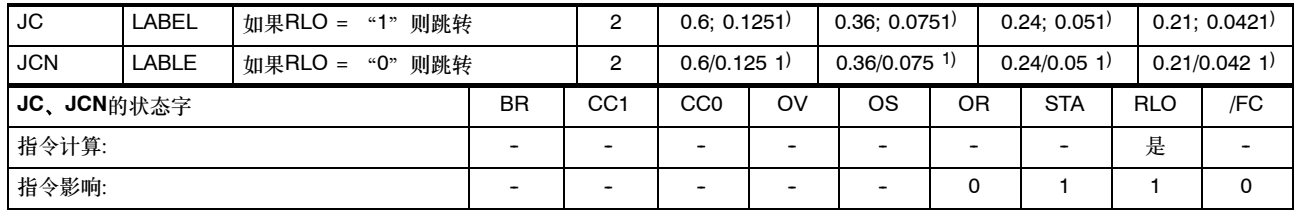

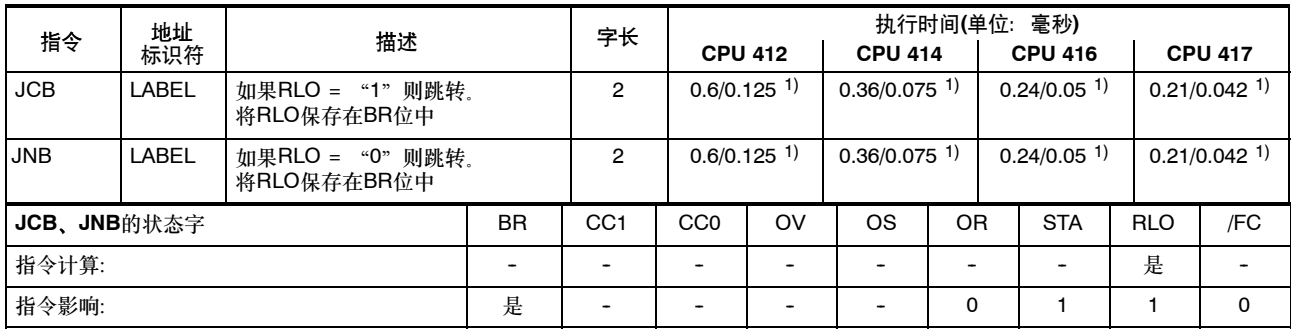

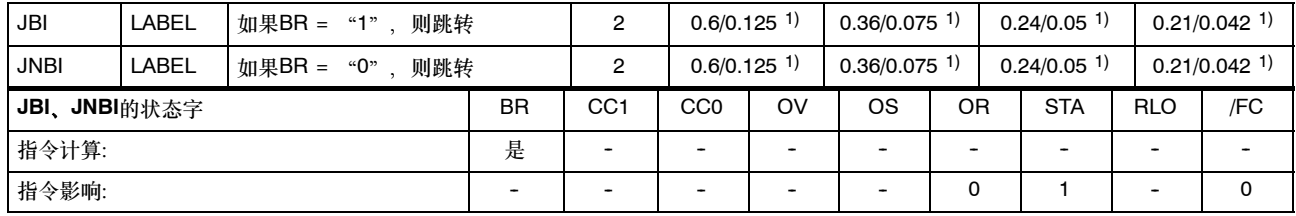

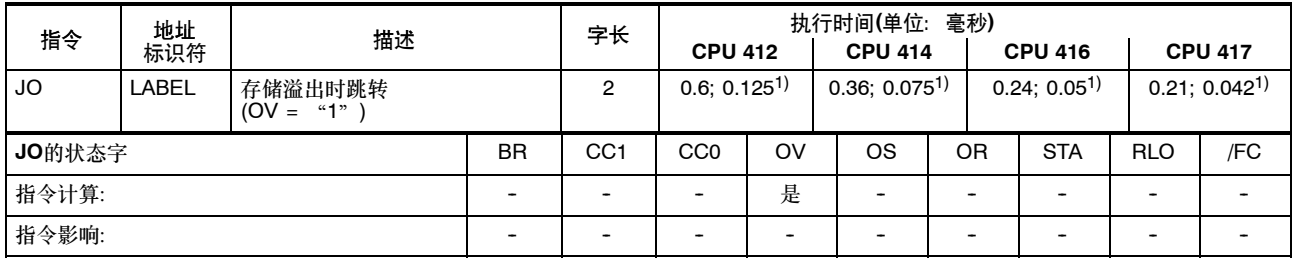

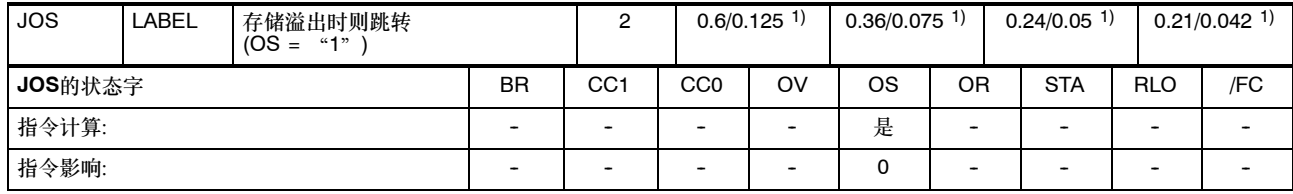

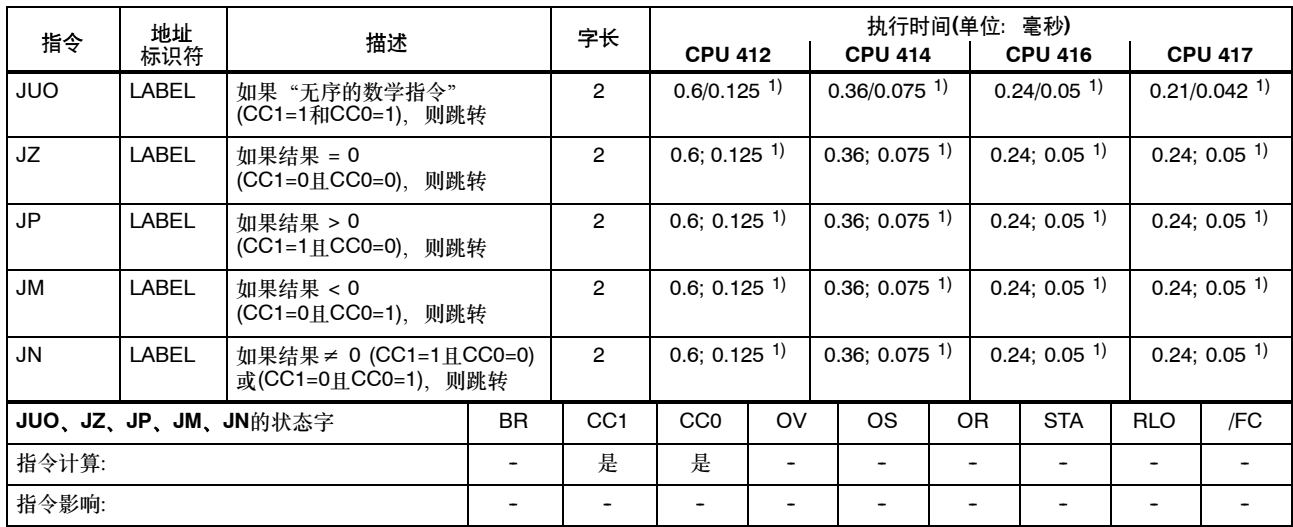

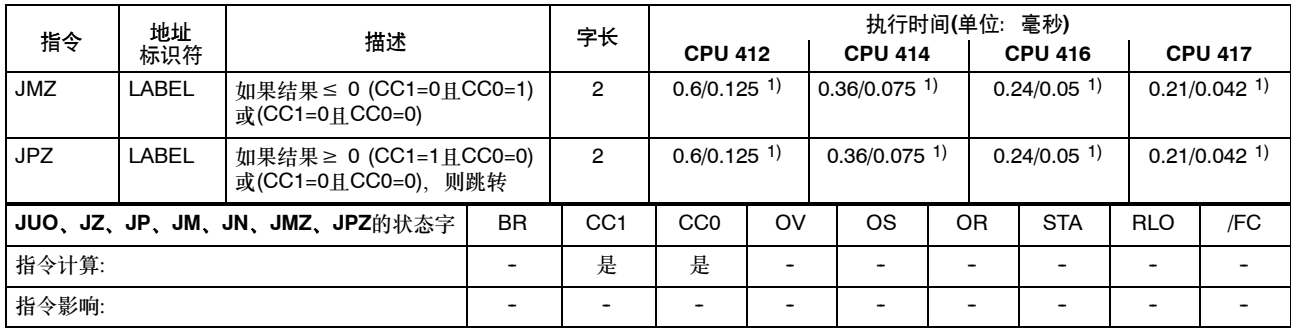

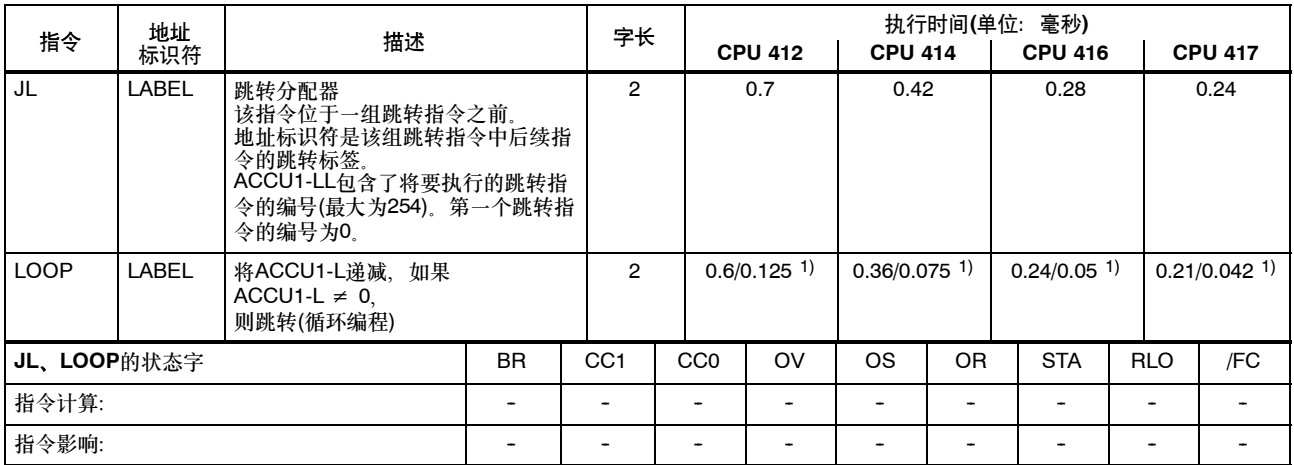

#### 主控制继电器**(MCR)**指令

MCR=1→MCR被取消激活MCR=0→MCR被激活;如果RLO = "0", "T"和 "=" 指令将向相应的地址标识符写入 "0"; "S" 指令和 "R"指令将会使存储器内容保持不变。

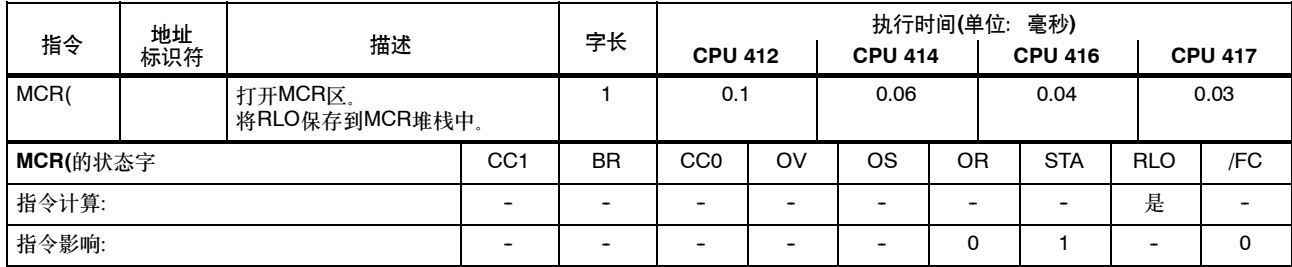

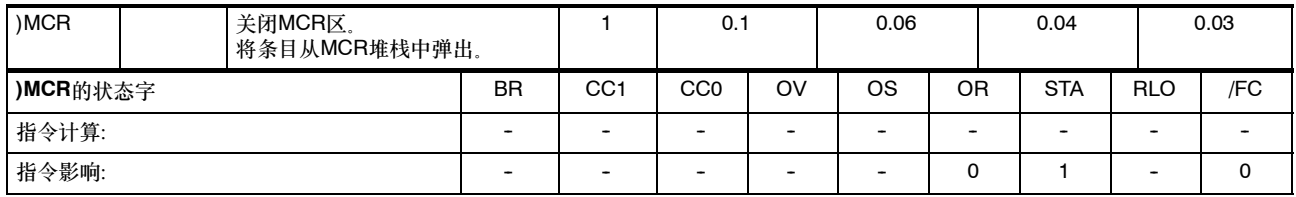

### 用于主控制继电器**(MCR)**的指令,续

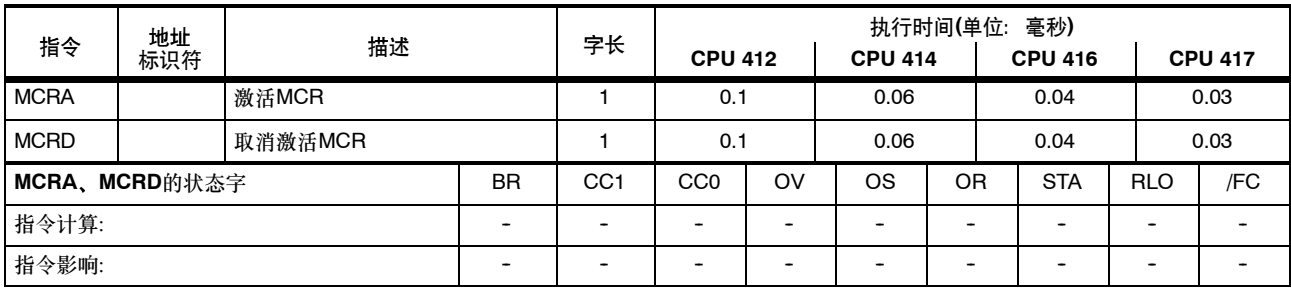

#### 组织块**(OB)**

S7-400的用户程序由一些包含语句、参数和相关CPU数据的块组成。对于每个S7-400 CPU来说, 您可以创建的块的数目或操作系统提供 的块的数目都不同。您可以在*STEP 7*编程手册中找到OB及其使用的详细描述。

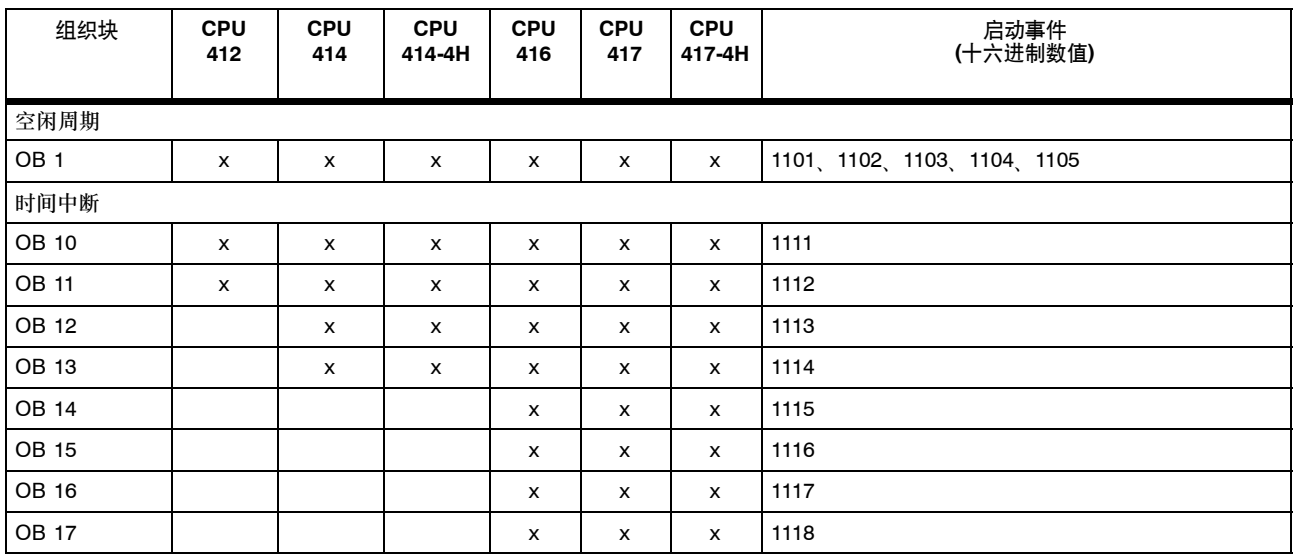

## 组织块**(OB)**,续

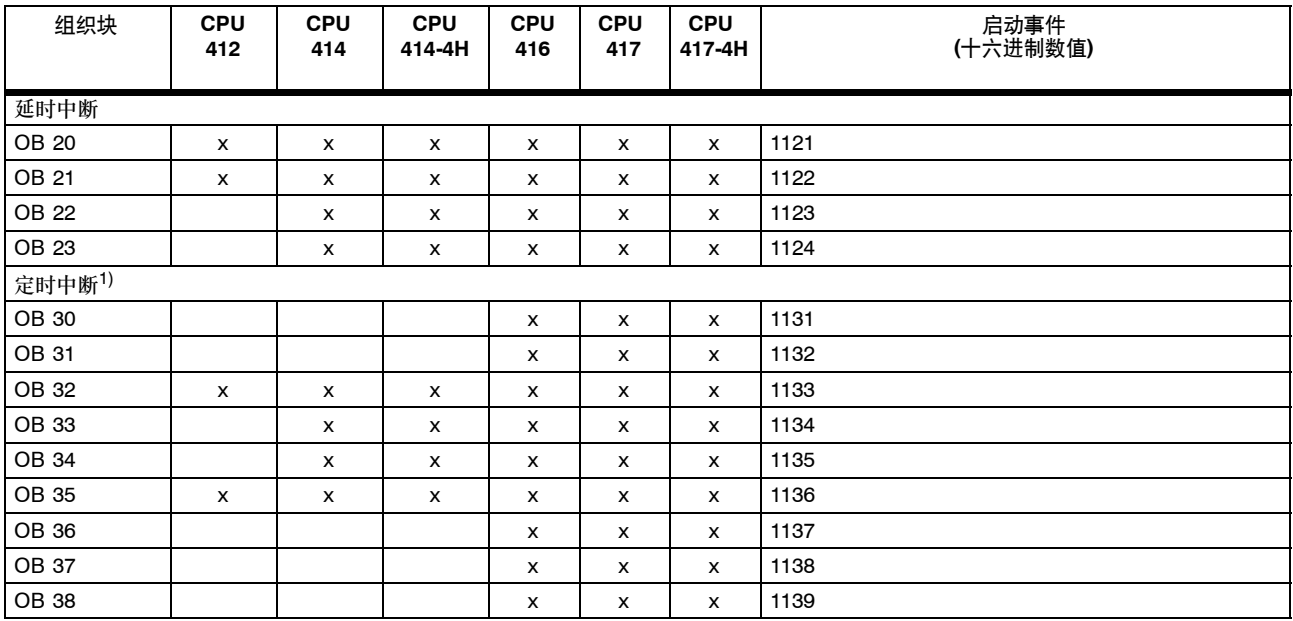

1) 更多OB 30至OB 38的H-CPU的启动事件: 1130H

S7-400 指令列表 A5E00267845-02

# 组织块**(OB)**,续

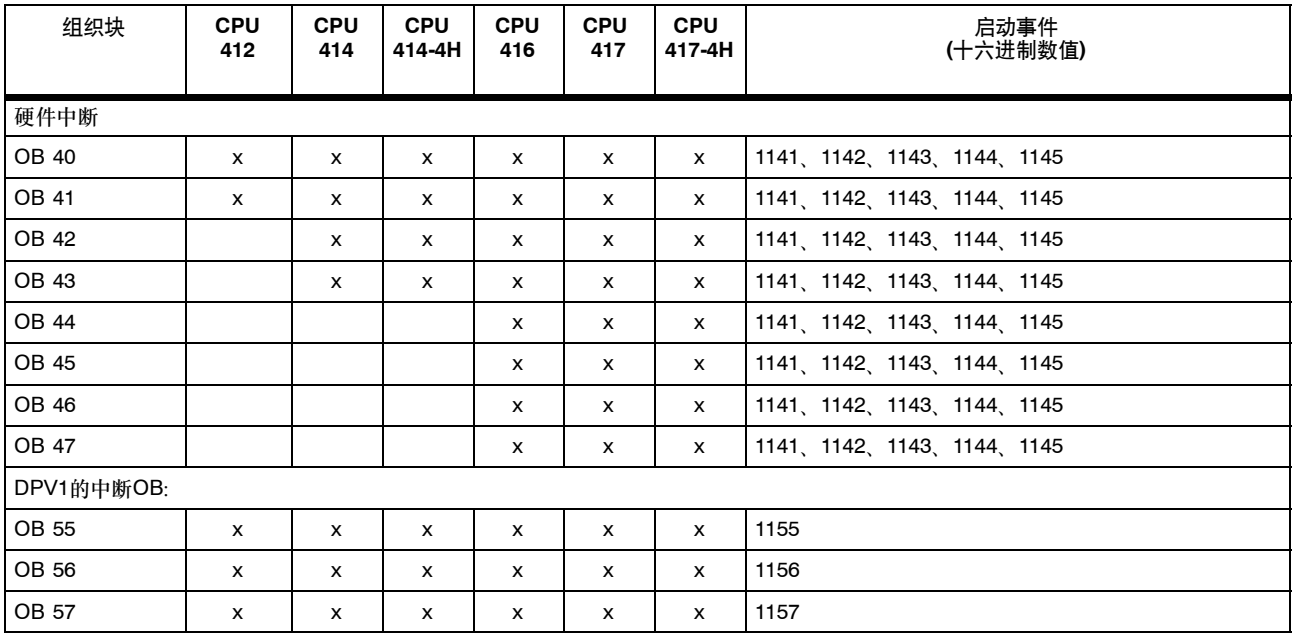

# 组织块**(OB)**,续

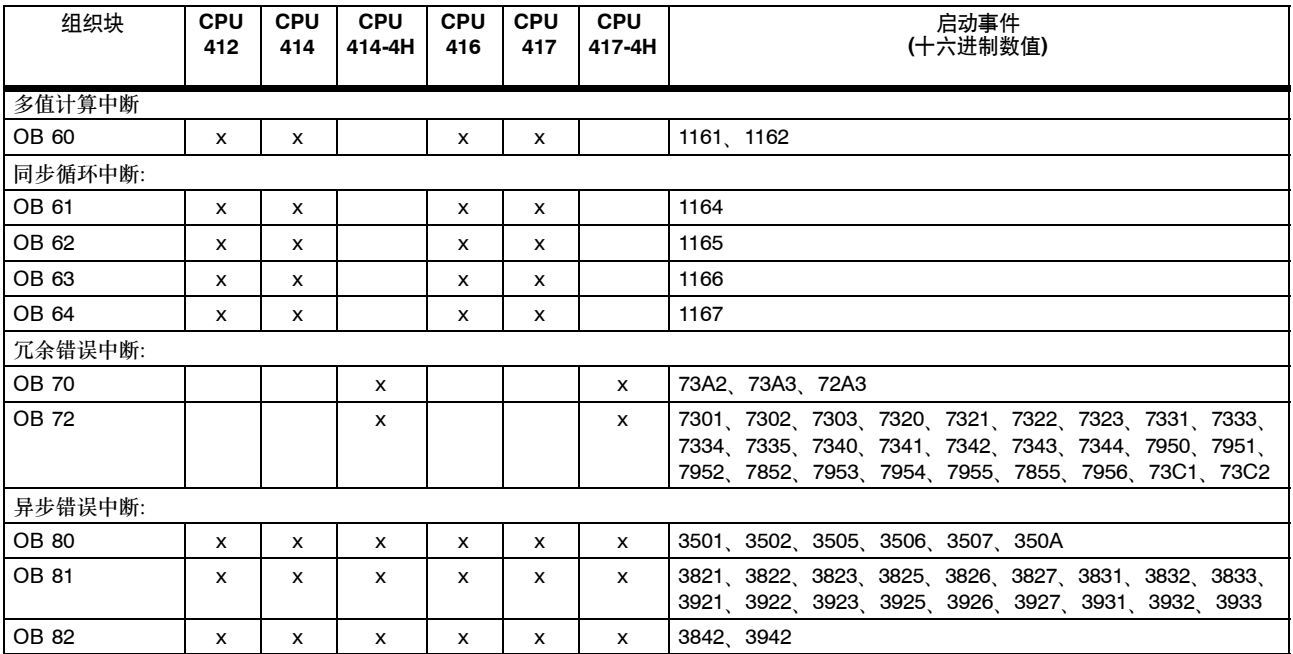

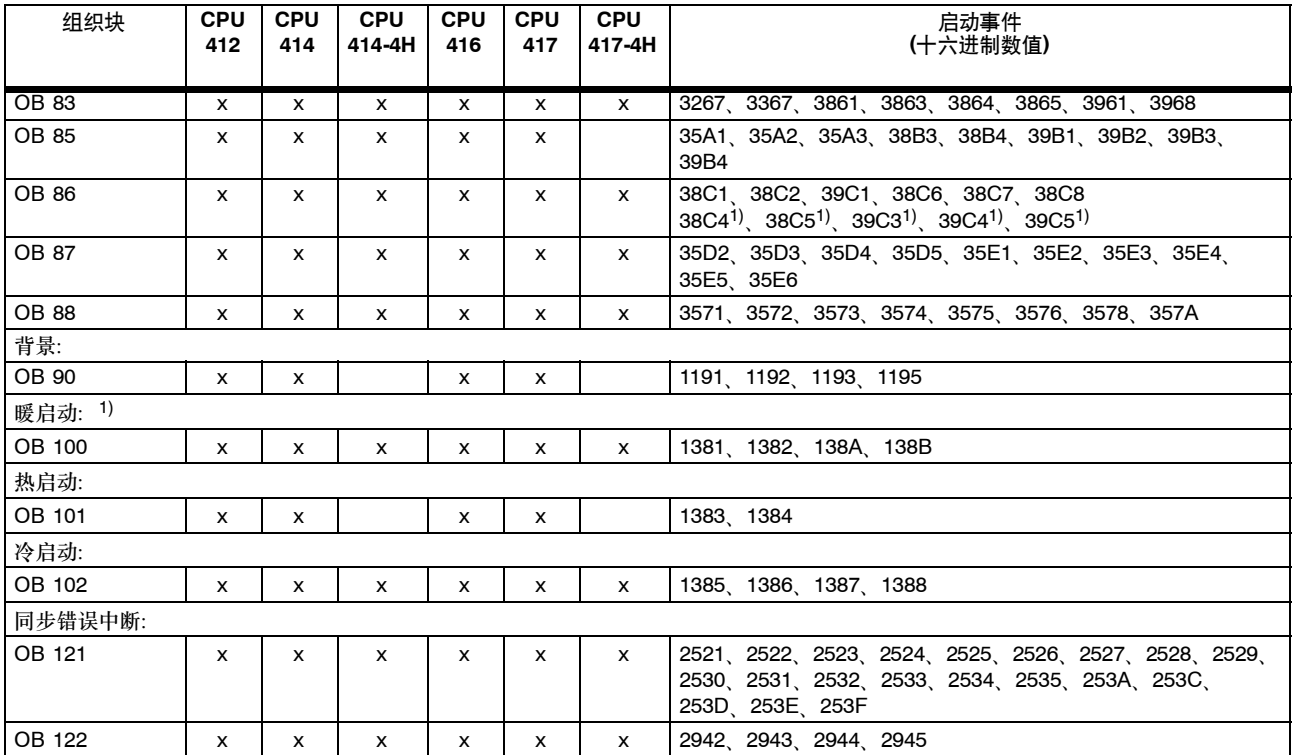

1) OB 100的H-CPU的更多启动事件: 138CH和138DH

# 功能块**(FB)**

下表列出了您可以为各种S7-400 CPU创建的功能块的数量、编号和最大尺寸。

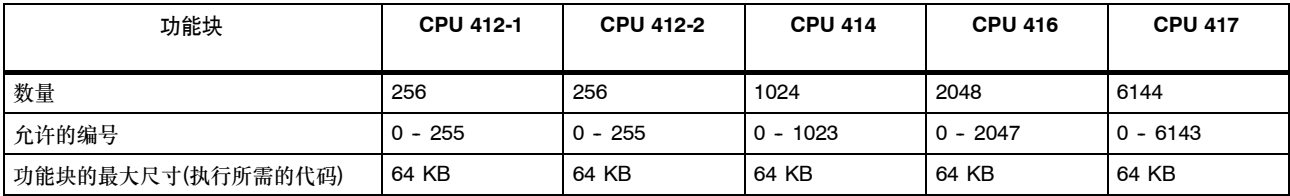

## 功能**(FC)**和数据块

下表列出了您可以为各种S7-400 CPU创建的功能和数据块的数量、编号和最大尺寸。

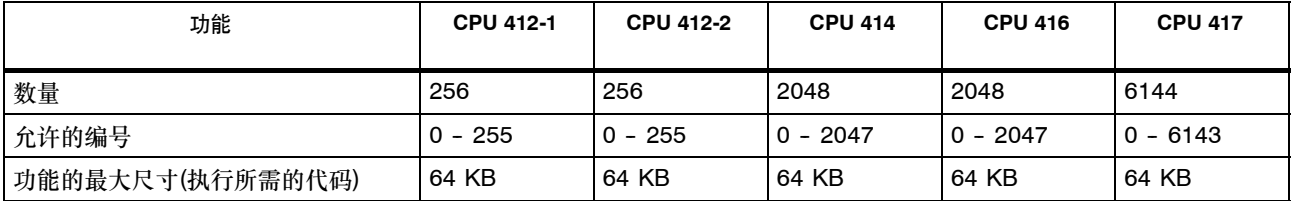

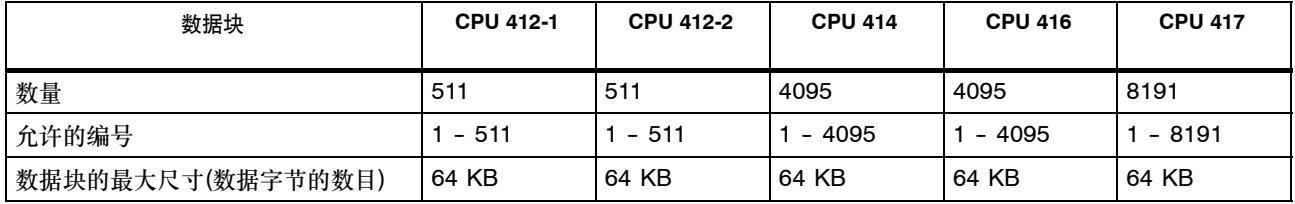

#### 系统功能

下表显示了S7-400 CPU的操作系统提供的系统功能及各种CPU的执行时间。(X: 功能可用, 但执行时间在打印之前尚不可用)。

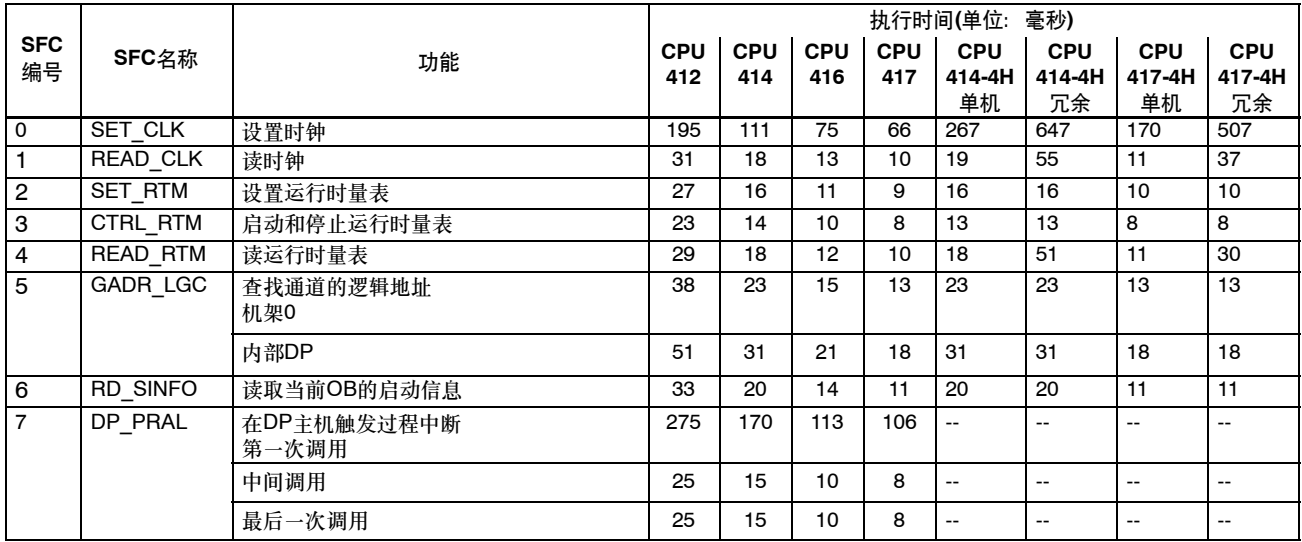
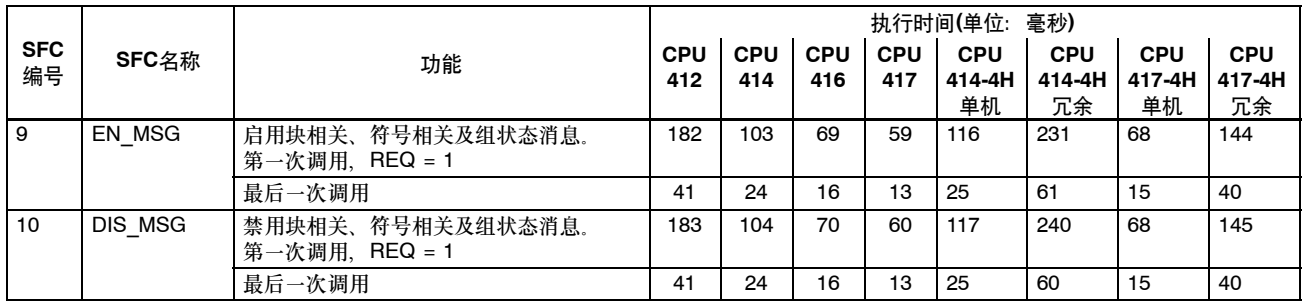

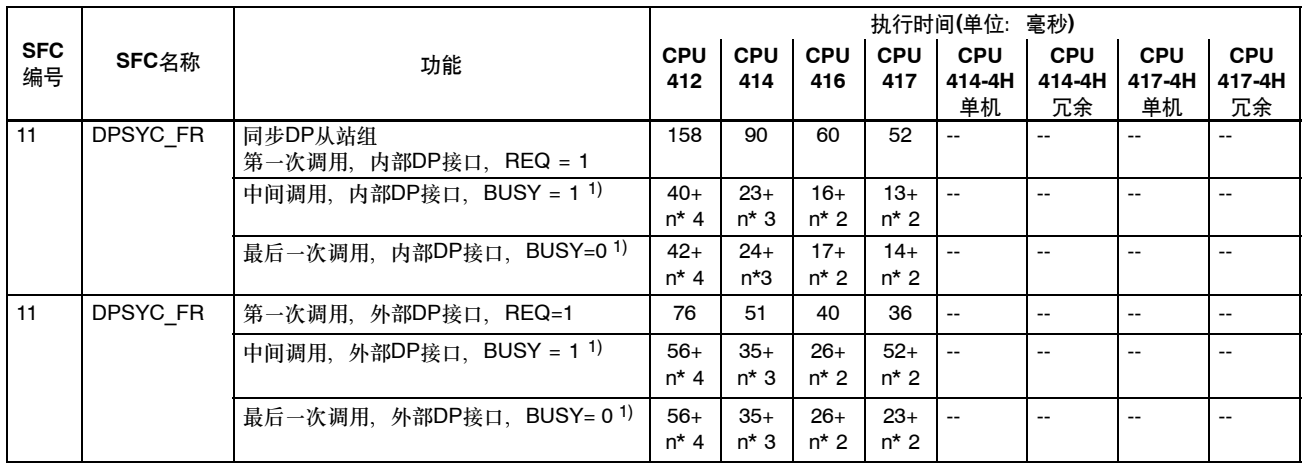

1) n = 具有相同逻辑地址的活动作业的数目

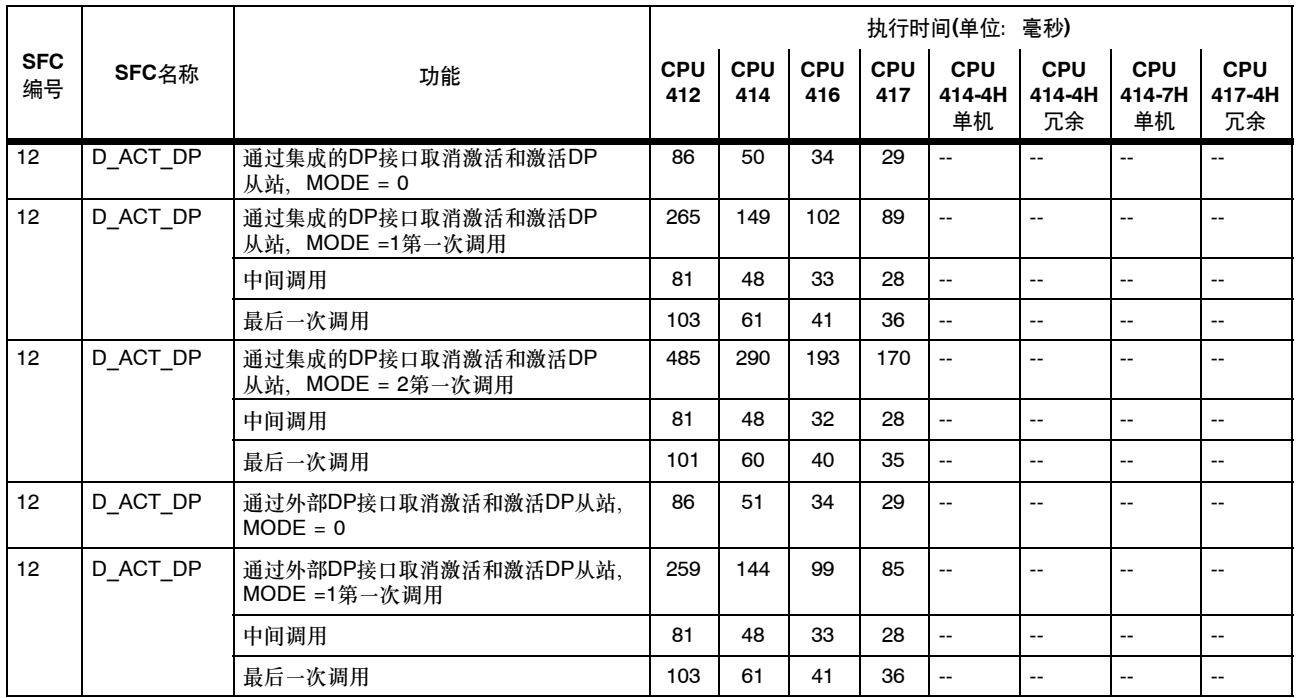

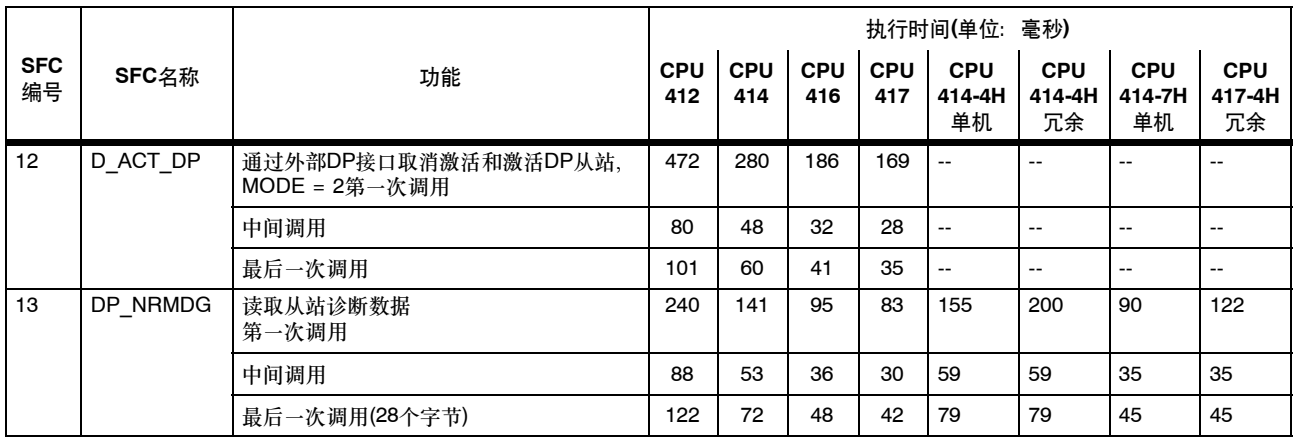

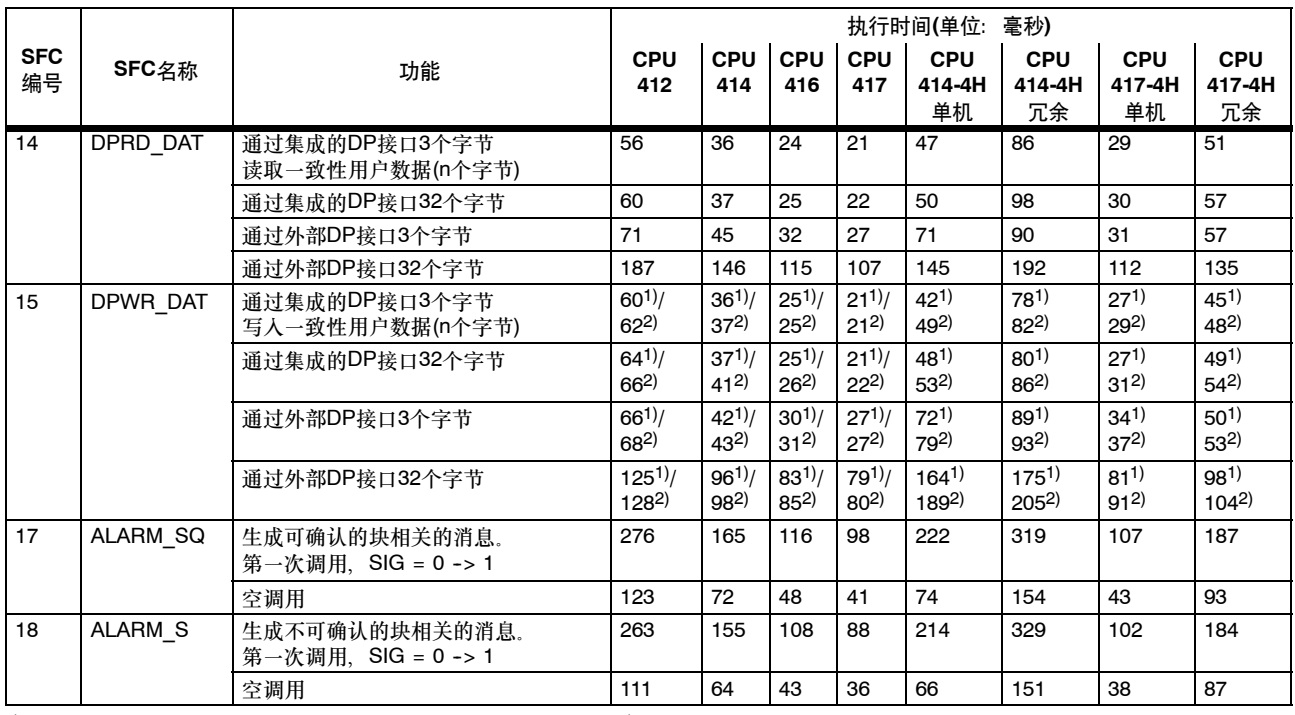

1) 数据不传输到过程映像 20 20 数据传输到过程映像

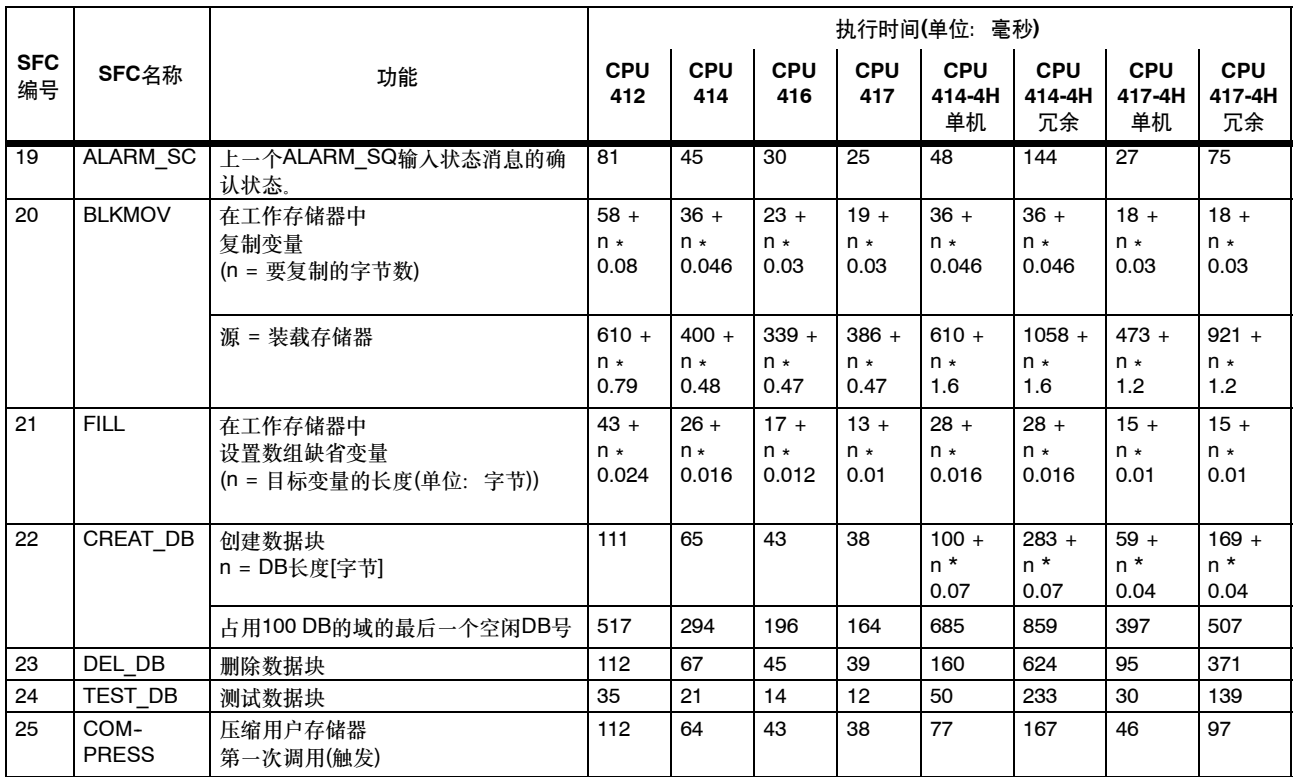

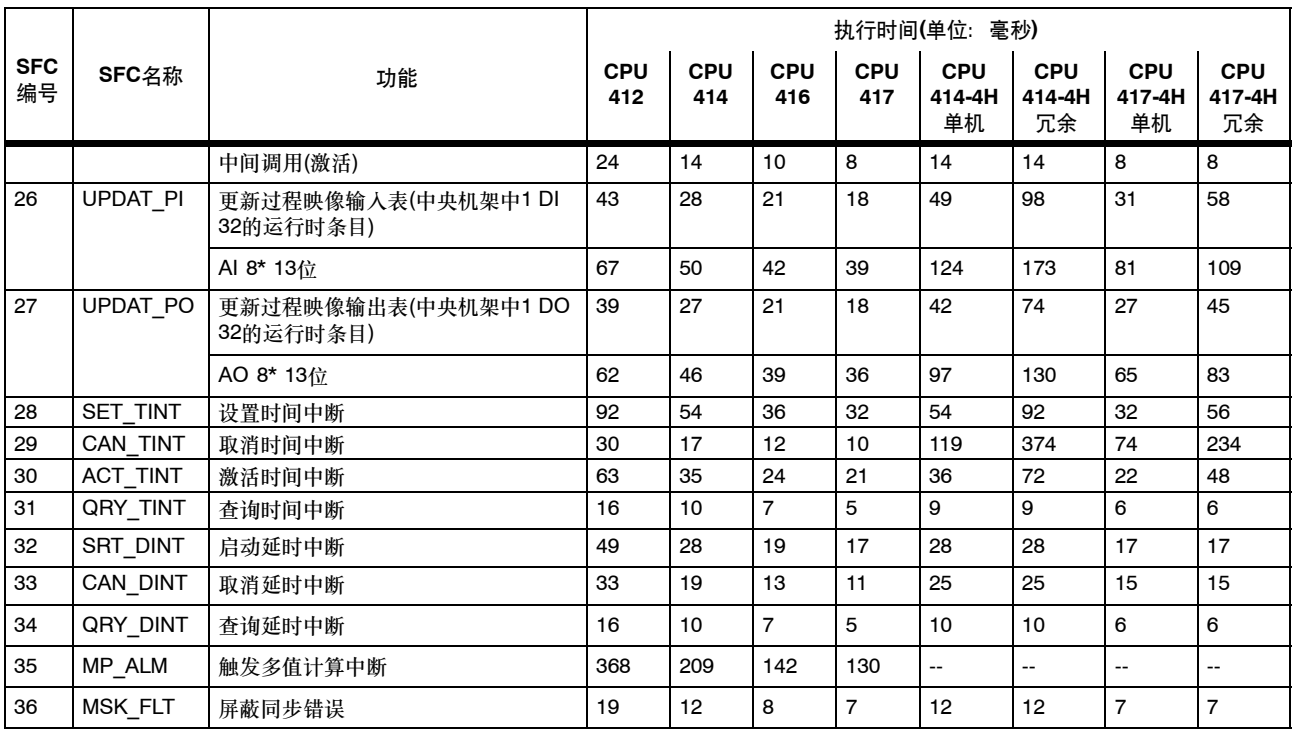

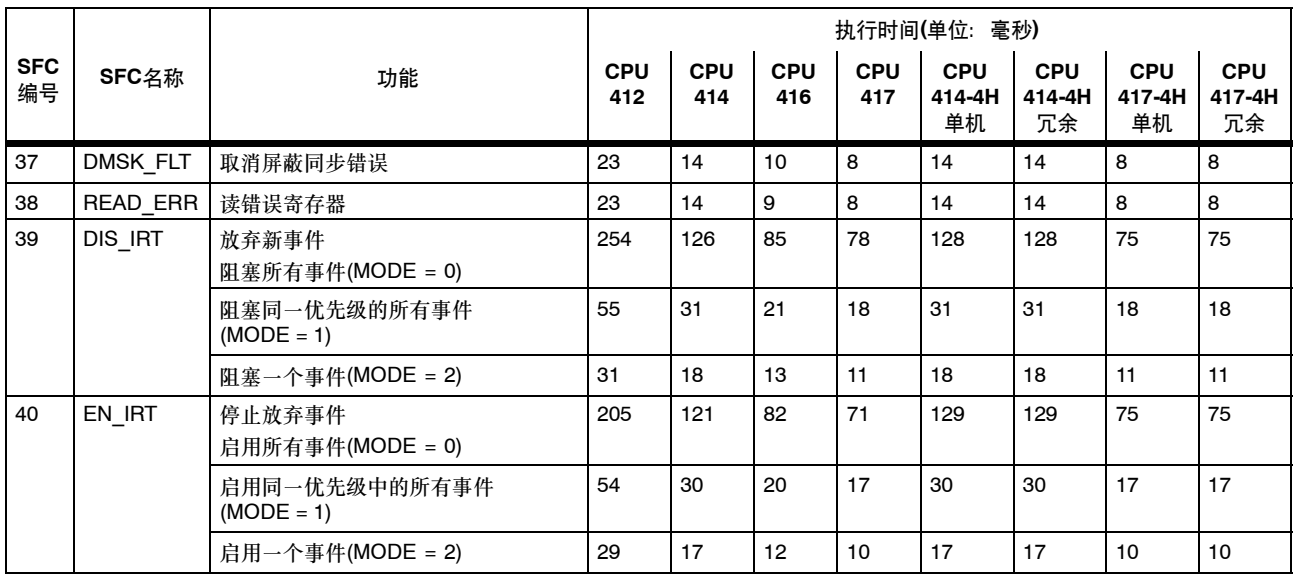

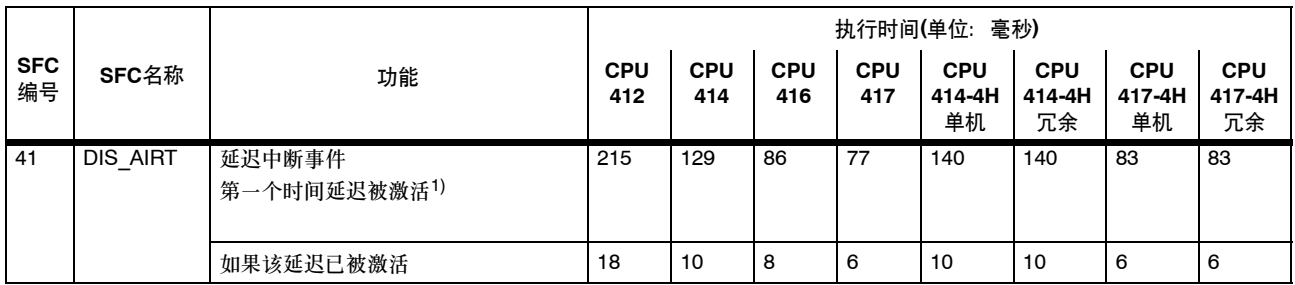

 $1)$  第一次激活延迟时, SFC 41运行时取决于调用SFC 41的优先级。所指定的运行时是指在OB 1中的调用。当优先级增大时, 它会减小。

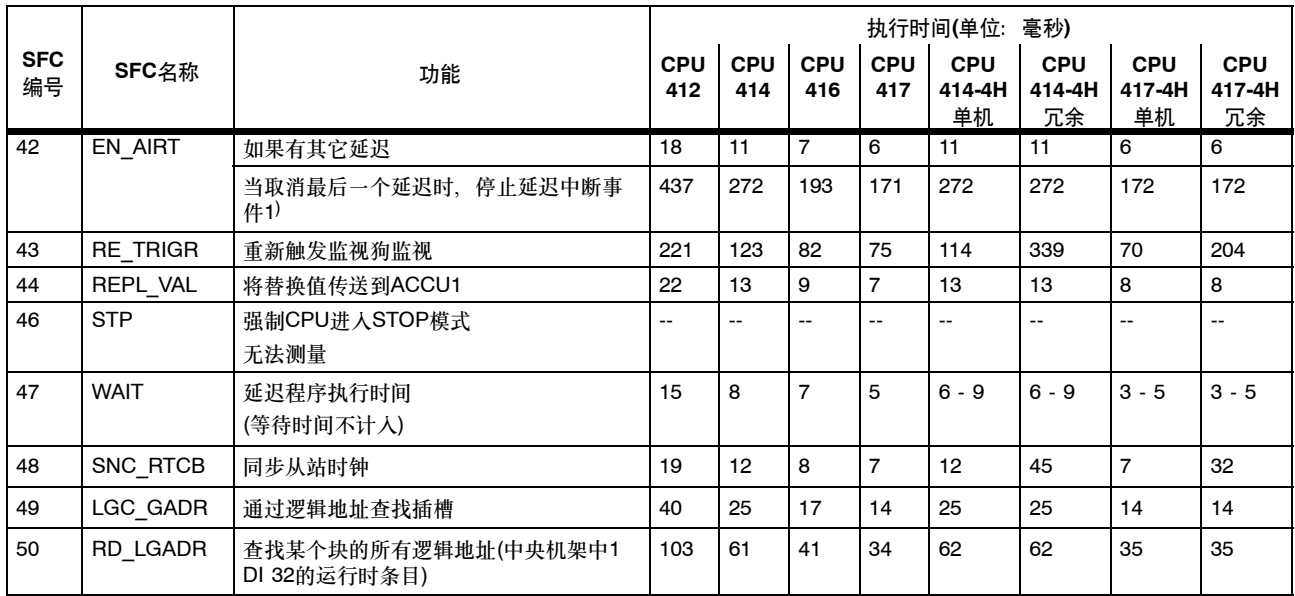

1) 当取消最后一个延迟时,SFC 42运行时取决于调用SFC 42的优先级。所指定的运行时是指在OB 1中的调用。当优先级增大时,它会减 小。

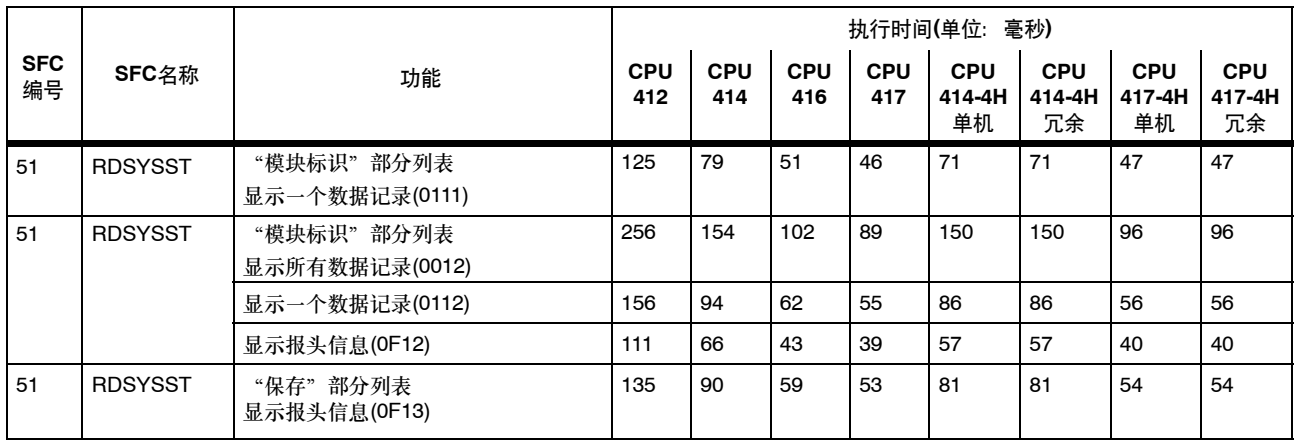

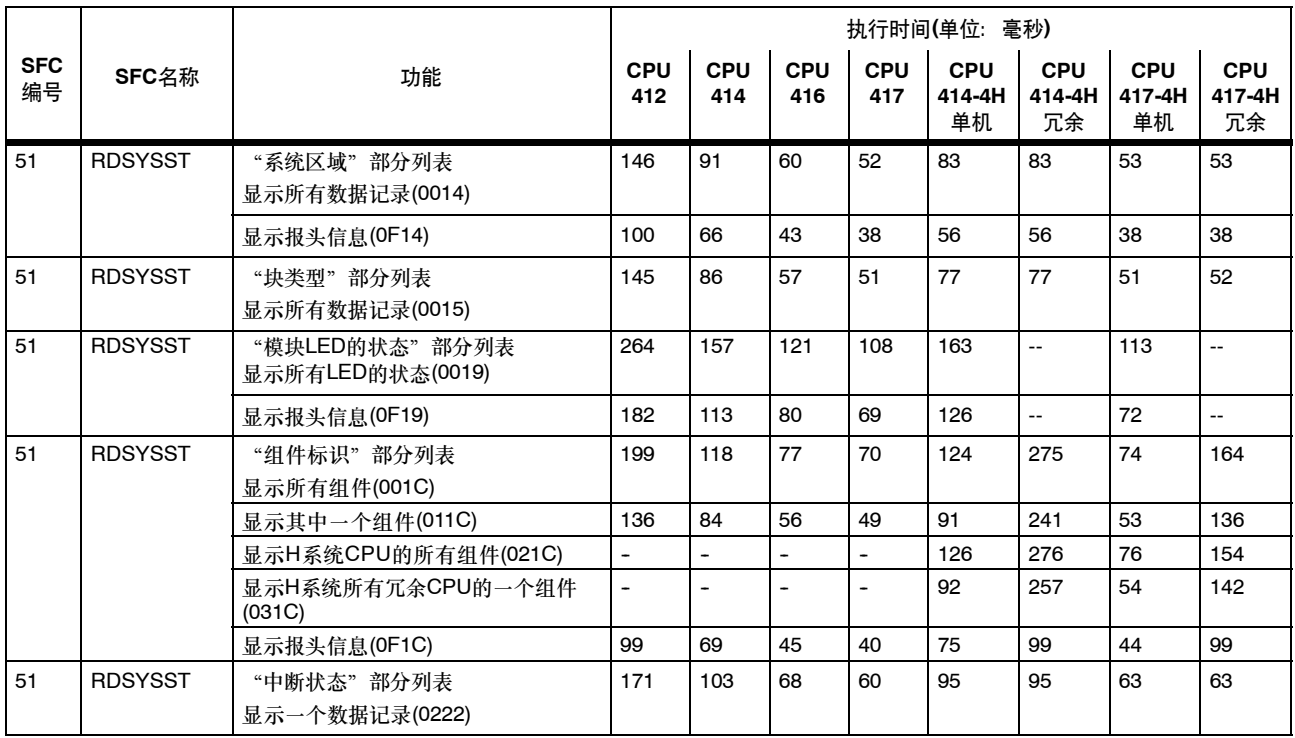

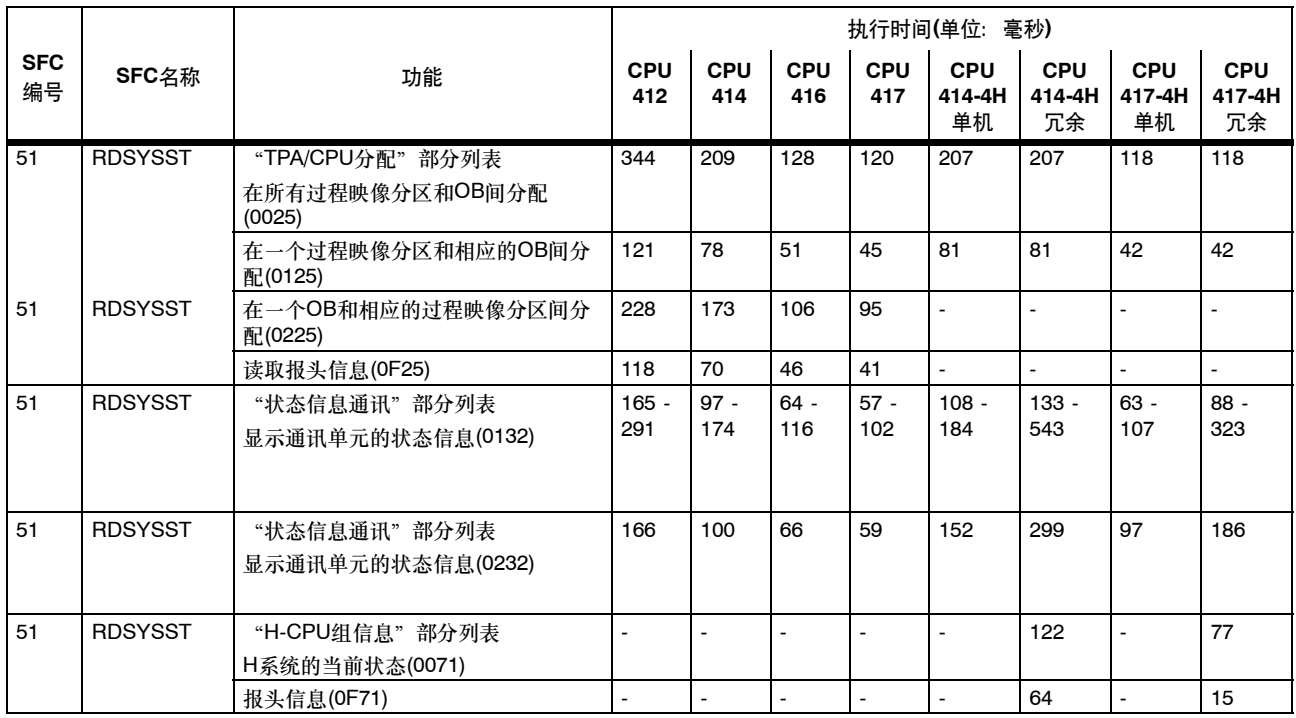

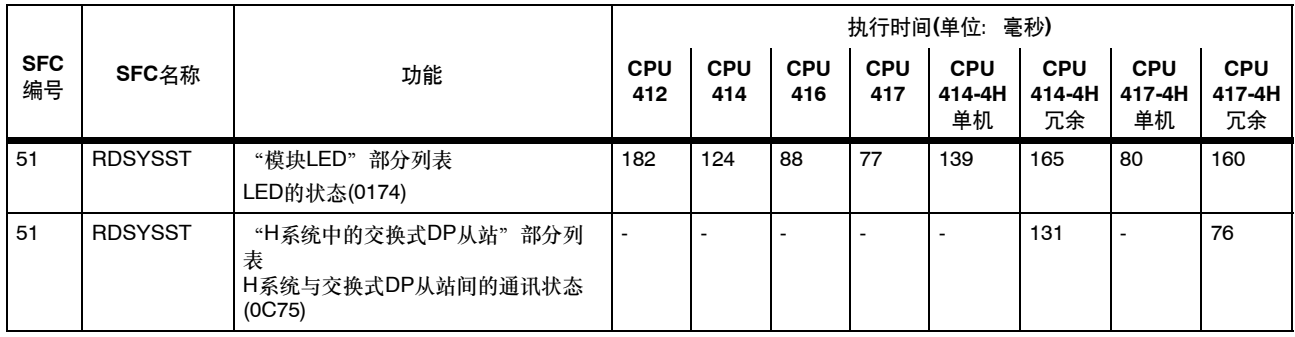

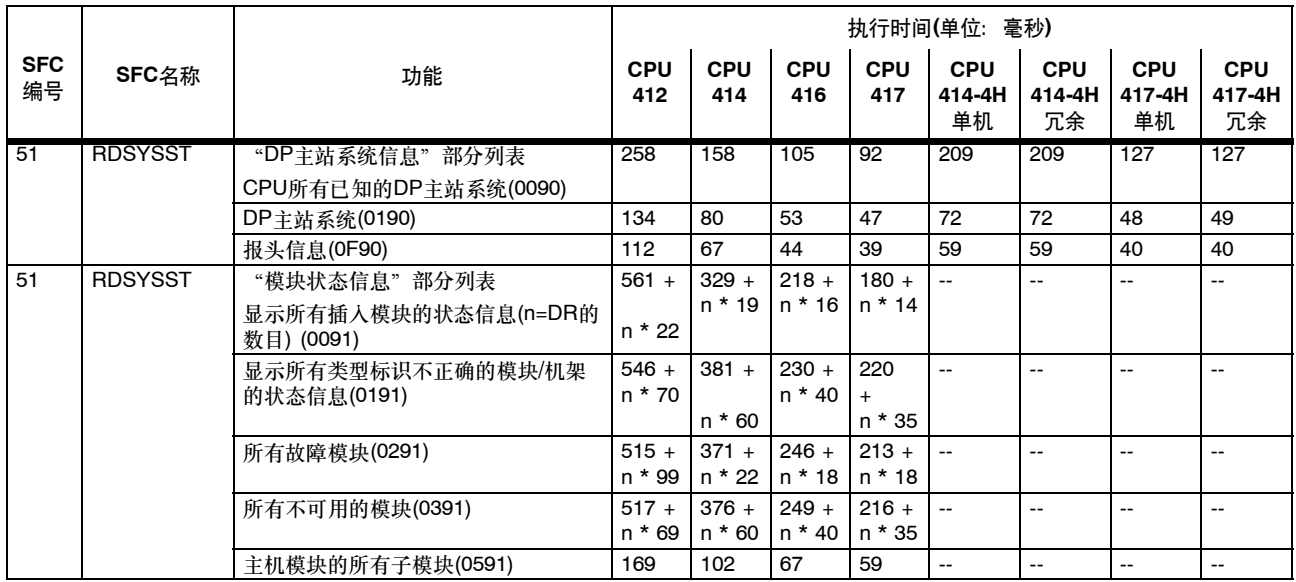

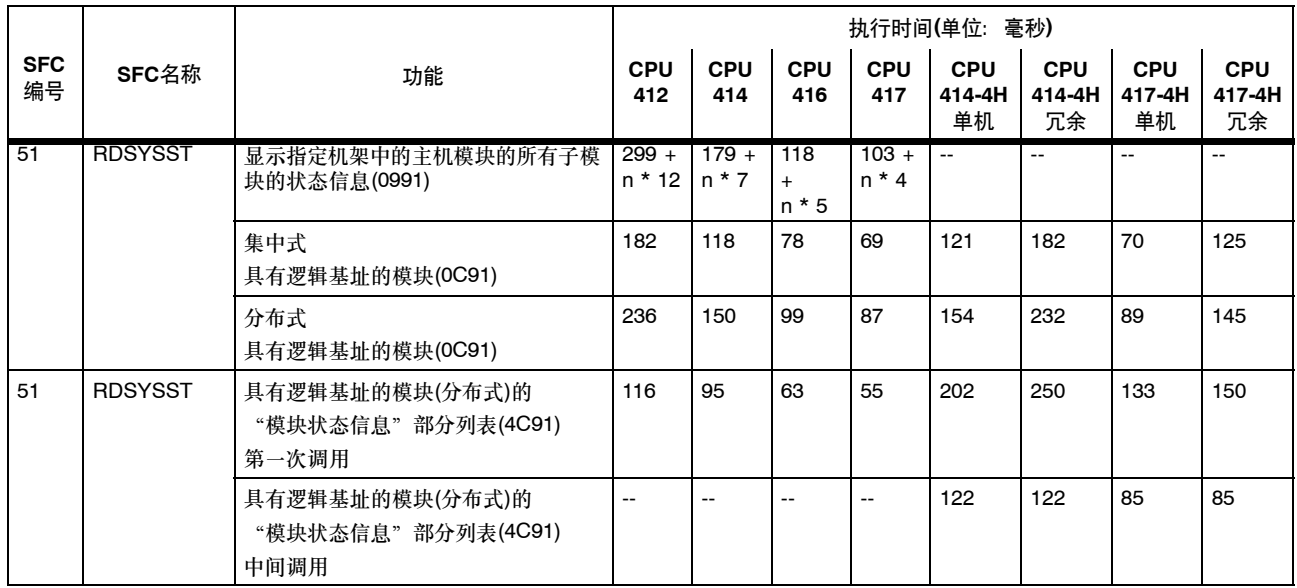

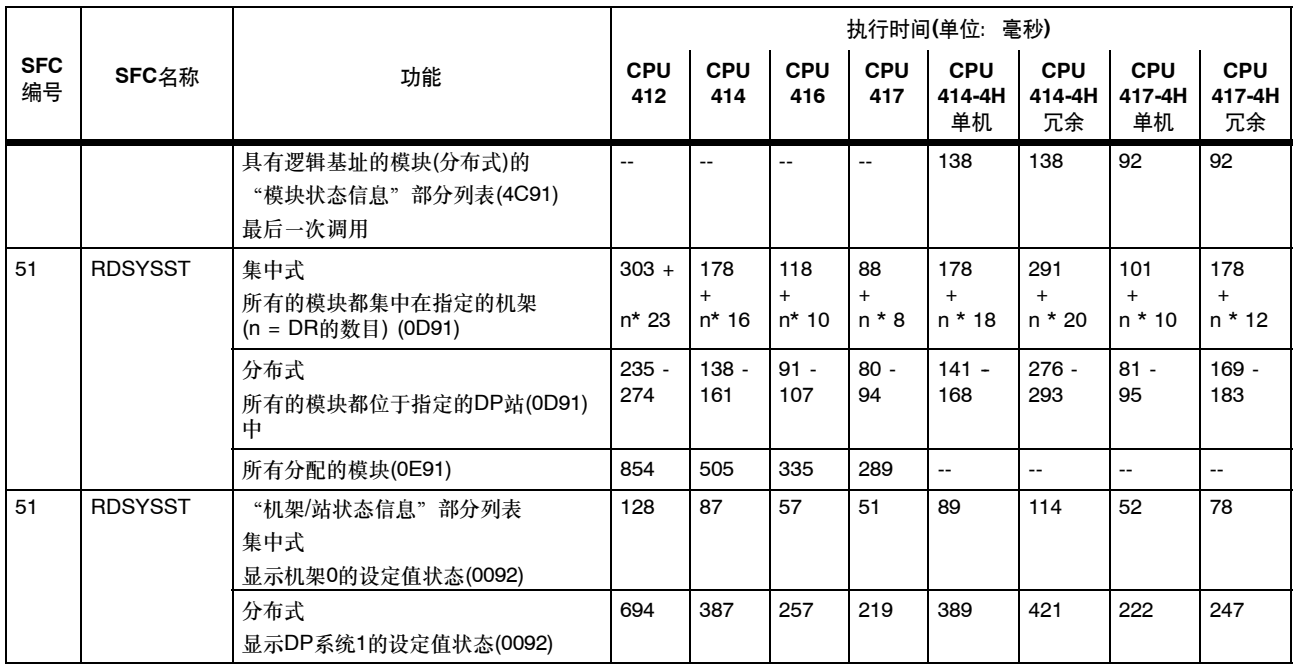

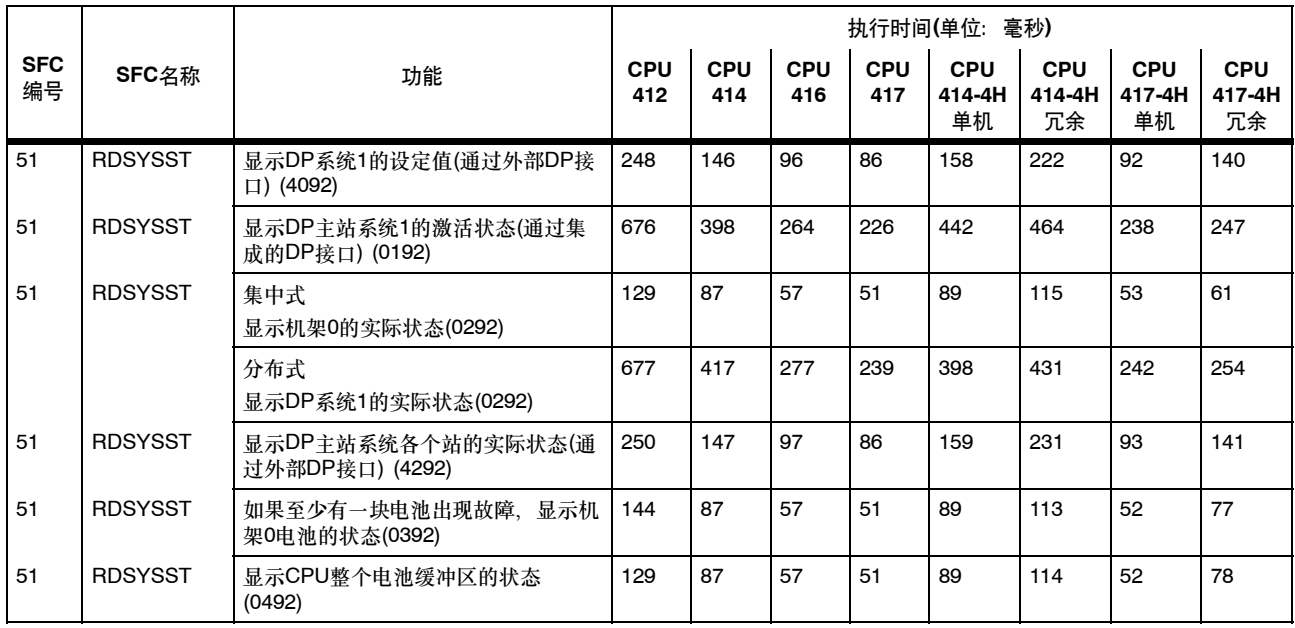

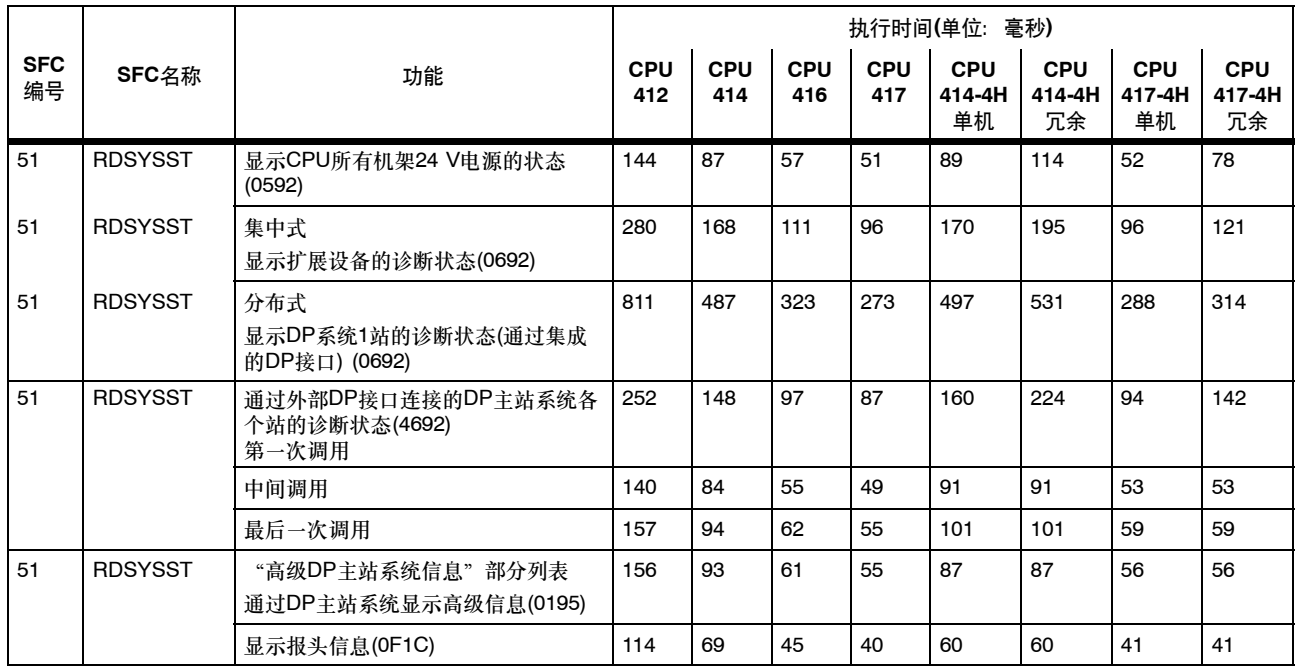

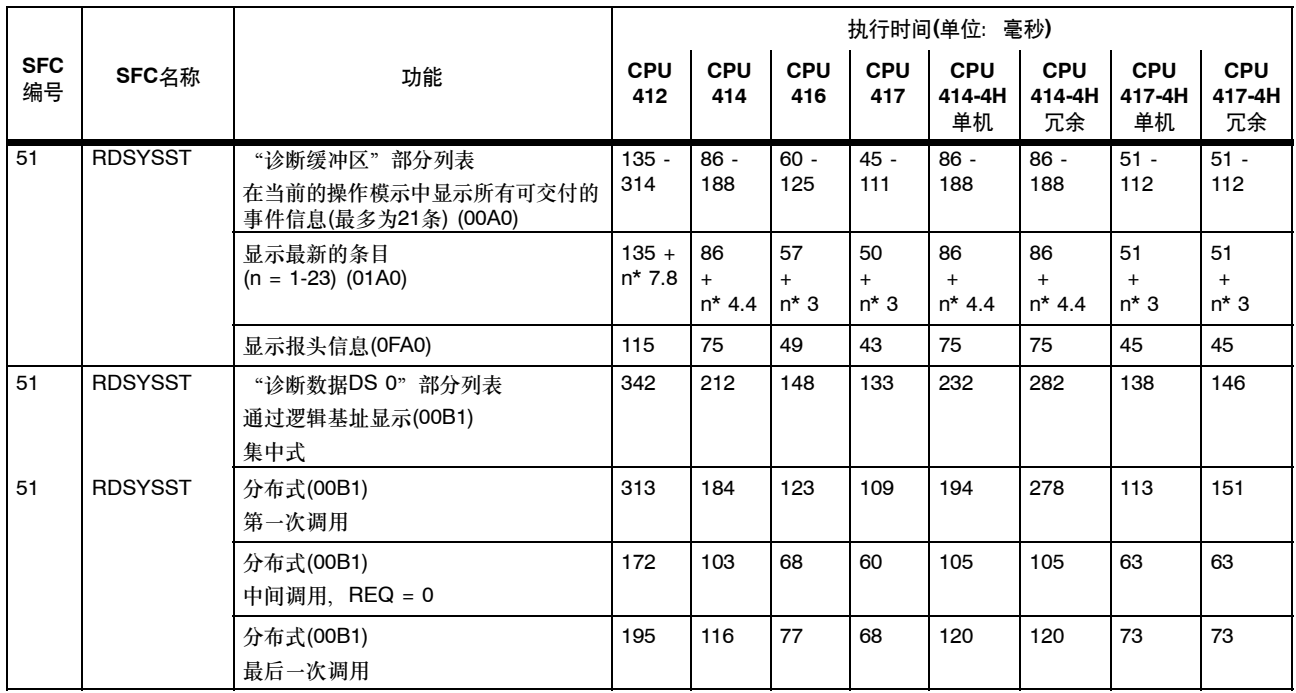

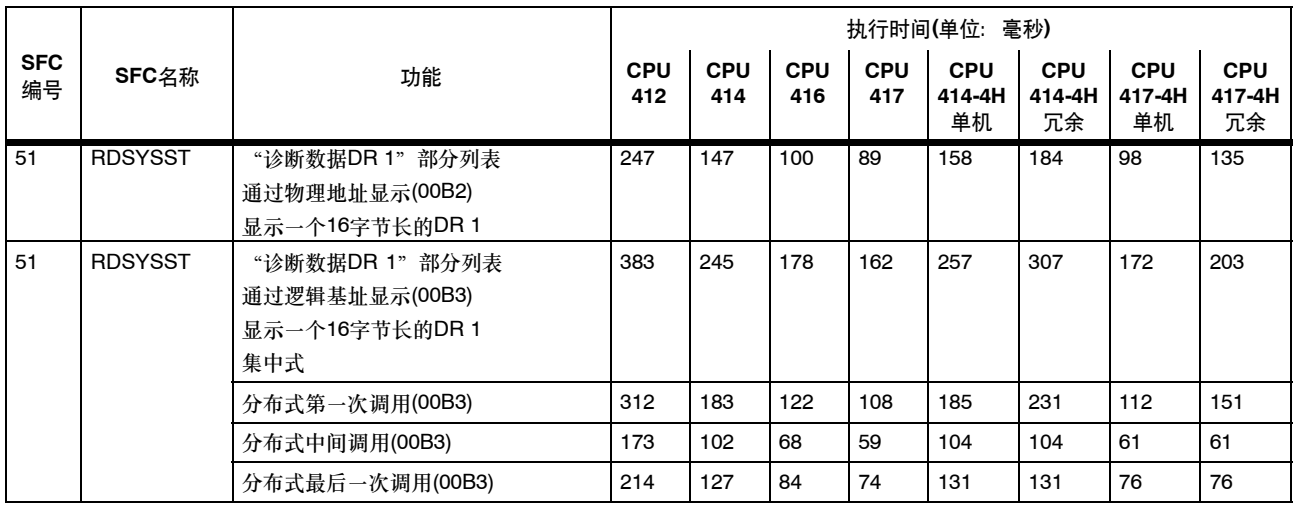

DR = 数据记录

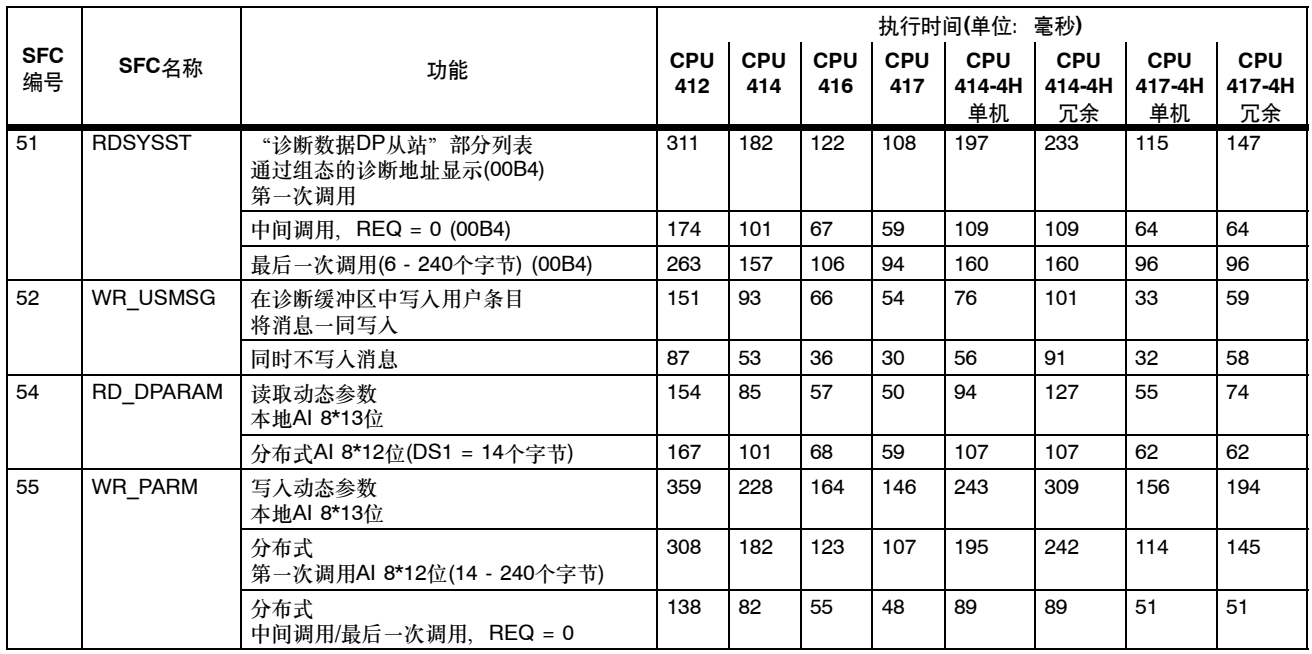

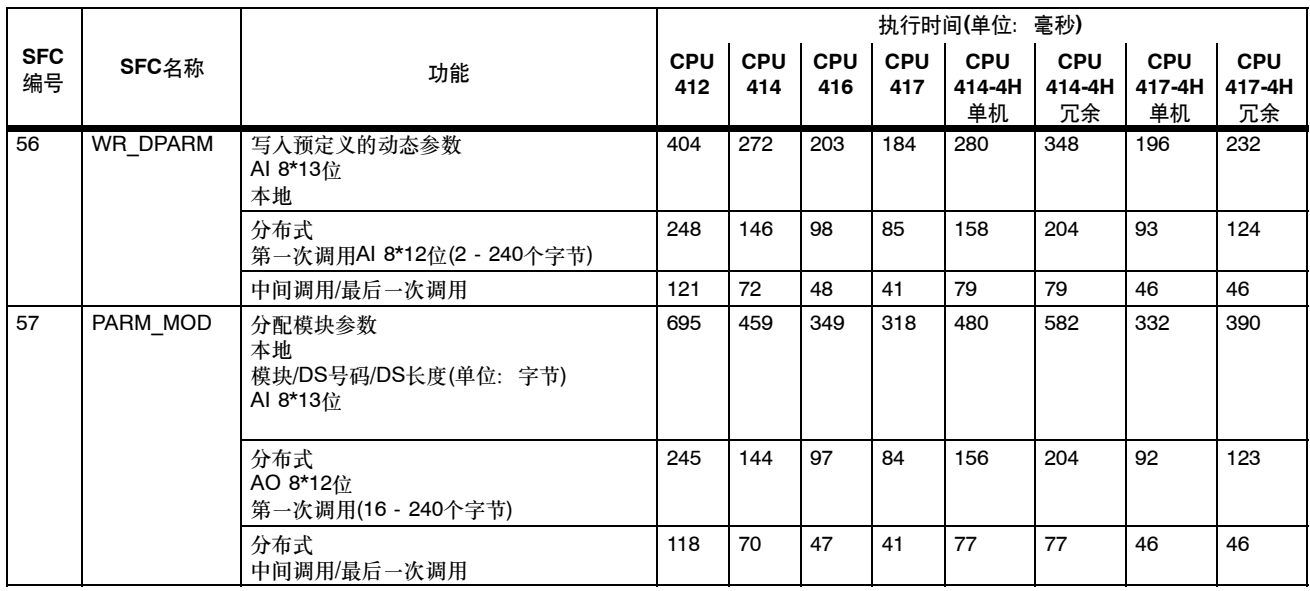

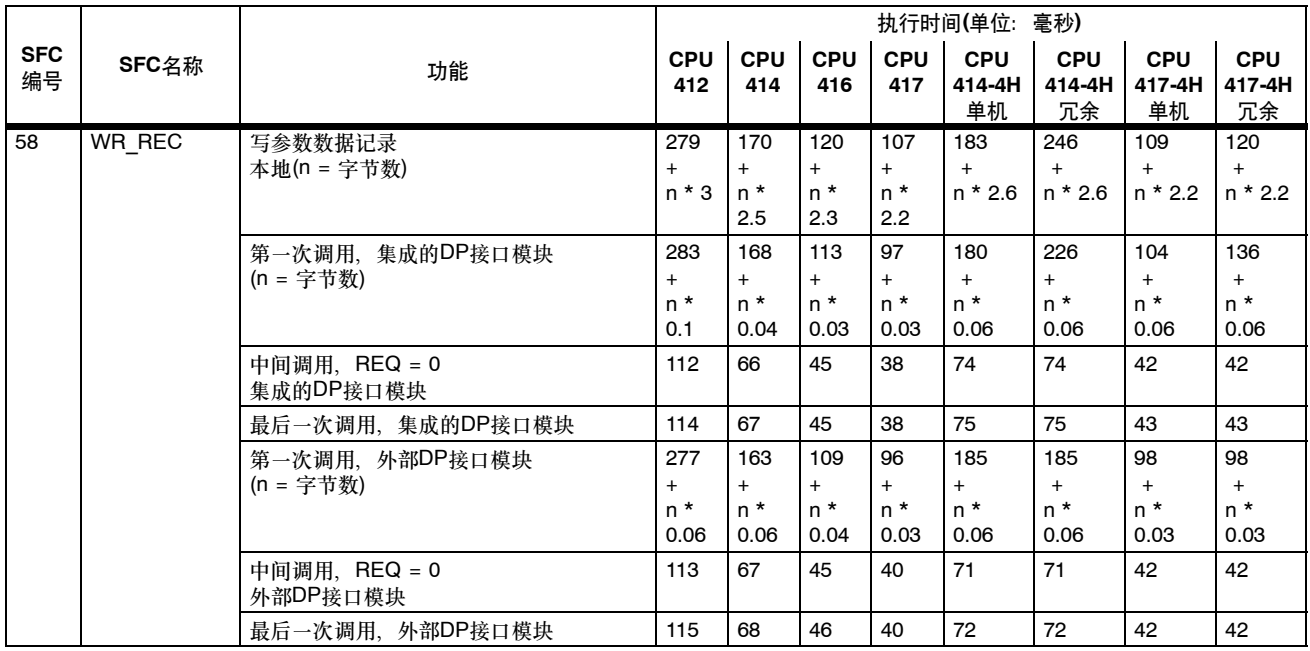

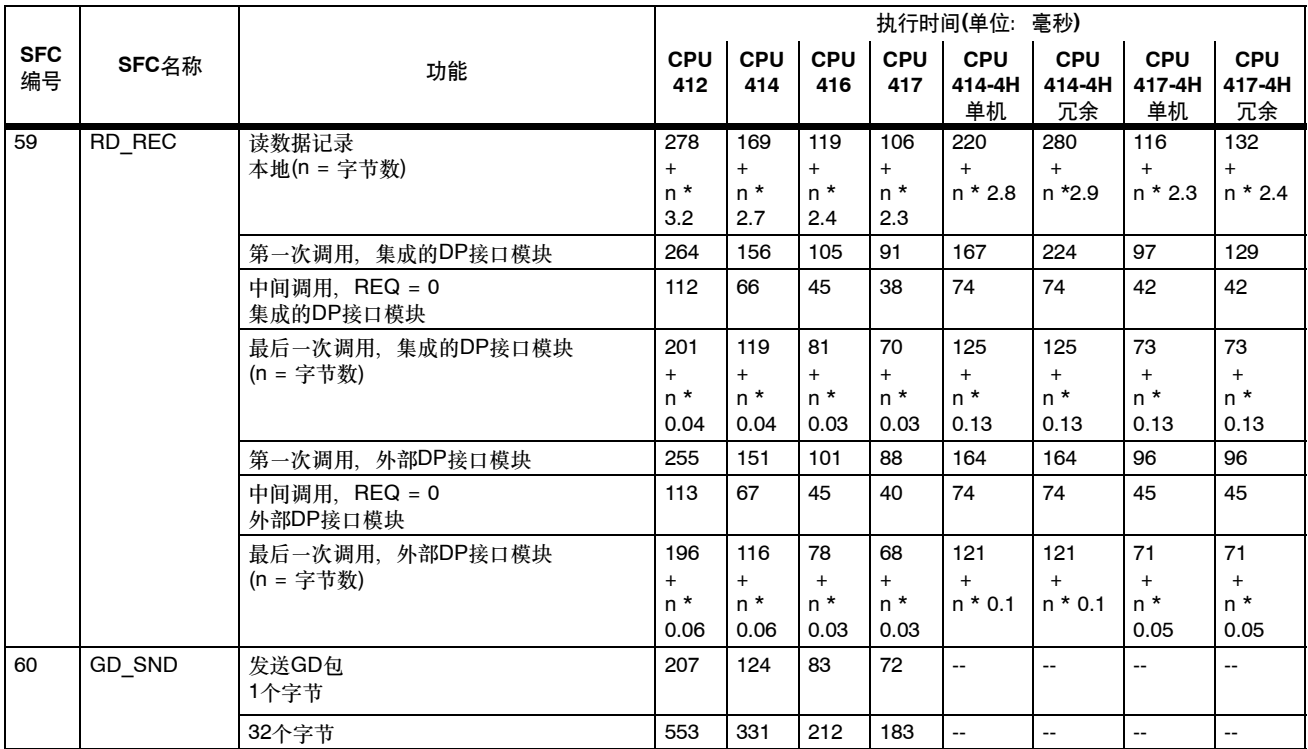

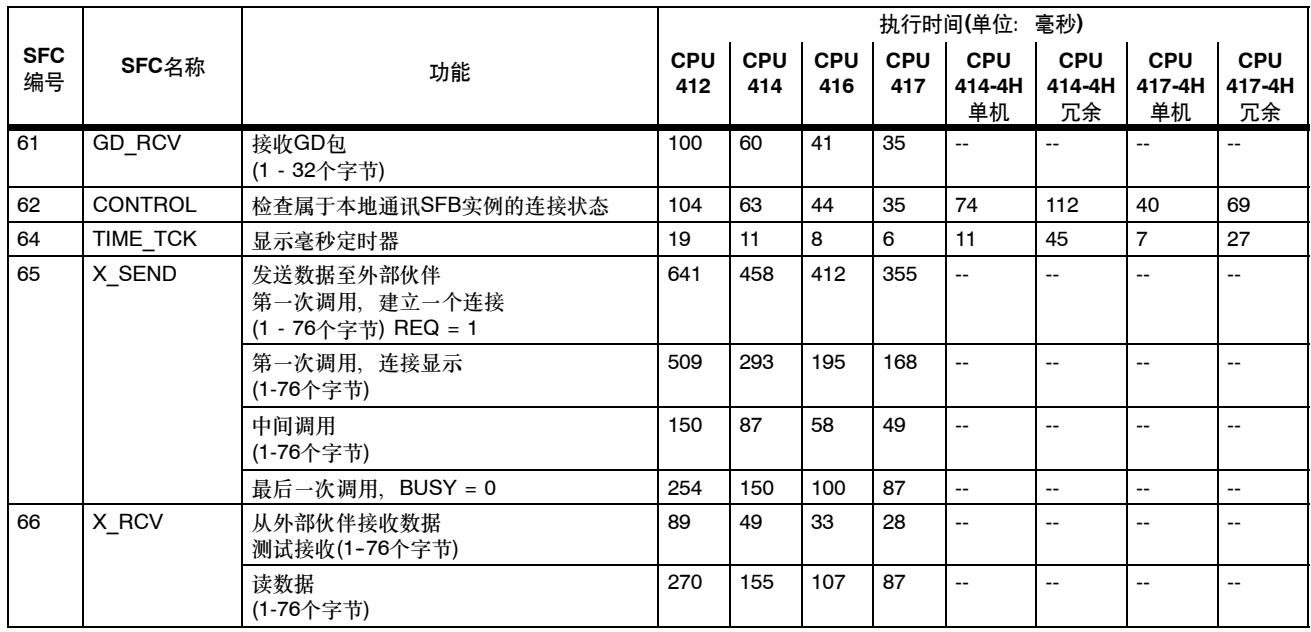

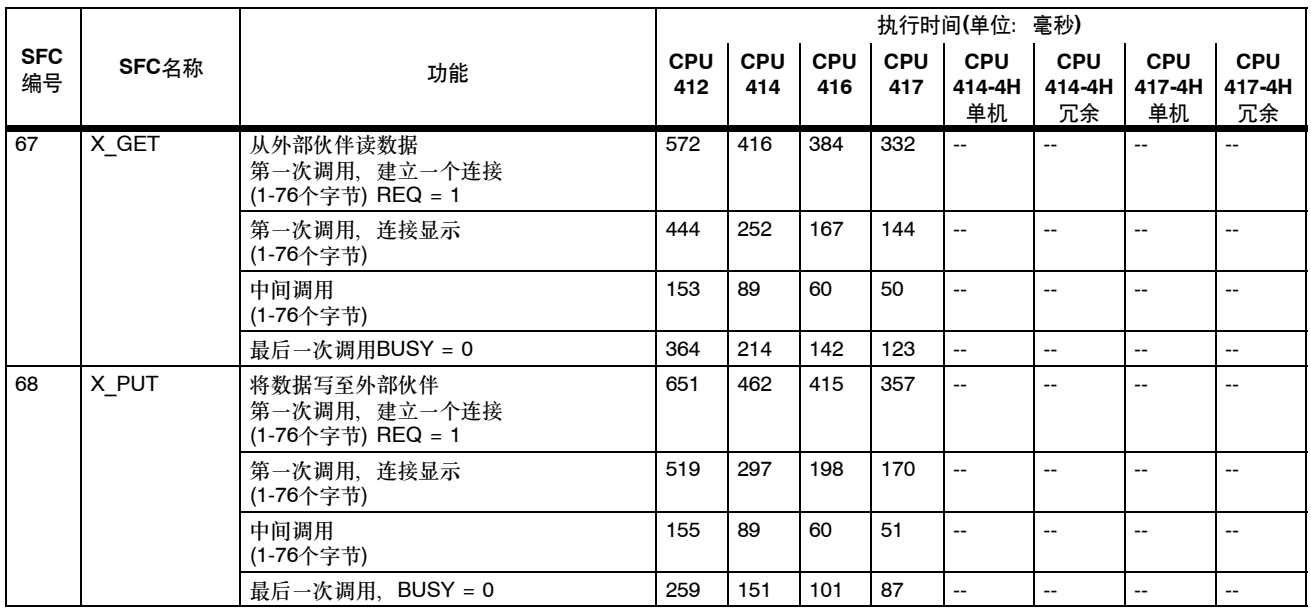

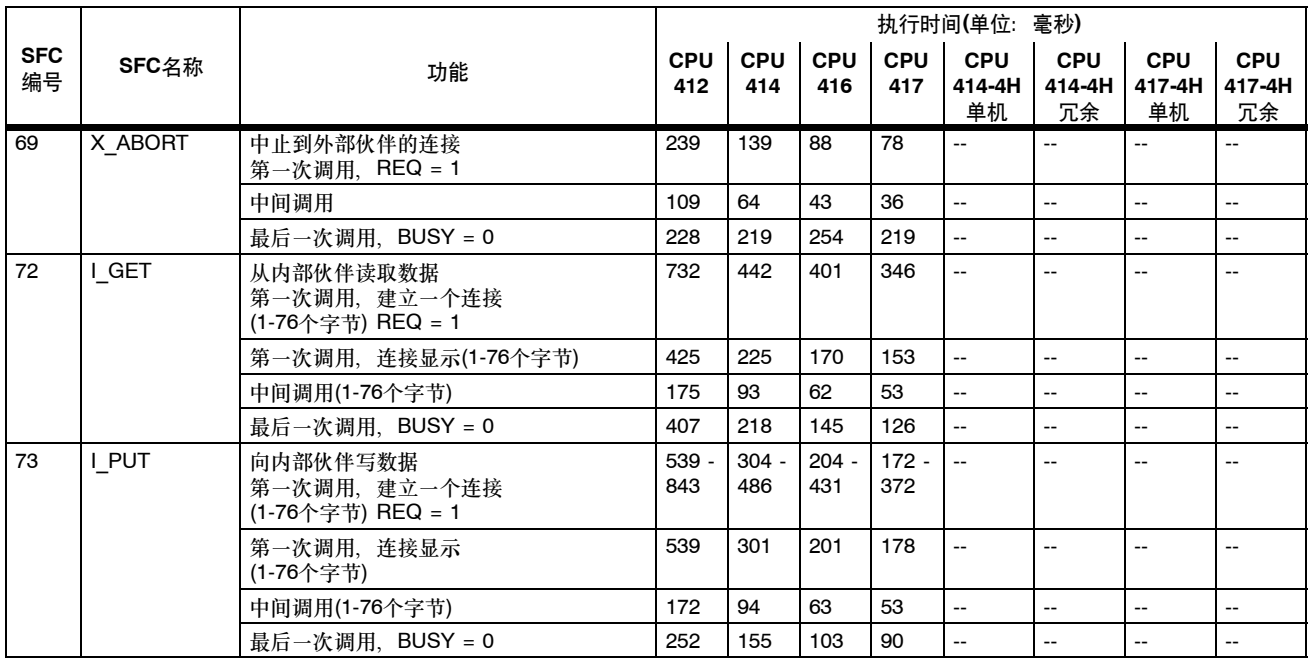

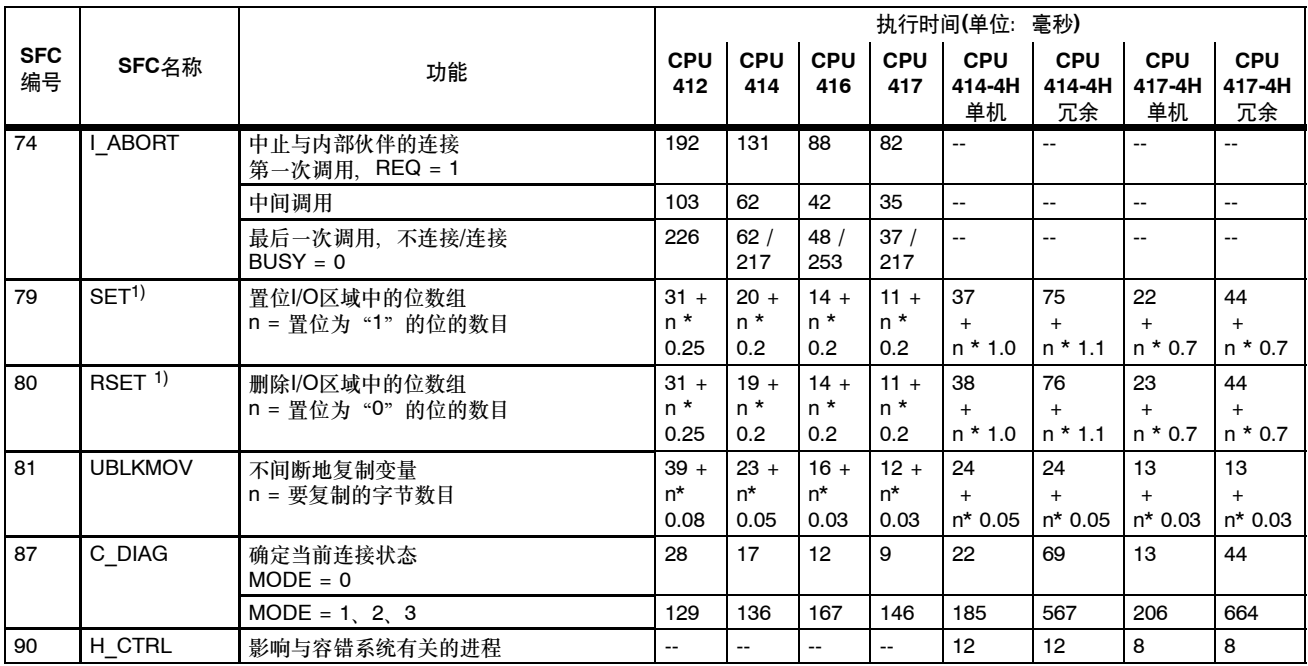

 $1)$  用中央机架中"二进制模拟器C79459-A1002-A1, 版本1"类型的I/O模块测量

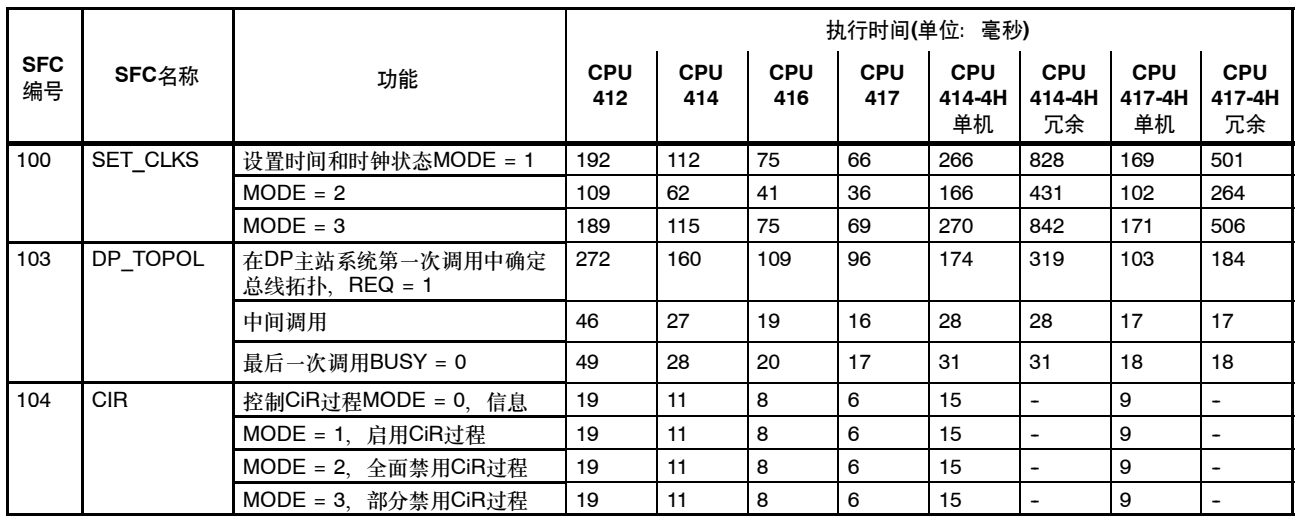

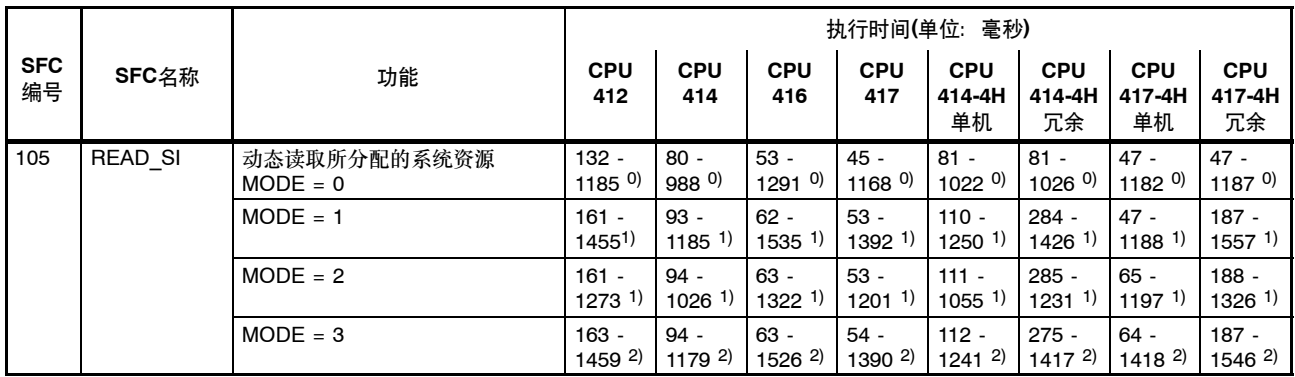

0) 取决于SYS\_INST目标区域的尺寸和将要读取的系统资源的数目

1) 取决于激活消息(分配的系统资源)的数目

2) 取决于激活消息(分配的系统资源)的数目和所分配的带理想CMP\_ID的实例的数目。

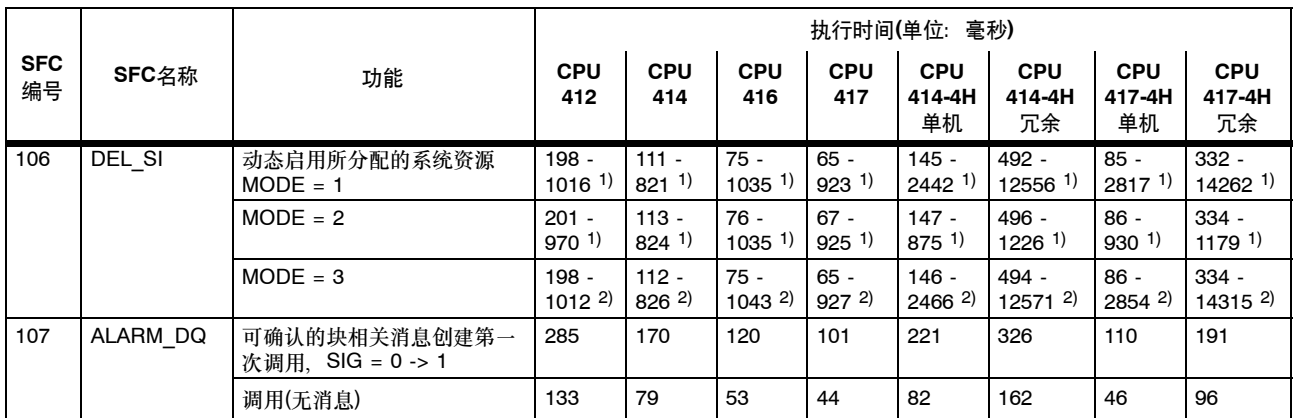

1) 取决于激活消息(分配的系统资源)的数目

2) 取决于激活消息(分配的系统资源)的数目和所分配的带理想CMP\_ID的实例的数目。

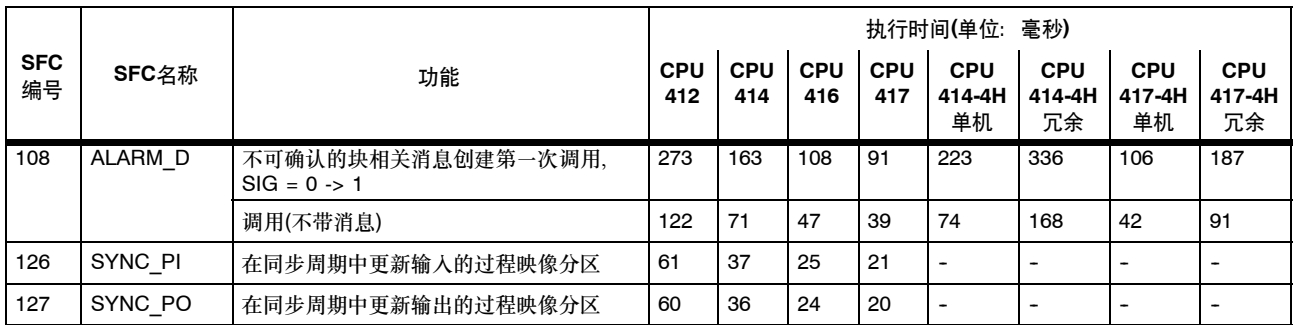

# 系统功能块

下表列出了随S7-400 CPU的操作系统提供的系统功能块, 以及各个CPU的执行时间(X: 功能存在, 但执行时间在手册印刷时尚未确定)。

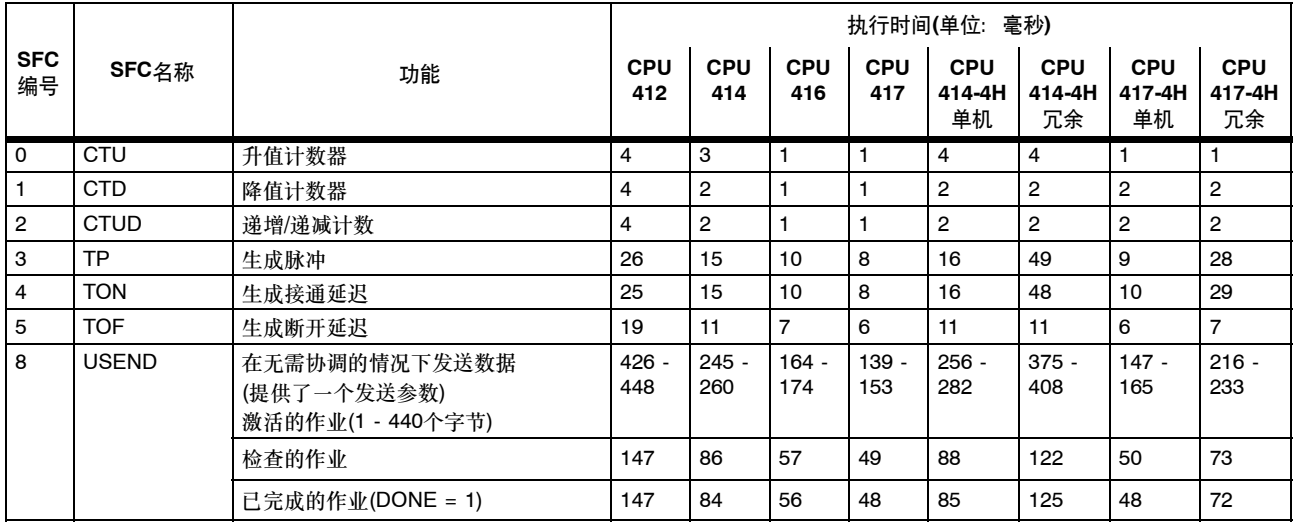

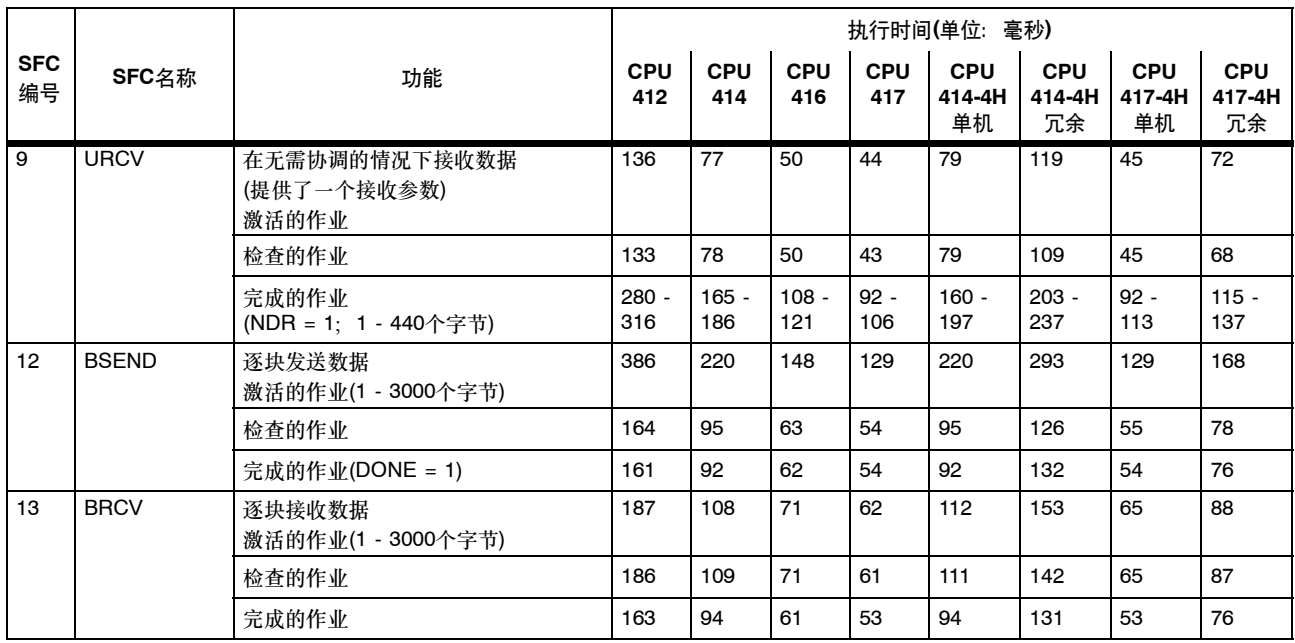

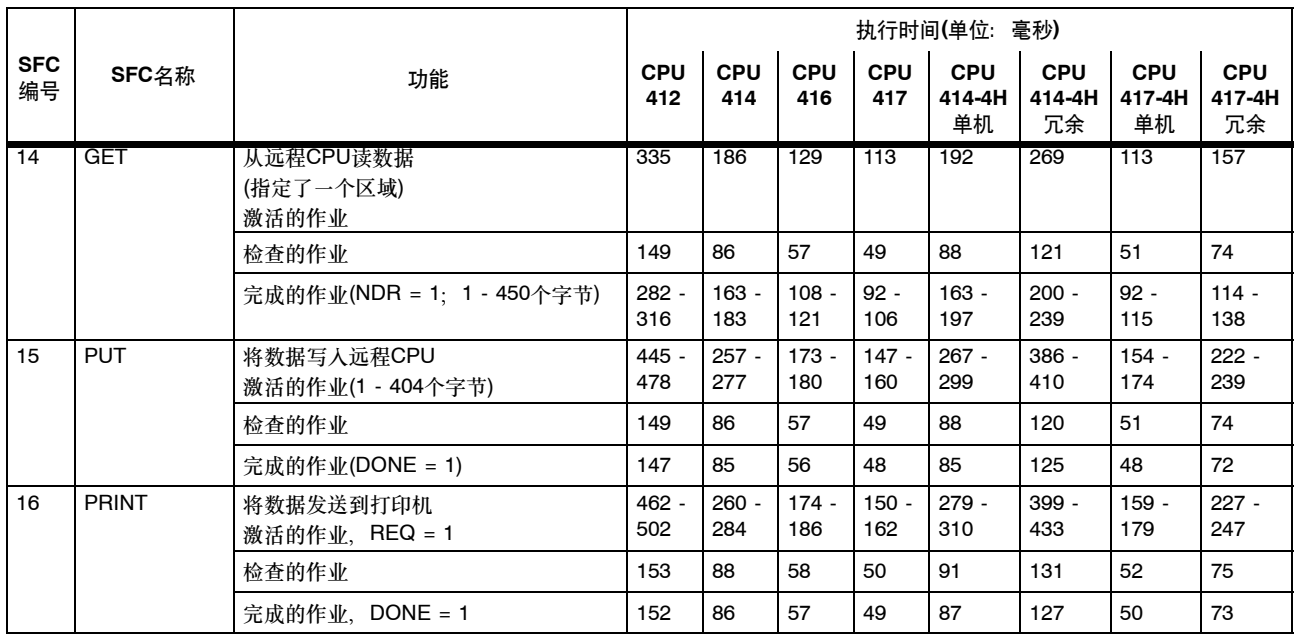
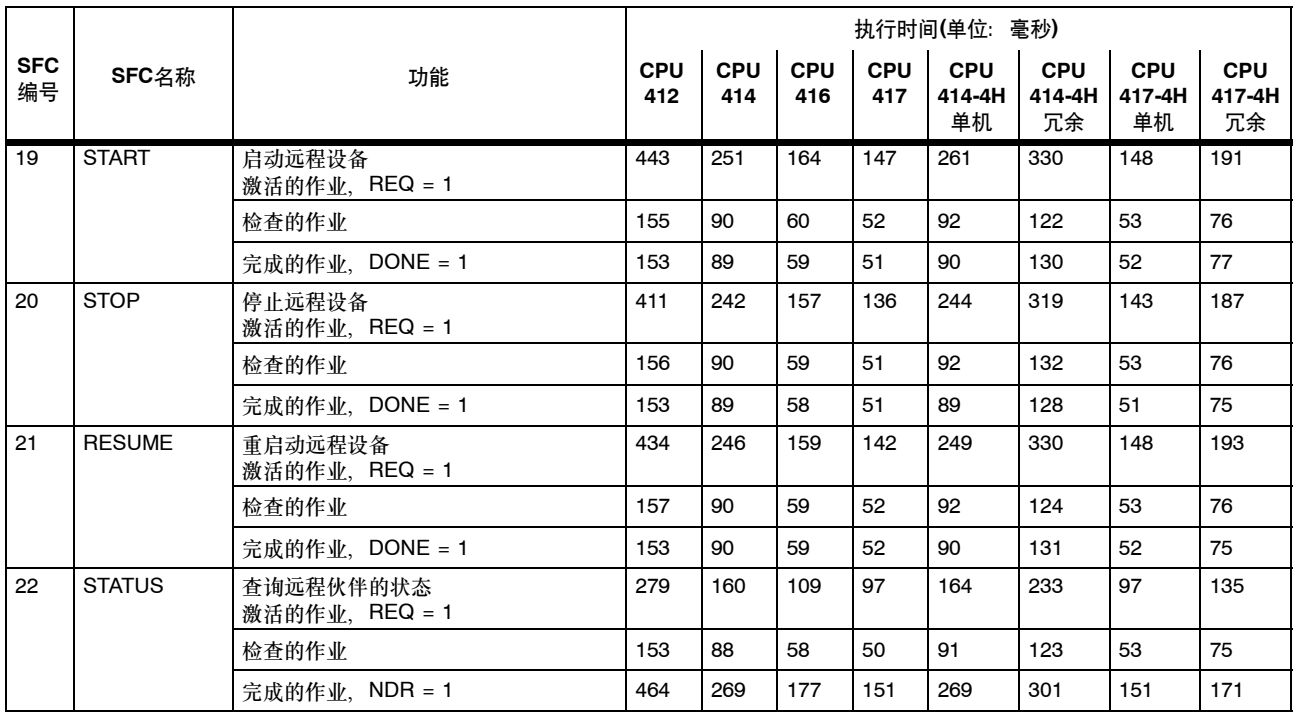

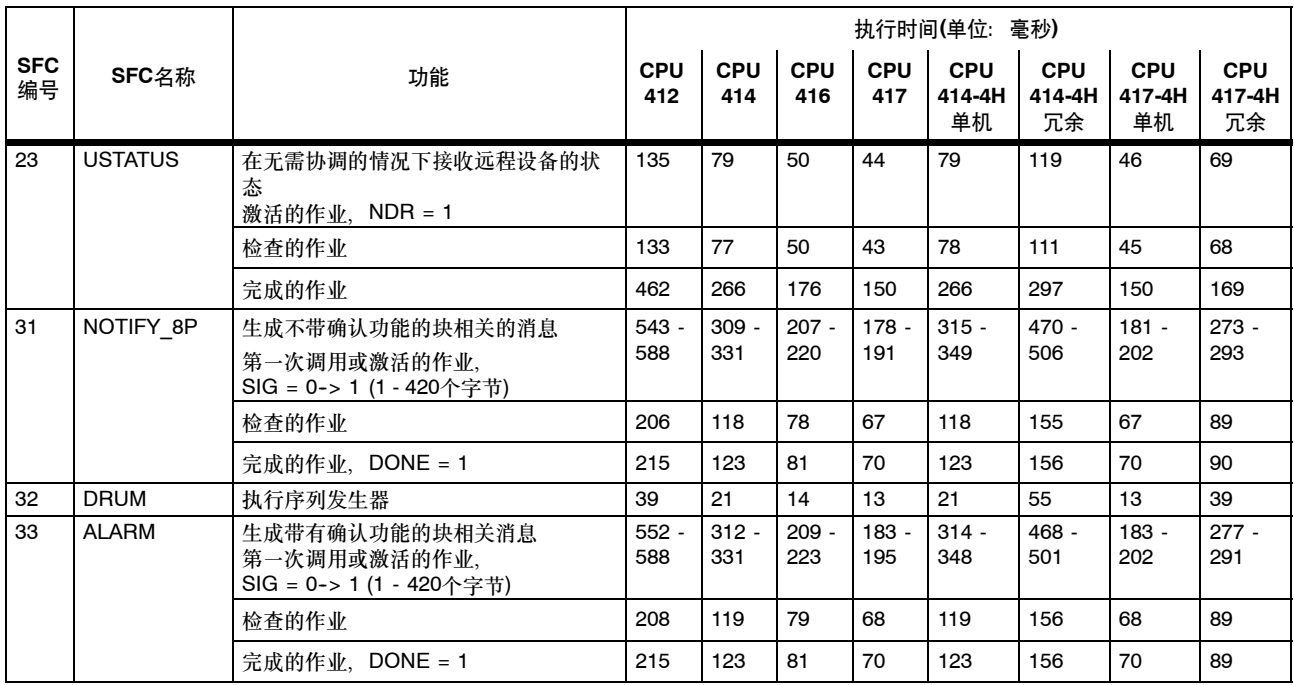

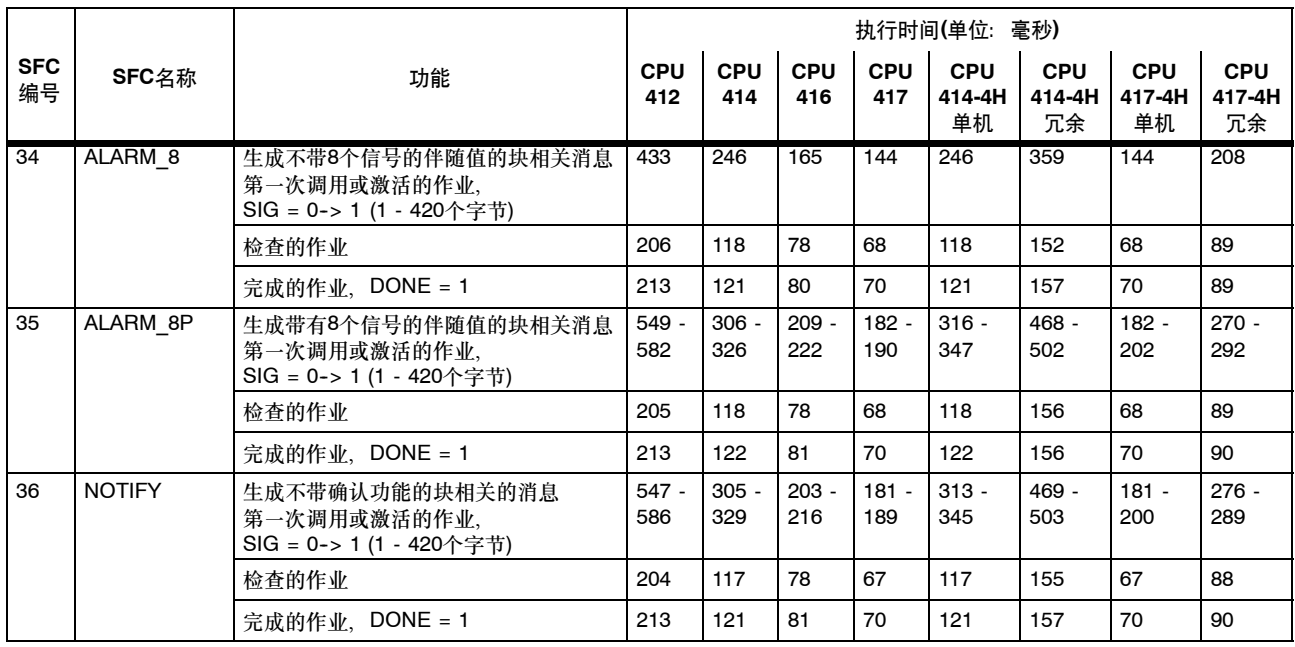

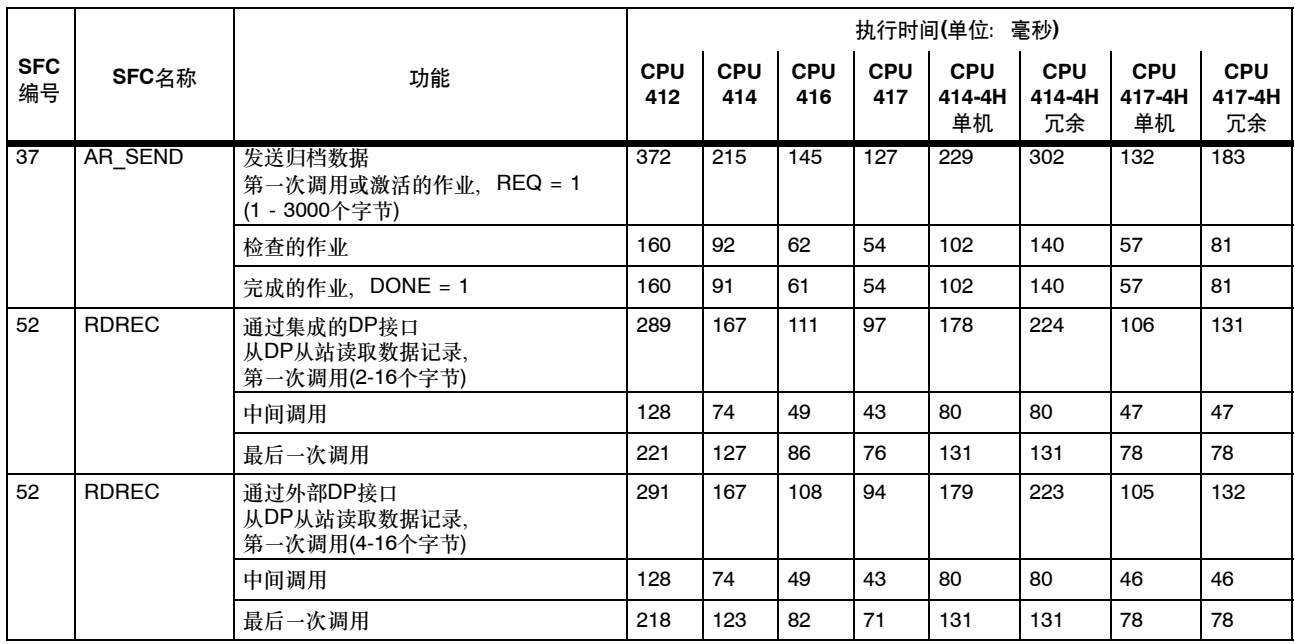

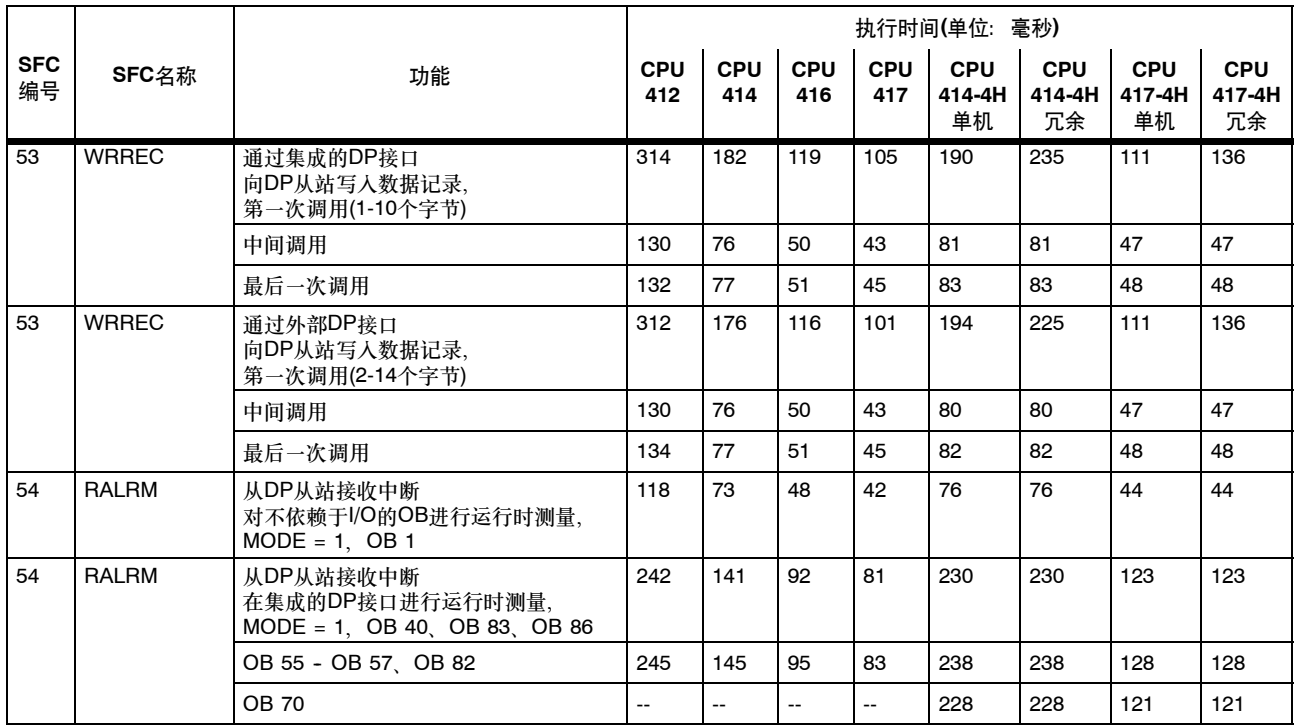

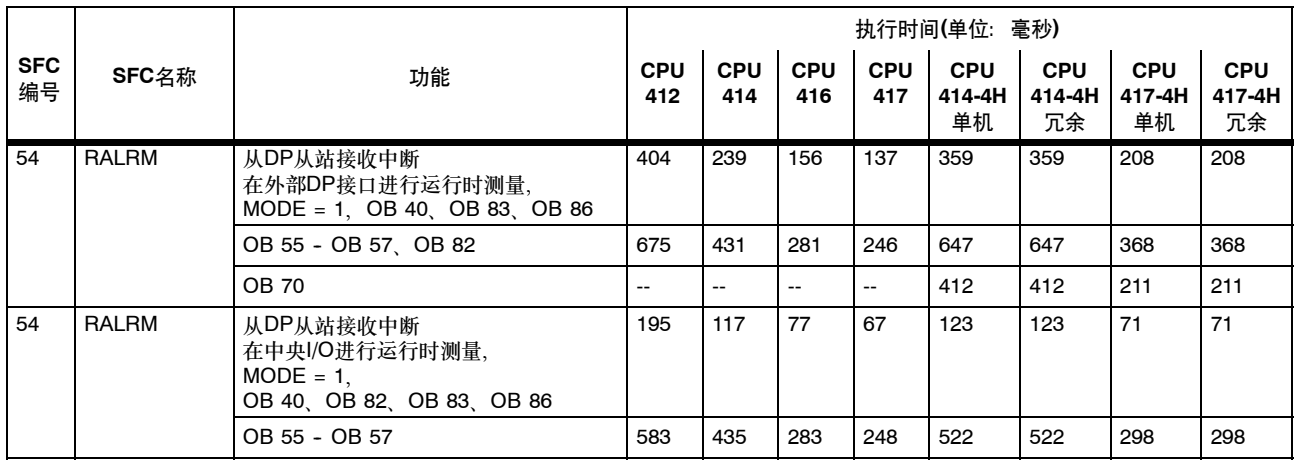

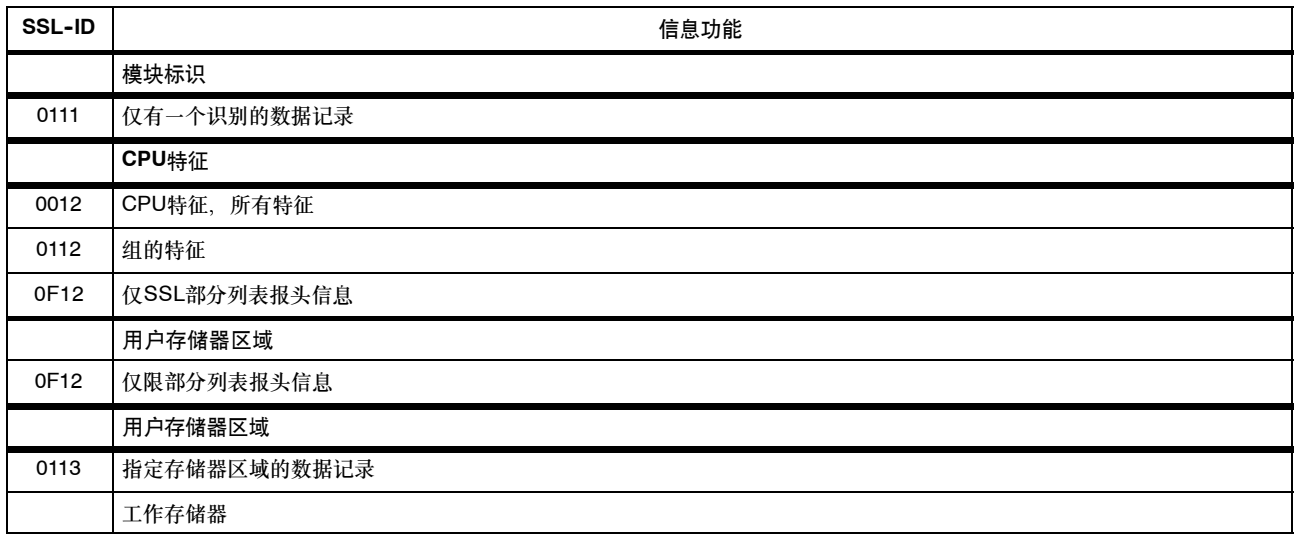

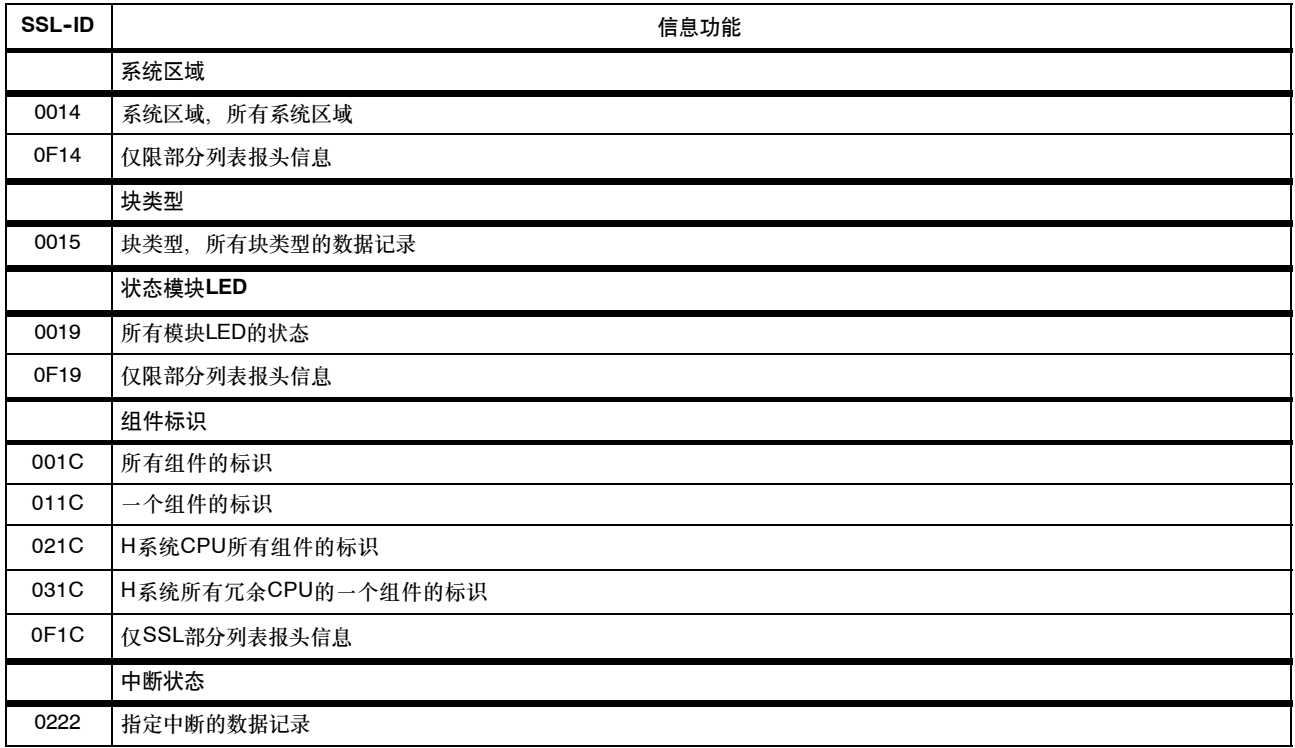

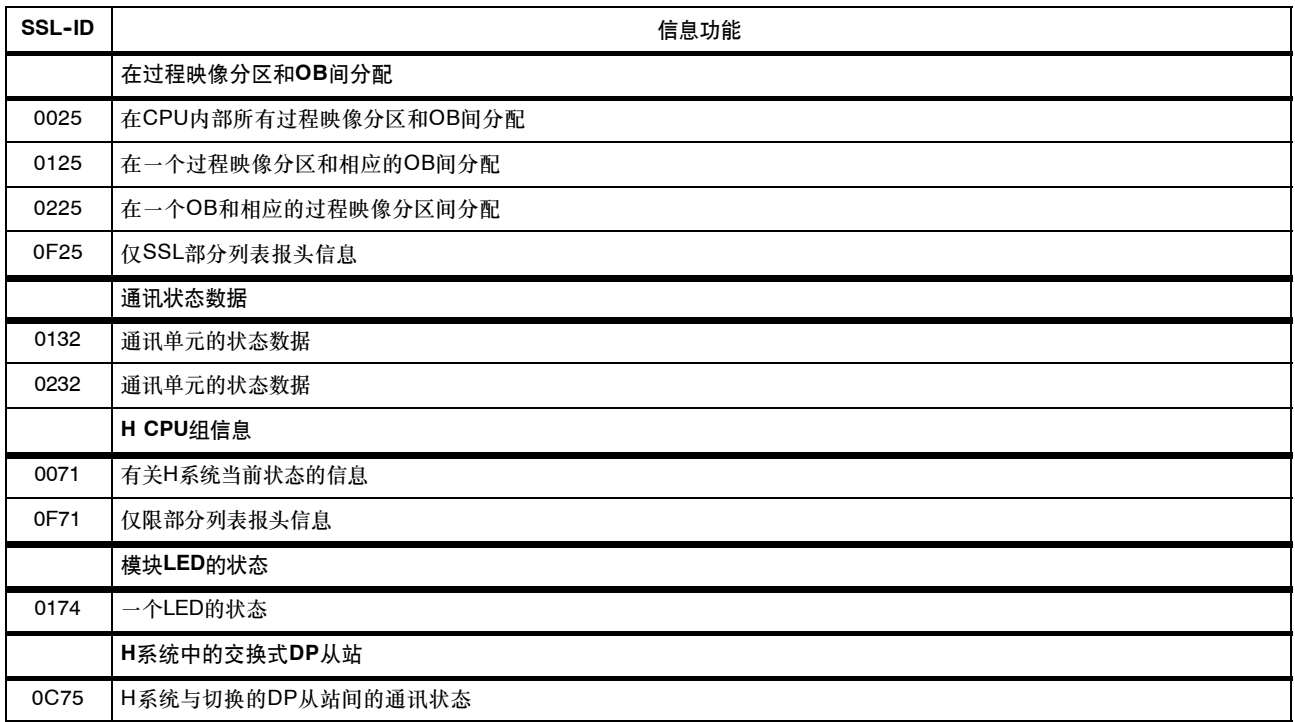

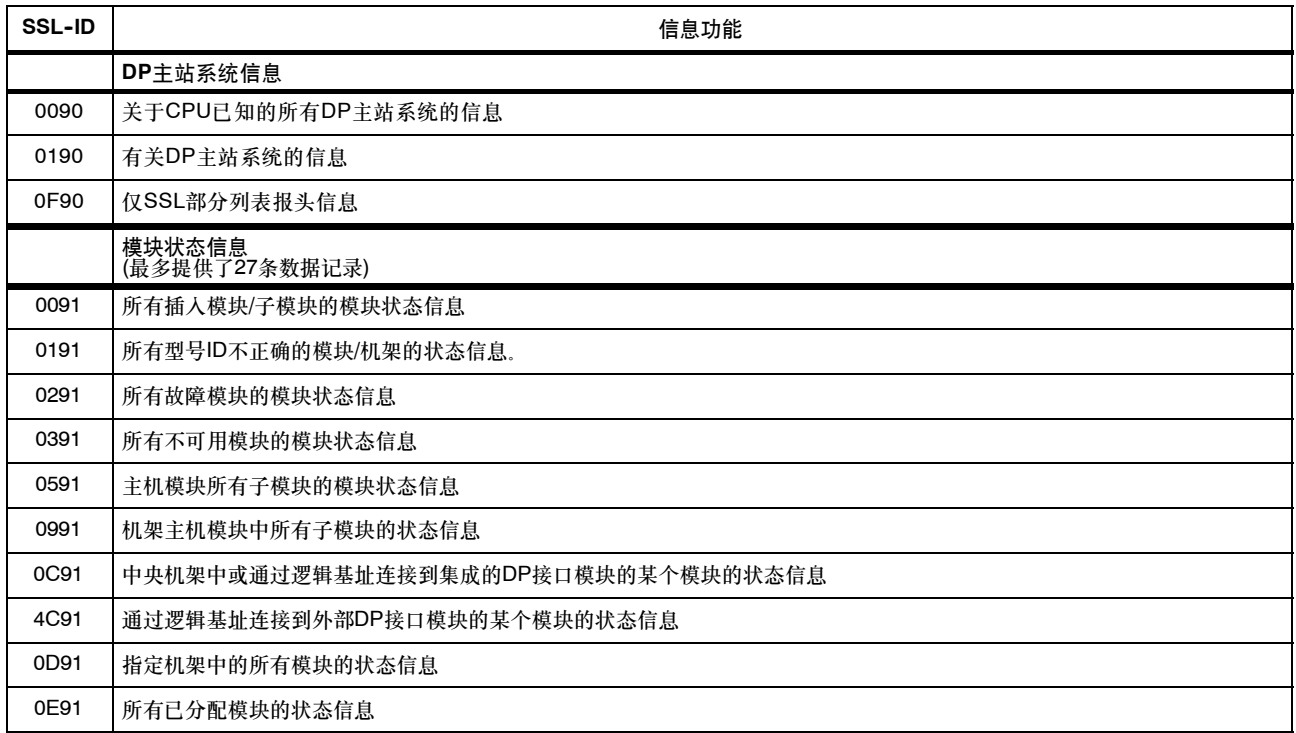

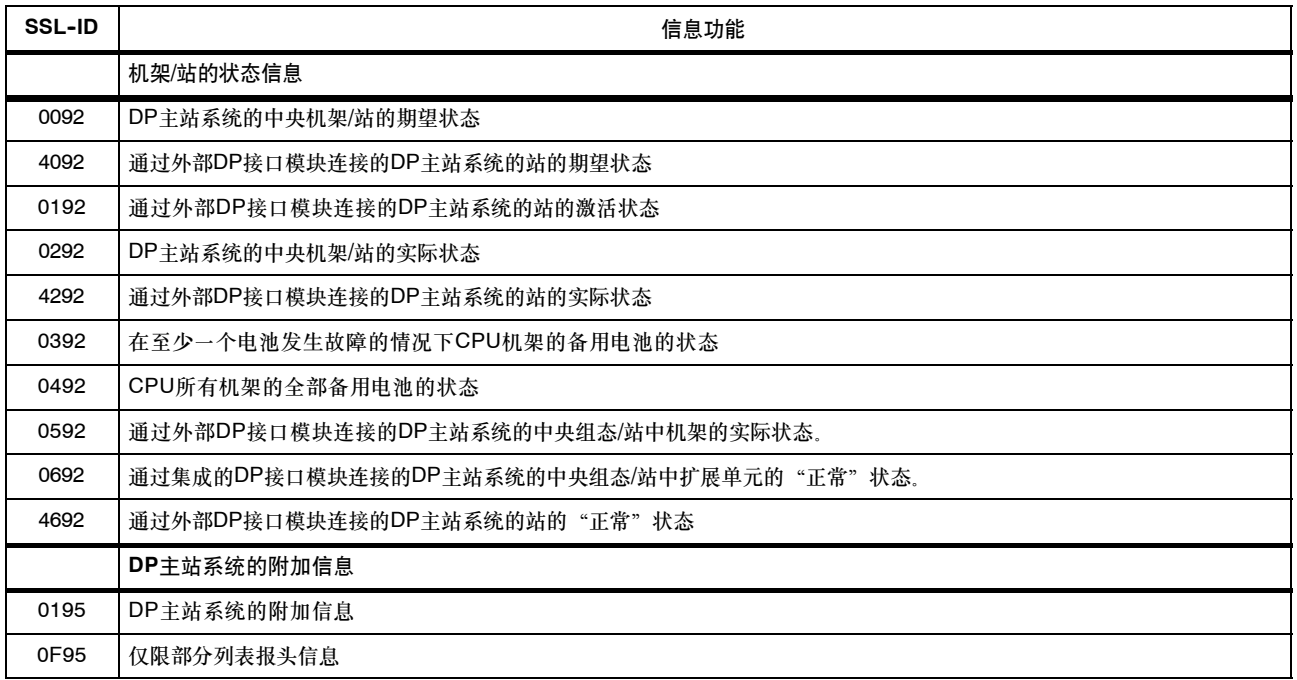

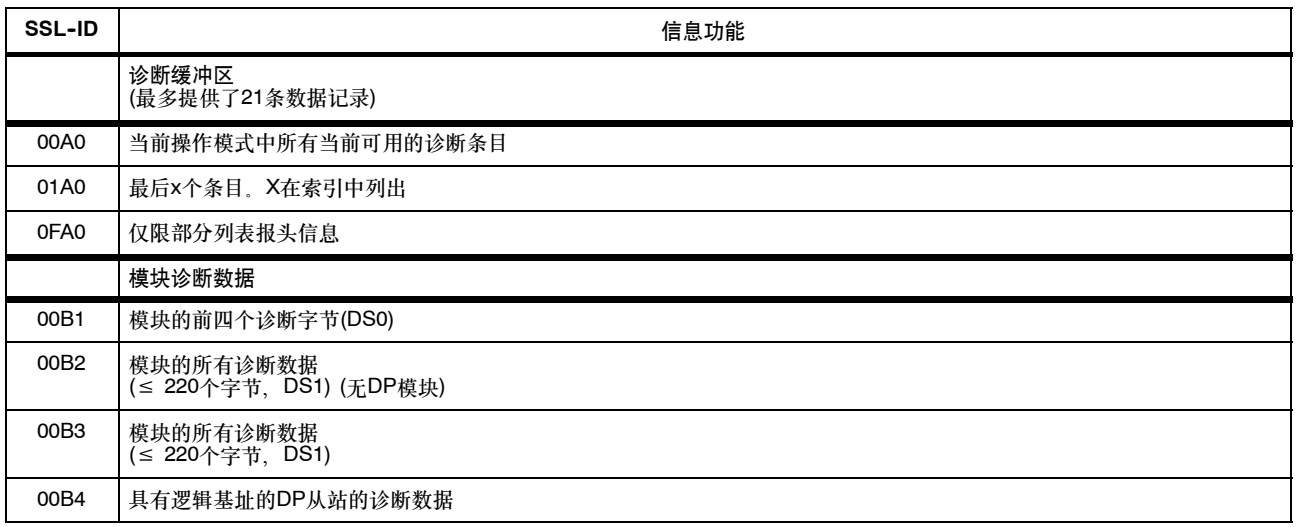

# 按字母顺序索引的指令

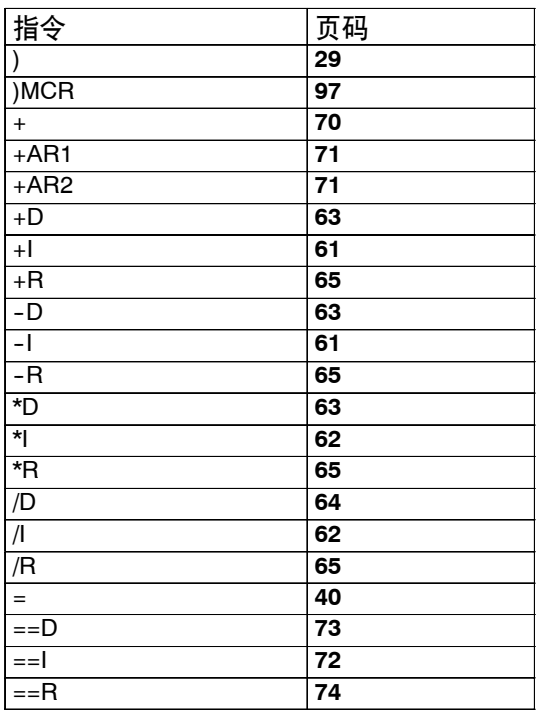

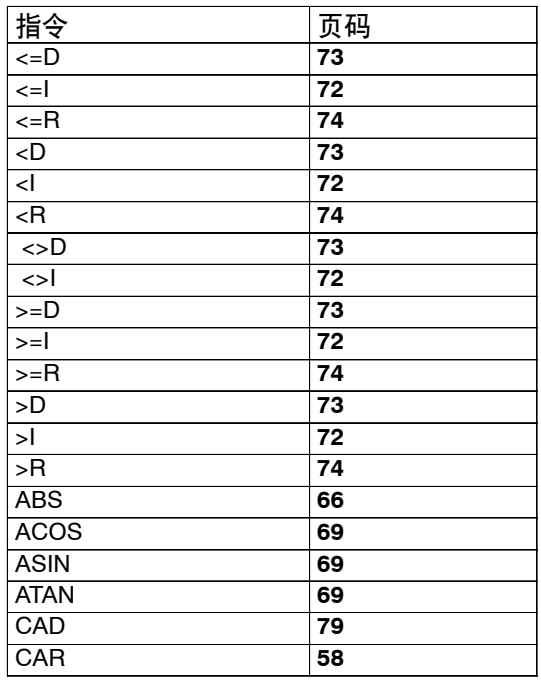

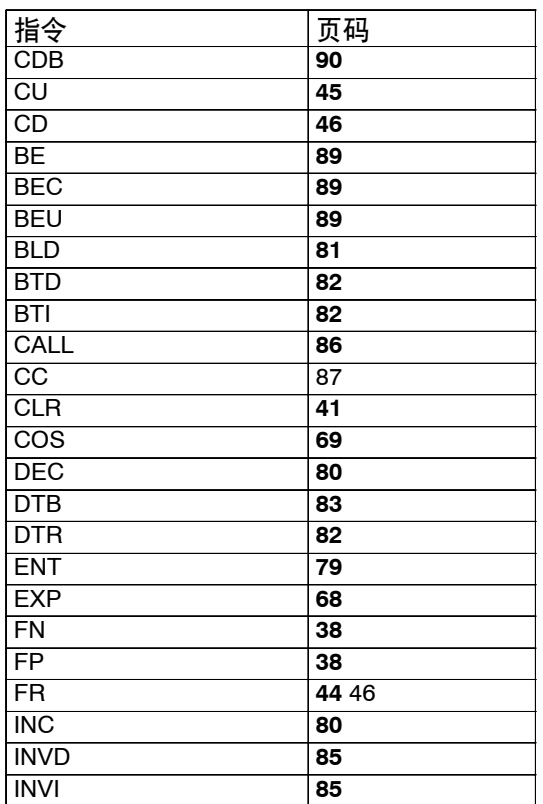

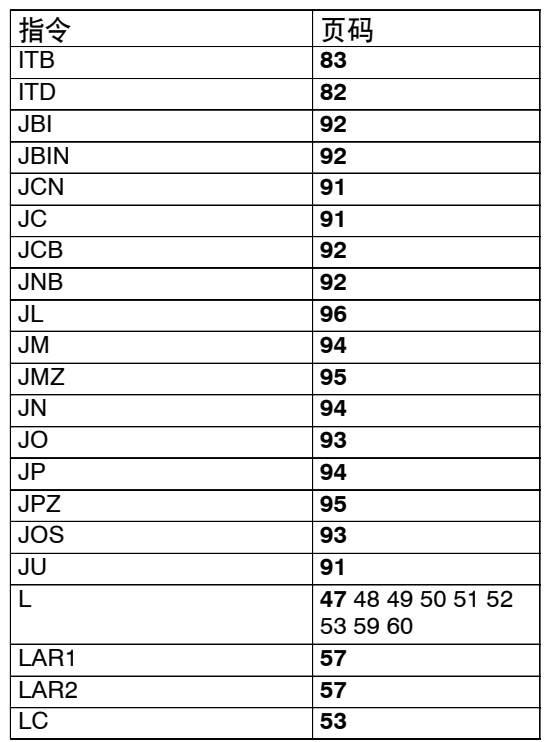

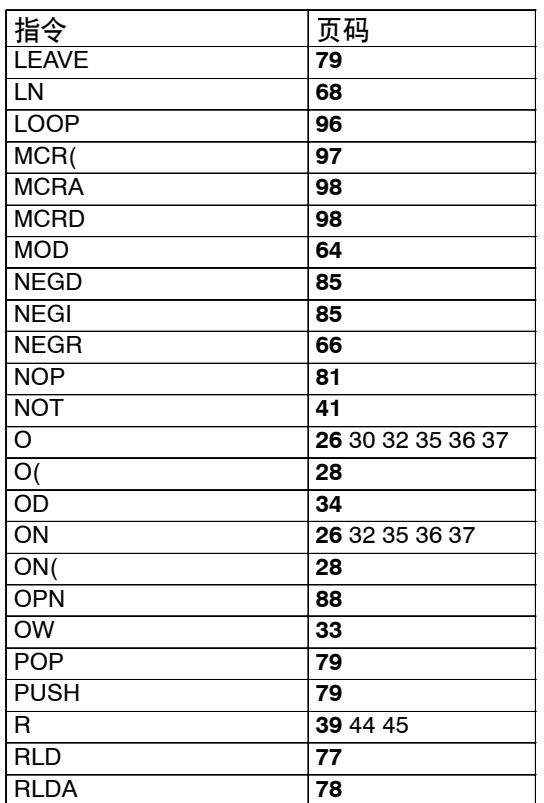

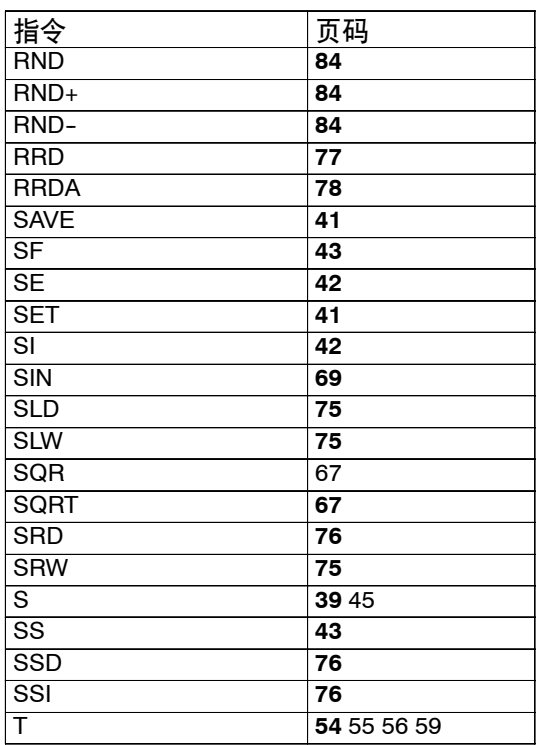

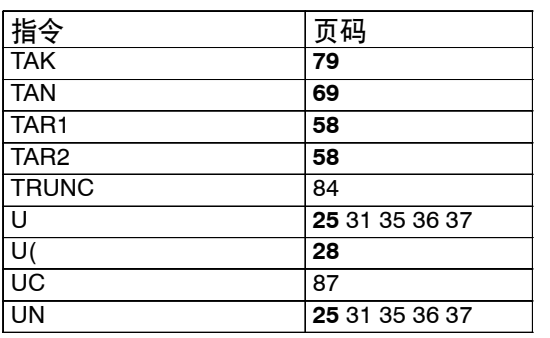

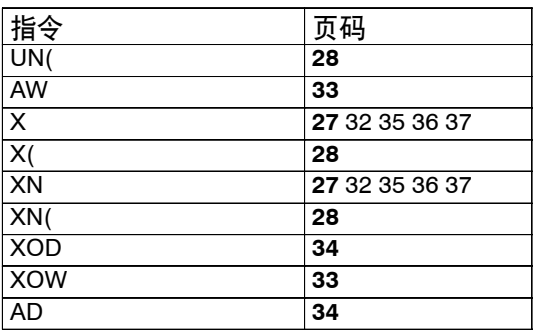